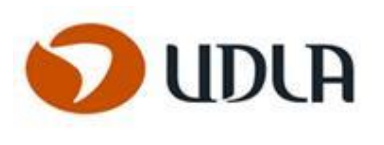

# **UNIVERSIDAD DE LAS AMÉRICAS ESCUELA DE TECNOLOGÍAS DE LA INFORMACIÓN**

# **"GESCON" "SISTEMA DE GESTIÓN DE RECURSOS DE PROYECTOS DE LA EMPRESA HENLEY SPA".**

**Johanna Loreto Barrientos Alarcón 2019**

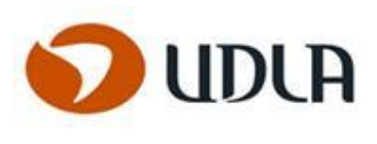

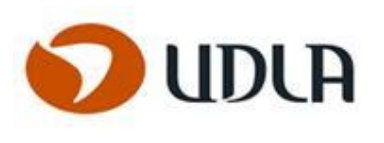

# **UNIVERSIDAD DE LAS AMÉRICAS ESCUELA DE TECNOLOGÍAS DE LA INFORMACIÓN**

# **"GESCON" "SISTEMA DE GESTIÓN DE RECURSOS DE PROYECTOS DE LA EMPRESA HENLEY SPA".**

**Trabajo de titulación presentado en conformidad a los requisitos para obtener el título de Ingeniero de Ejecución en Informática**

**Profesor Guía : Consuelo Castillo**

**Johanna Loreto Barrientos Alarcón 2019**

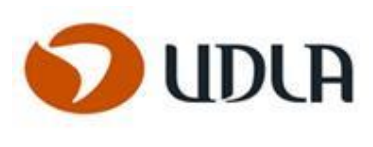

## <span id="page-3-0"></span>AGRADECIMIENTOS

Hoy tengo en mi corazón una satisfacción enorme al saber que podré terminar mi carrera de Ingeniería en Ejecución de Computación e Informática, que tantos sacrificios me ha conllevado y tantas alegrías.

Gracias a mi pilar fundamental, mi esposo David Mancilla, quien con su paciencia y amor me ha ayudado a salir adelante y sacar de mi lo mejor, sin su perseverancia mucho de los retos que se me presentaron no habría podido ser realidad, gracias por estar ahí para mí en todo momento de la vida.

Gracias a mis profesores que dejan una invaluable sabiduría en mí durante estos años de educación.

Gracias a mi profesora Guía la Sra. Consuelo Castillo quien con su dedicación y empatía me ayudo y apoyo en cada paso de este proceso.

Gracias a mi gran amigo Manuel Mella, quien siempre ha estado en cada paso de estos años ayudándome y apoyándome como mi hermano, gracias infinitas por seguir ayudándome hasta el final.

A mis compañeros que dejan parte de su vida plasmada en la mía, sólo me queda por decir gracias por todo lo que me permitieron soñar, porque hoy abro los ojos y por fin veo que ese día tan esperado se hace realidad.

Sólo sé que este camino es el comienzo de una gran historia, de más aventuras y de próximos anhelos y sueños.

Las palabras nunca serán suficientes para testimoniar mi aprecio, por esa razón a todos ustedes, mi mayor reconocimiento y agradecimiento.

## **Johanna Loreto Barrientos Alarcón**

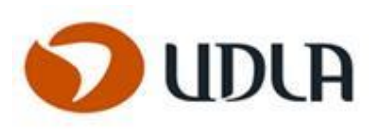

## <span id="page-4-0"></span>**DEDICATORIA**

Esta dedicatoria va a mi hijo, mi pequeño gigante de sueños, quien me ha enseñado que el tener una condición diferente en la vida no es obstáculo para lograr lo que uno quiere, me ha enseñado que todo es más simple de lo que parece y que cada palabra y gesto es lo que te hace grande. Hoy en esta etapa solo me queda dar gracias por tenerte en mi vida, eres mi sabiduría, mi esperanza de días con mejores anhelos, eres el aire que me deja respirar y sobre todo eres el pequeño motor que me mantiene en pie.

## **Poema**

Hoy dejare de pensar en que viene. Hoy dejare de sentir que no se puede. Hoy tomaré mi vida y la transformare en algo distinto. Hoy solo mirare al cielo y dejaré que el sol me de energía. Hoy es el primer día de un camino lleno de desafíos. Hoy es el inicio de algo maravilloso que solo tú y yo sabemos. Hoy solo dejaré que el aire camine a mi lado. Hoy confiaré en las nubes, el sol y la brisa. Hoy será un día especial, solo por saber que a mi lado estas.

### **"UNA PALABRA"**

Una palabra no dice nada y al mismo tiempo lo esconde todo igual que el viento esconde el agua como las flores que esconden lodo Una mirada no dice nada y al mismo tiempo lo dice todo como la lluvia sobre tu cara o el viejo mapa de algún tesoro Como la lluvia sobre tu cara o el viejo mapa de algún tesoro Una verdad no dice nada y al mismo tiempo lo esconde todo como una hoguera que no se apaga como una piedra que nace polvo Si un día me faltas no seré nada y al mismo tiempo lo seré todo porque en tus ojos están mis alas y está la orilla donde me ahogo Porque en tus ojos están mis alas y está la orilla donde me ahogo. A veces las palabras están de más y otras veces faltan.

**Dedicado a ti mi niño hermoso, Vicente Mancilla.**

## **Johanna Loreto Barrientos Alarcón.**

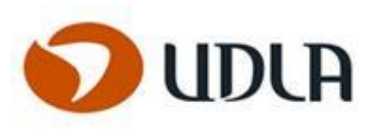

#### <span id="page-5-0"></span>**RESUMEN**

El crecimiento de una empresa implica necesariamente la evolución de los procesos de gestión, pues para migrar desde el manejo de reportes de manera manual a la formalización de los procesos a seguir para completar los proyectos de manera ordenada, existen métodos y guías ampliamente establecidas.

Henley es una empresa fundada en 1998 que apoya en la integración de datos con un enfoque de Inteligencia de Negocios, y su éxito consiguiendo más y mejores clientes ha evidenciado la necesidad de mejorar los procesos asociados a reportes y control de gestión para adoptar nuevas formas de hacer negocios, y hacer que estos procesos y los sistemas de información usados se conviertan en un recurso estratégico para generar ventaja competitiva en el mercado.

El objetivo principal de este proyecto es apoyar a la empresa en su búsqueda de una mayor captación del mercado, mejores márgenes de rentabilidad, menores costos operativos, implementando estructuras organizacionales que permitan facilitar el proceso organizativo desde el punto de vista del control y generación de reportes de tiempo invertido en un proyecto.

El presente informe incluye diagramas, metodologia,, mejora de procesos y otras especificaciones necesarias para el diseño de una solución informática al manejo de reportes de la gestión de los recursos y horas asociadas a un proyecto con la intención de ordenar y mejorar el trabajo asociado al control de dichos recursos y poder identificar cuando sea necesario incrementar o disminuir recursos, y poder obtener también reportes claros para la toma de decisiones.

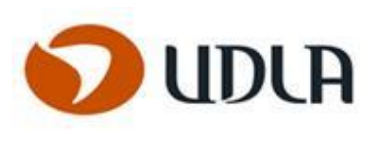

#### <span id="page-6-0"></span>SUMMARY

The company growth necessarily implies the evolution of processes management, there are widely established methods and guides to migrate from manually handling reports to processes formalization in order to complete the projects in an orderly manner.

Henley is a company founded in 1998 that supports the integration of data with business intelligence approach, and its success in obtaining more and better clients has evidenced the need to improve the processes associated with reports and control management to adopt new forms of doing business, and make these processes and the information systems become a strategic resource to generate competitive advantage in the market.

The main objective of this project is to support the company in its search for greater market capture, better profit margins, lower operating costs, implementing organizational structures that facilitate the organizational process from the point of view of control and generation of reports of time spent on a project.

This report includes diagrams, methodology, process improvement and other specifications necessary for the design of a computer solution to manage reports of the resources management and hours associated with a project, with the intention of ordering and improving the work associated with control of said resources and be able to identify when necessary increase or decrease resources, and also be able to obtain clear reports for decision making.

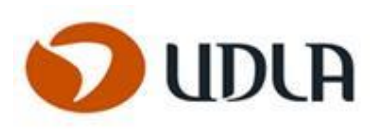

# <span id="page-7-0"></span>**INDICE**

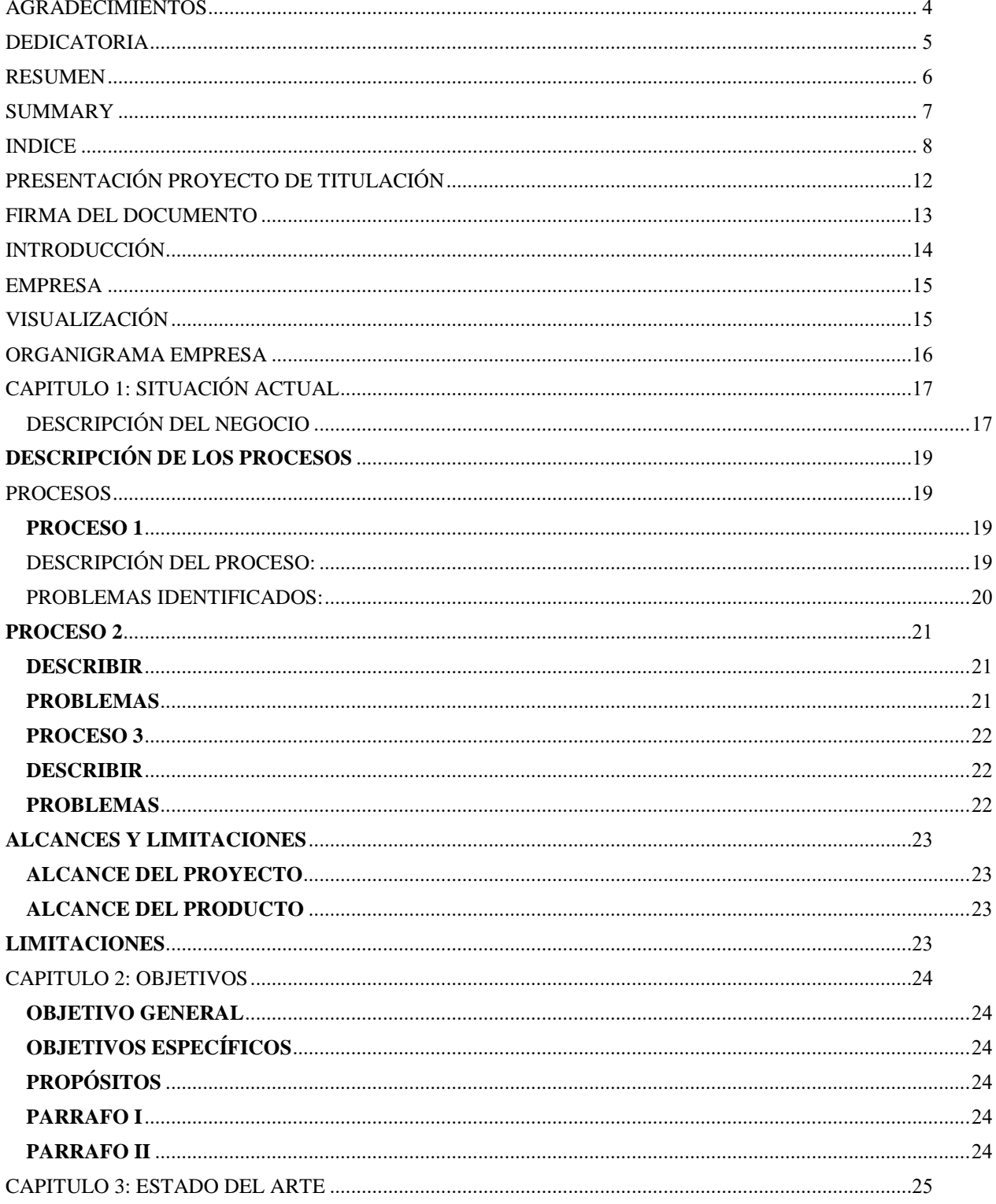

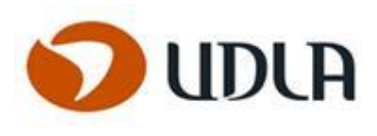

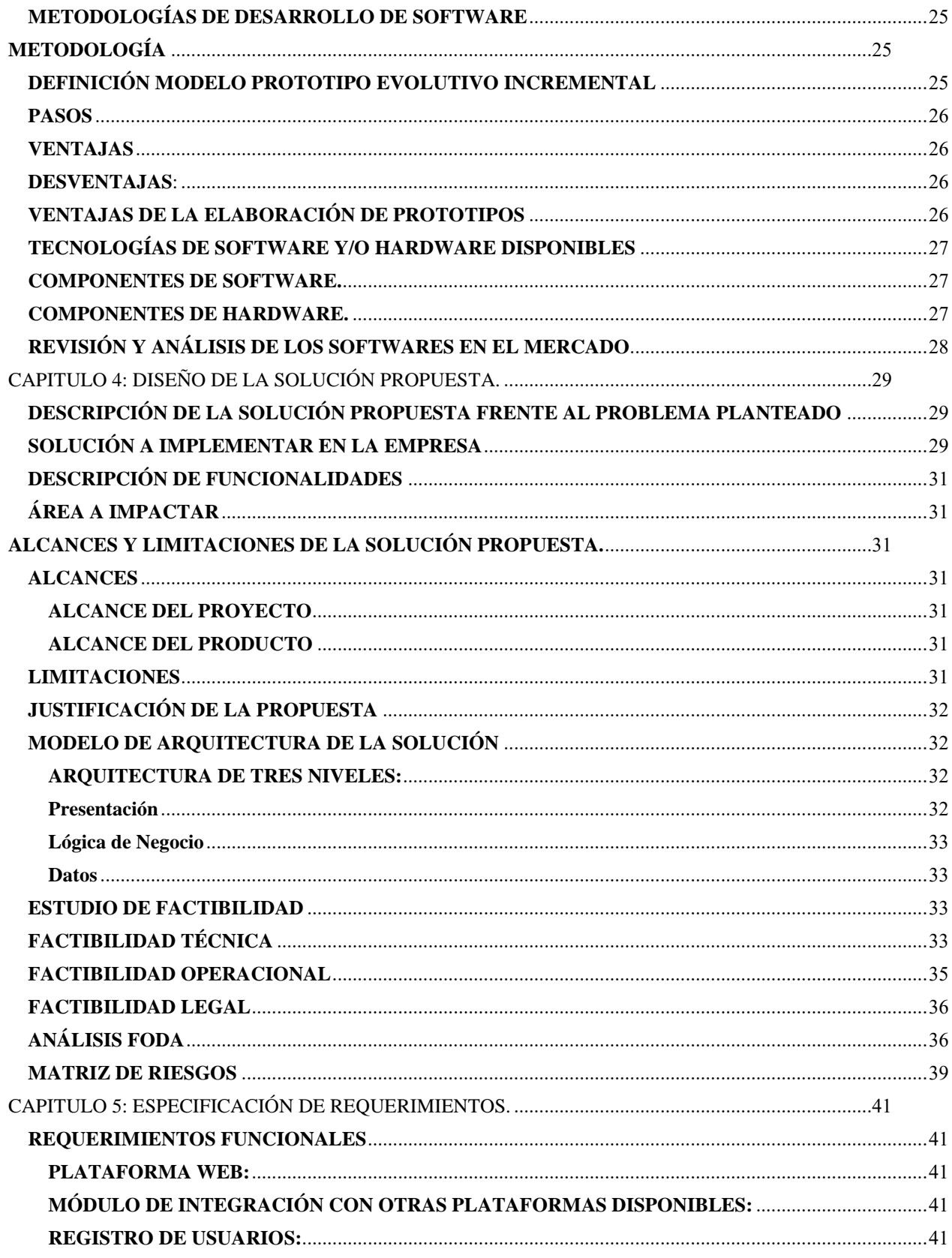

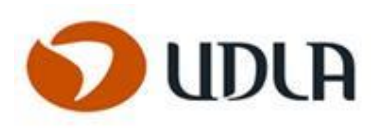

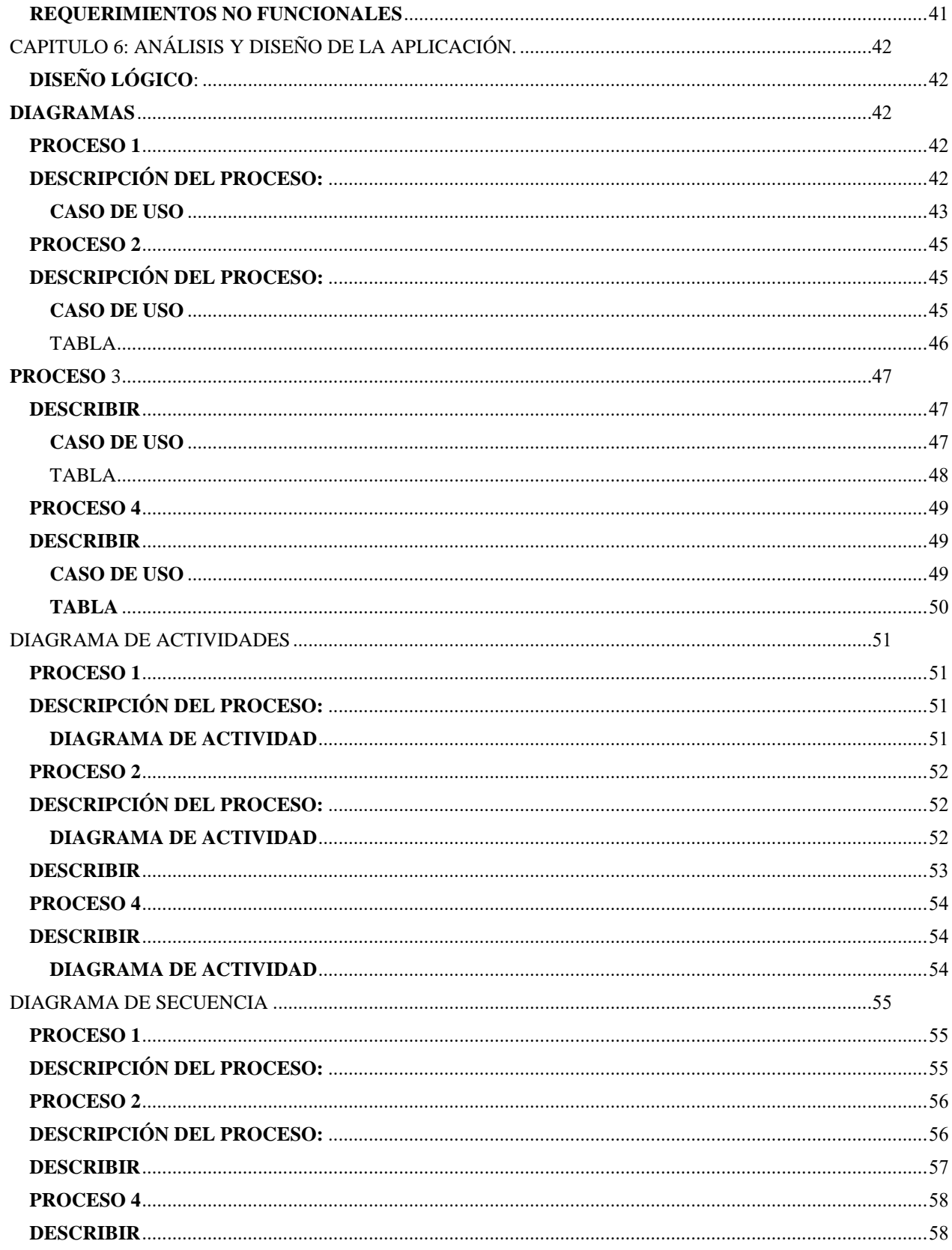

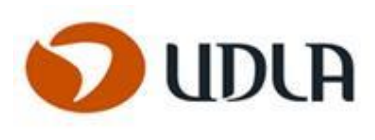

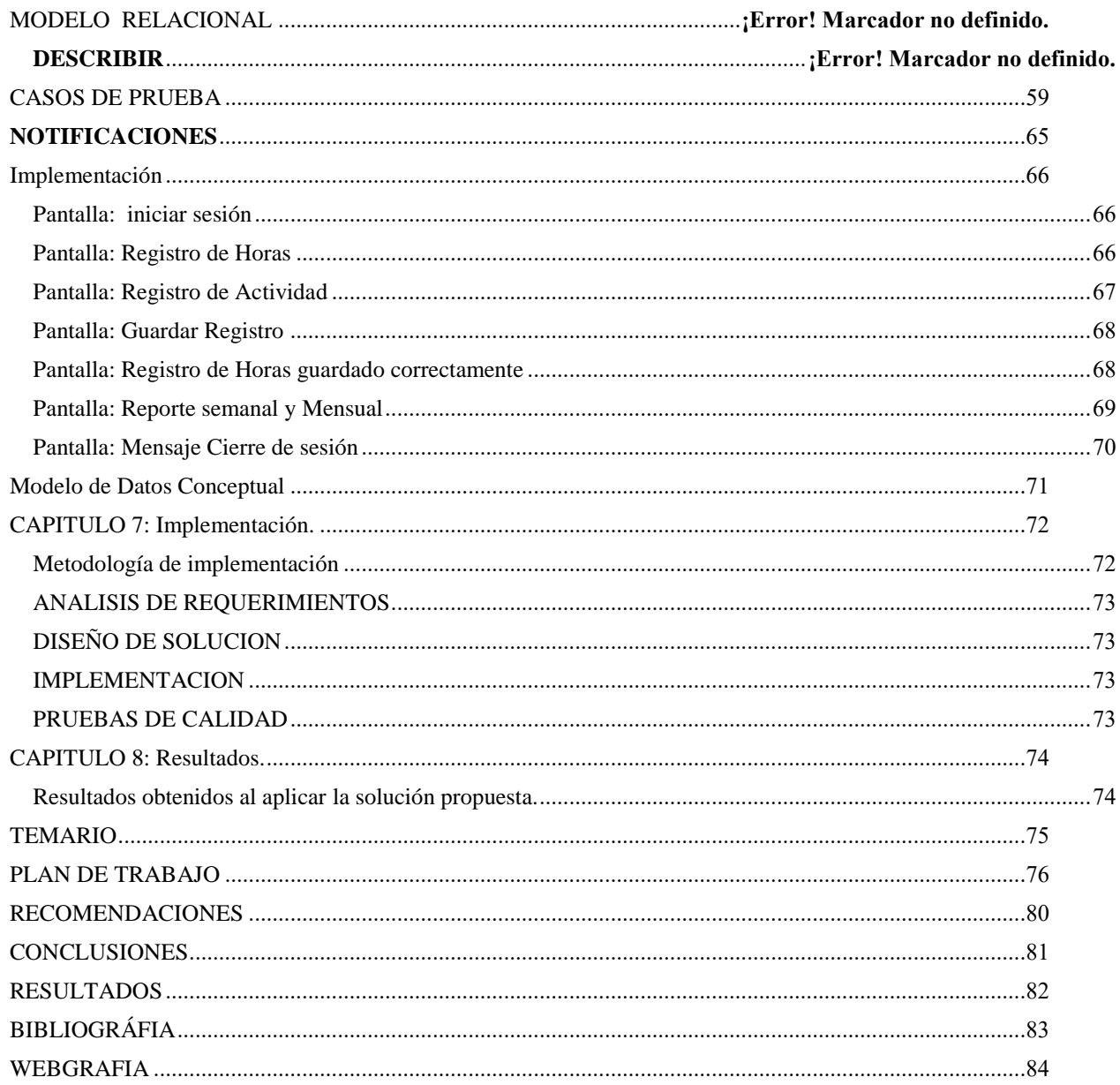

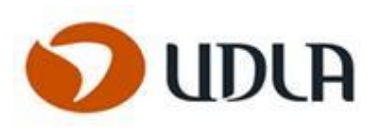

# <span id="page-11-0"></span>PRESENTACIÓN PROYECTO DE TITULACIÓN

## **1. TITULO DEL PROYECTO**

# **SISTEMA DE GESTIÓN DE RECURSOS DE PROYECTOS DE LA EMPRESA HENLEY SPA.**

# **2. IDENTIFICACIÓN DEL ALUMNO**

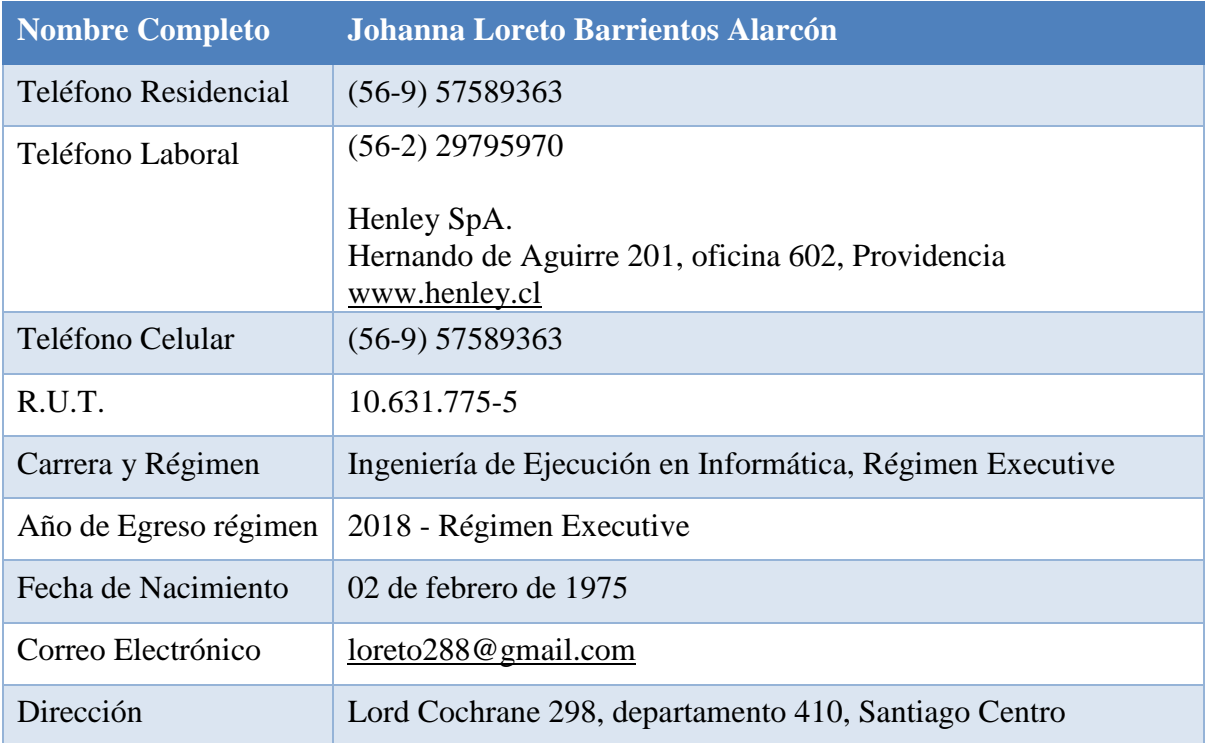

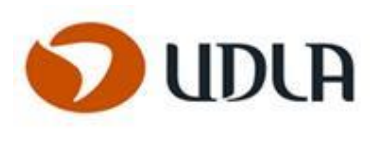

# <span id="page-12-0"></span>FIRMA DEL DOCUMENTO

En el Acto se compromete a cumplir los objetivos del Trabajo de Título descrito en el documento el (los) alumno (s):

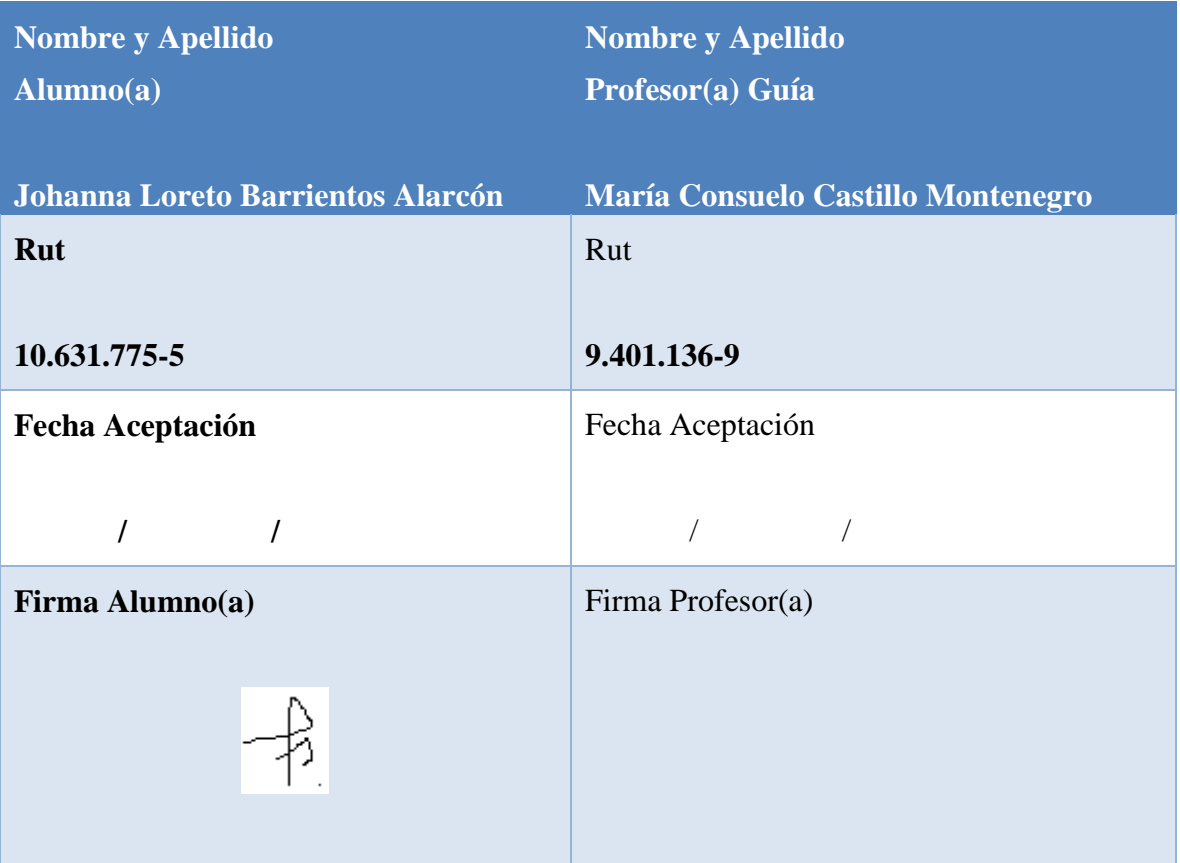

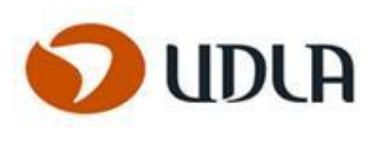

# <span id="page-13-0"></span>INTRODUCCIÓN

El siguiente trabajo tiene por motivo Diseñar un sistema de gestión y control de horas trabajadas por los consultores de la empresa Henley Spa, el cual permitirá gestionar y controlar los recursos asignados a cada proyecto.

De esta manera el sistema permitirá realizar en forma eficiente la asignación de los recursos y cubrir las necesidades que se originan al crecer la demanda de tiempo e información por parte de los clientes.

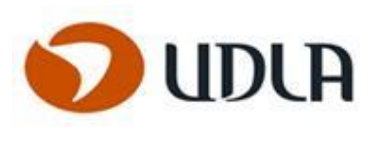

## <span id="page-14-0"></span>**EMPRESA**

## **Historia Henley SpA**

Henley es una empresa enfocada 100% en Inteligencia de Negocios. Integra datos de SAP, Oracle, y otros sistemas transaccionales.

Capacitan a los usuarios para que sean autosuficientes en el uso y mantención de la solución implementada, con estas soluciones obtendrán:

- Autoservicio
- Análisis sugerido (Guiado)
- Una sola fuente
- Ágil
- Confiable y Segura

Tienen amplia experiencia en herramientas BI licencias y Open Source, por ejemplo, SAP Data Services, Pentaho, BW, SAP HANA, SSIS Integration Services de Microsoft, así como en herramientas nativas de Base de Datos como PL/SQL.

# <span id="page-14-1"></span>VISUALIZACIÓN

La empresa desarrolla procesos que busca mediante reportes, análisis de información, tableros adaptar y obtener información importante para dar una solución operativa o de generación de informes, que resulta ideal en aquellas situaciones en las que las preguntas están predefinidas y la estructura de cada respuesta se conoce bastante bien de antemano.

Ellos Pueden conectarse fácilmente con prácticamente cualquier fuente de datos, incluidos los datos relacionales, de procesamiento analítico online (OLAP) y XML.

## **Su Casa Matriz está ubicada en la comuna de Providencia en la ciudad de Santiago.**

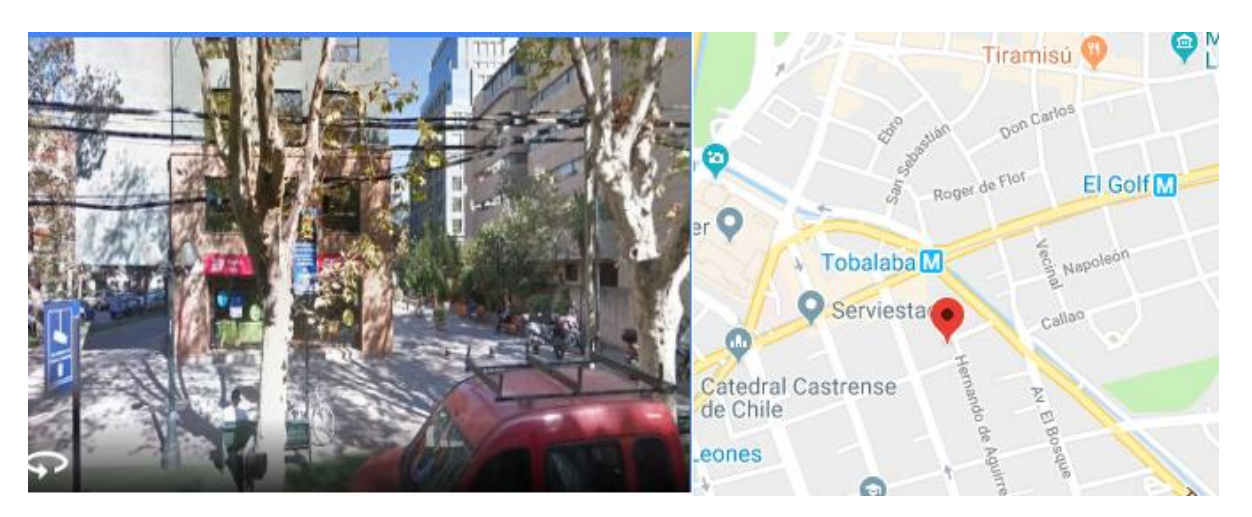

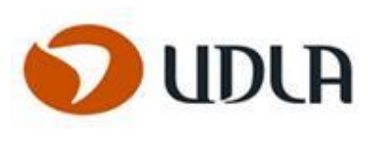

## <span id="page-15-0"></span>ORGANIGRAMA EMPRESA

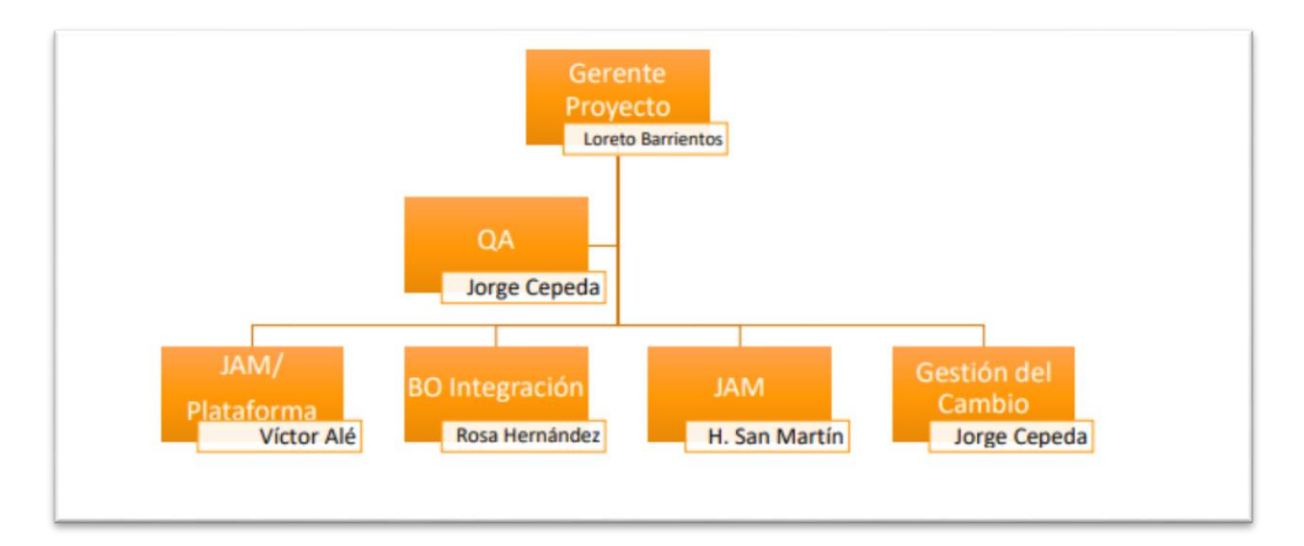

# ORGANIGRAMA OFICINA CENTRAL

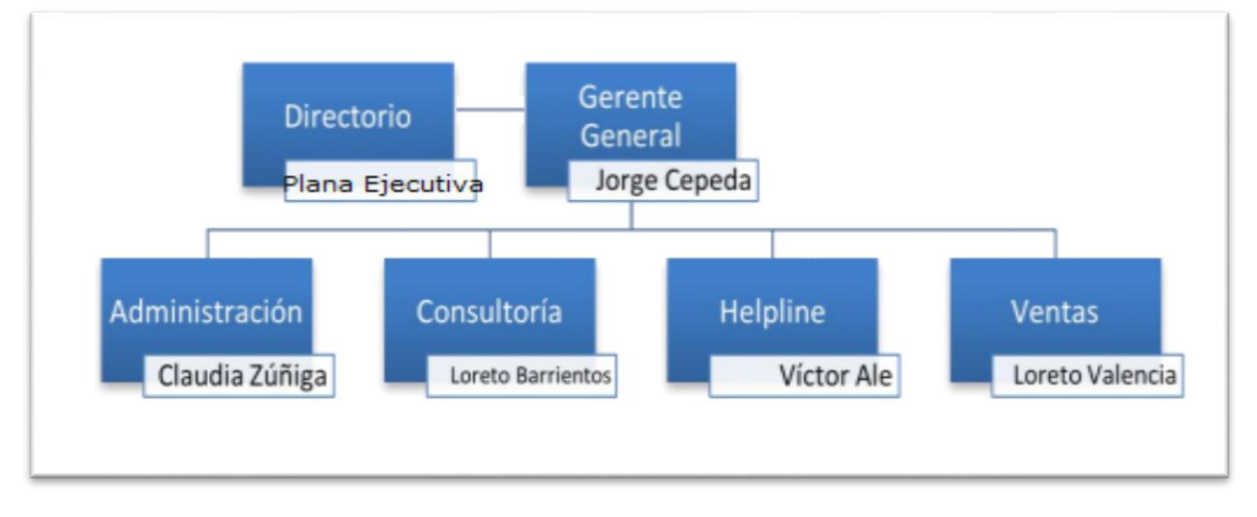

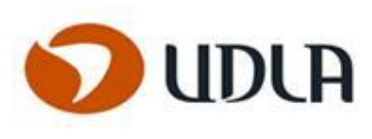

# <span id="page-16-0"></span>CAPITULO 1: SITUACIÓN ACTUAL

<span id="page-16-1"></span>DESCRIPCIÓN DEL NEGOCIO

Uno de los principales problemas de la empresa, es la gestión de los recursos.

Actualmente la empresa cuenta con:

- 10 consultores.
- 1 secretaria.
- 1 vendedor.
- 1 gestor de proyectos.
- 2 gerentes.
- 20 proyectos en curso.

Actualmente el ingreso de Horas es a través de un Excel, que se realiza manualmente, la información es la realización de sus tareas diarias, estos archivos Excel son enviados y son recibidos vía email por la secretaria de la empresa, si existe error se devuelve al consultor, tardando 1 día en el proceso.

El proceso es efectuado Semanalmente.

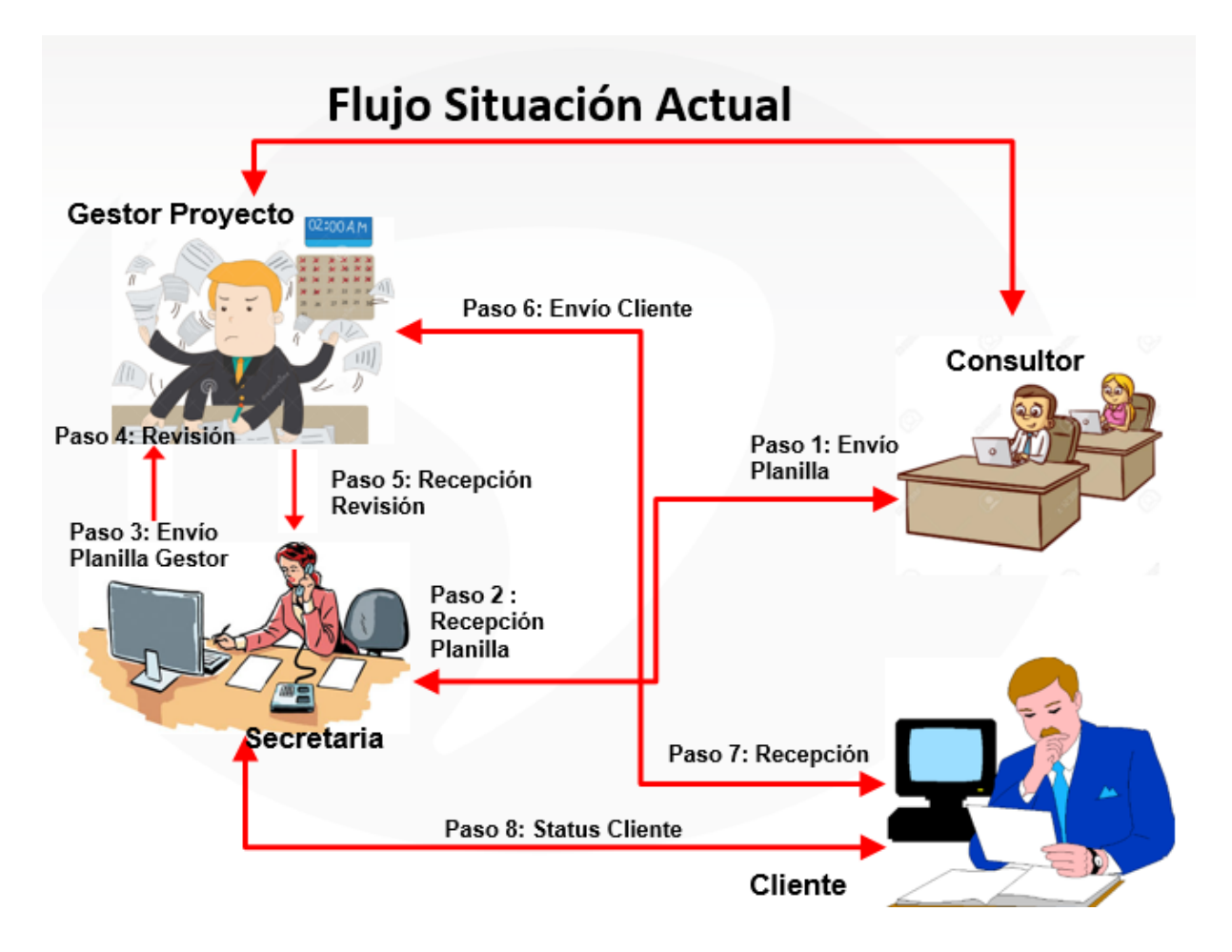

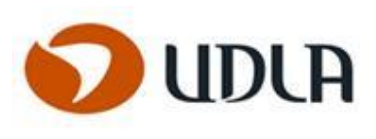

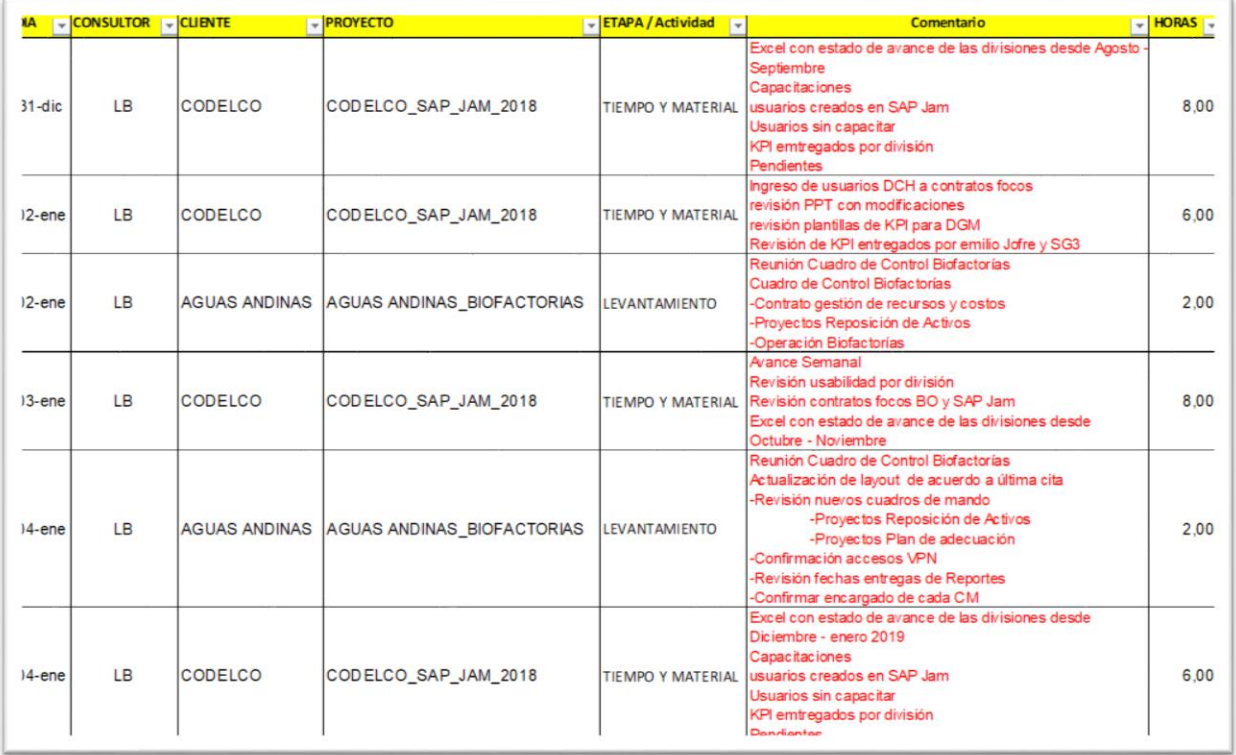

**REQUERIMIENTOS**: Contar con un sistema Web, que permita gestionar y controlar los recursos.

**Recursos**: Consultores

**OPORTUNIDAD**: Tener un sistema Web, que les permitirá gestionar y controlar los recursos asignados a la Empresa Henley SpA, para los proyectos que llevan en su cartera de clientes y futuros proyectos.

**PROBLEMA**: No contar con una gestión de los recursos, y realizar en forma manual la carga de horas asignadas a los recursos, lo que les imposibilita llevar un control de estos, el sistema les permitirá realizar en forma eficiente la asignación de los recursos y no sobre asignarlos.

**CLIENTE / USUARIO FINAL**: Empresa Henley SpA.

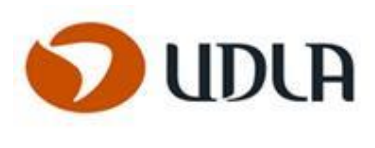

# <span id="page-18-0"></span>**DESCRIPCIÓN DE LOS PROCESOS**

## <span id="page-18-1"></span>PROCESOS

Los siguientes procesos son los que se abordaran con el proyecto:

# <span id="page-18-2"></span>**PROCESO 1**

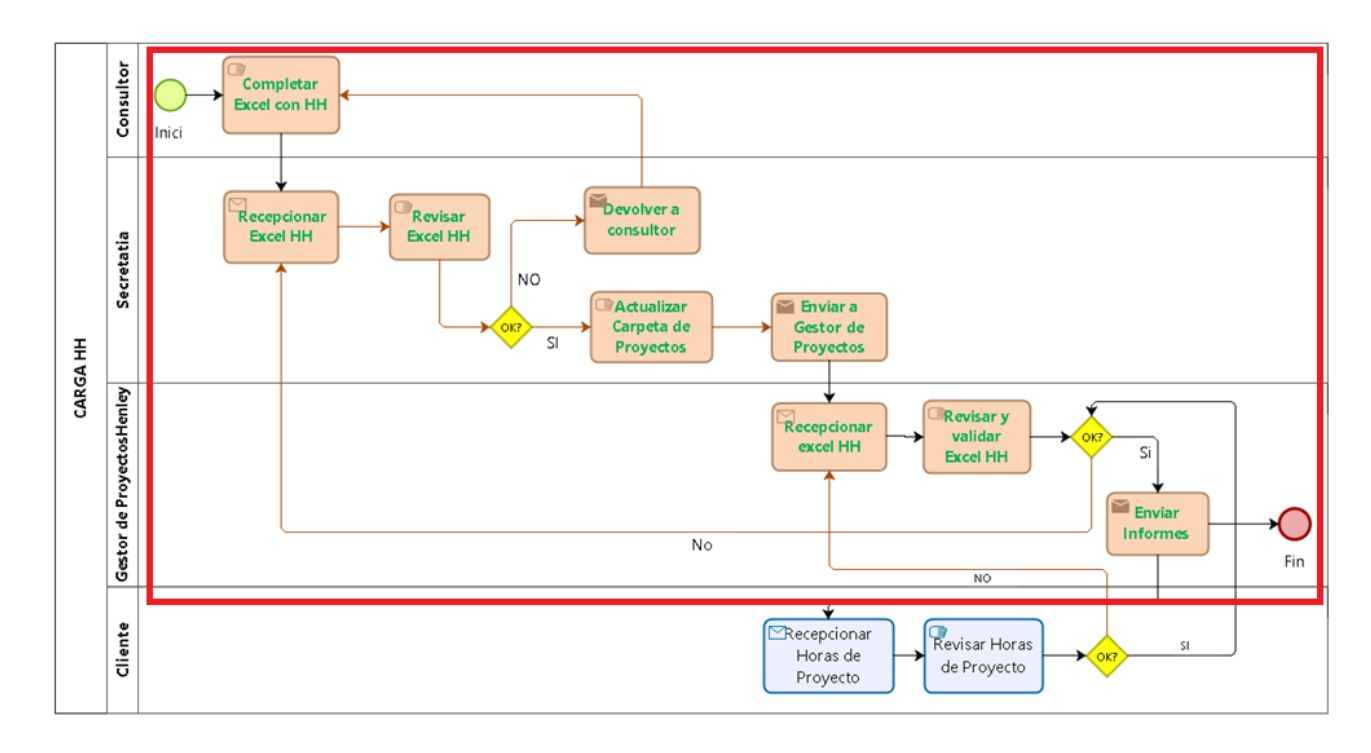

# **CUADRATURA DE HORAS**

bizagi

# <span id="page-18-3"></span>DESCRIPCIÓN DEL PROCESO:

Los consultores ingresan a la plataforma e ingresan las horas trabajadas a la plataforma, se envía a la secretaría vía email, esta revisa las horas ingresadas y si existe un problema es devuelto al consultor, una vez que las horas están aprobadas, se genera un reporte sacado de BO, estos reportes luego son enviados a los clientes y al gerente de Henley para ser aprobada por el, las horas trabajadas por los consultores.

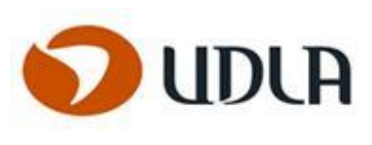

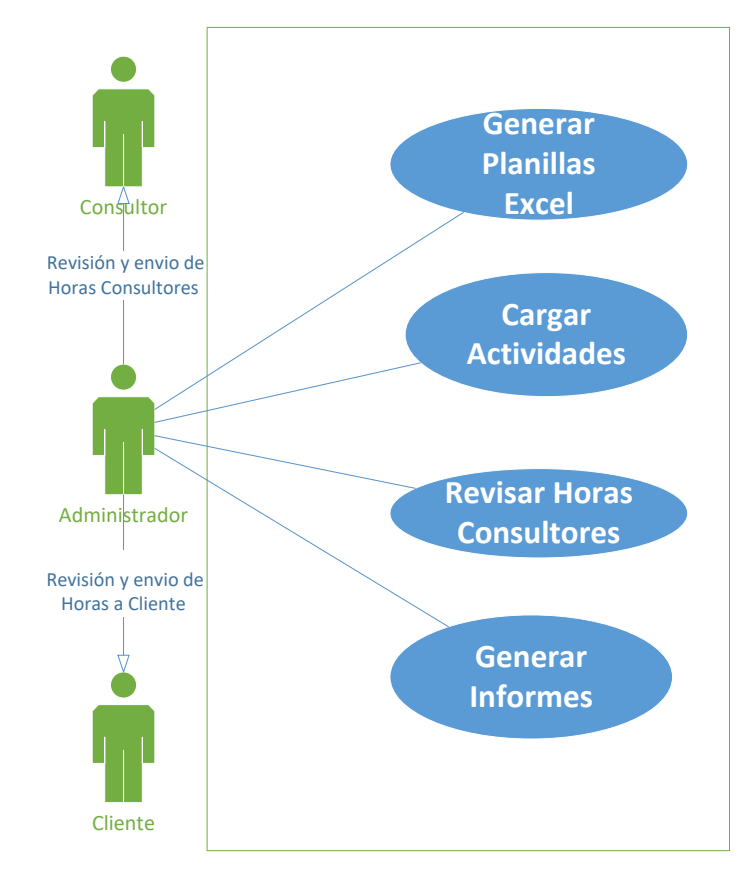

## <span id="page-19-0"></span>PROBLEMAS IDENTIFICADOS:

- 1 No existe aprobación de las asignaciones semanales de cada consultor
- 2 Aprobación semanales de las horas reales trabajadas de los consultores por el cliente.
- 3 No existe aprobación de las asignaciones mensuales de cada consultor.
- 4 Aprobación mensual del cliente.
- 5 Validación de los entregables comprometidos.

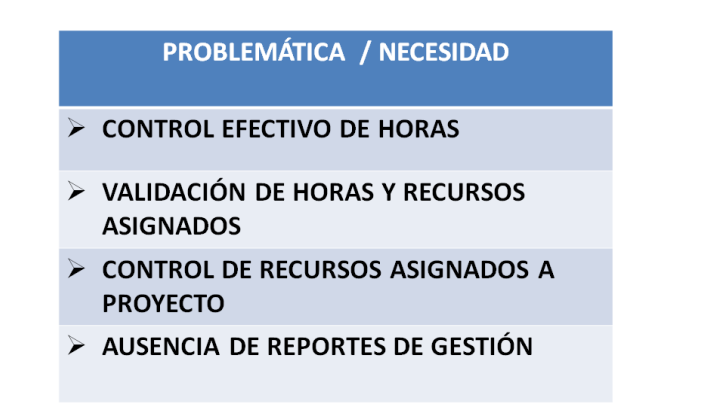

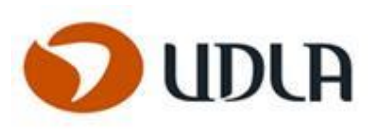

## <span id="page-20-0"></span>**PROCESO 2**

## **CONTROL DE RECURSOS ASIGNADOS POR PROYECTOS**

# **DESCRIBIR**

<span id="page-20-1"></span>El gerente de Henley SpA, es el encargado de realizar la asignación de los recursos a los diferentes proyectos, en la actualidad no se tiene un control de cuantas horas o proyectos se le asigna a cada uno.

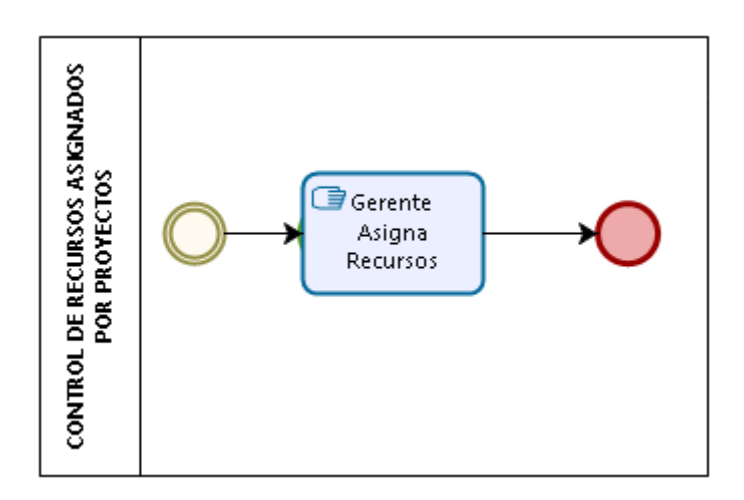

## **PROBLEMAS**

- <span id="page-20-2"></span>1 No se cuenta con un control de las asignaciones a proyectos.
- 2 No existe una optimización de optimizar los recursos asignados a los proyectos.

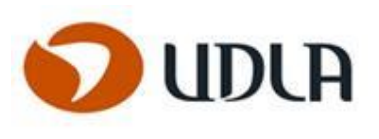

## <span id="page-21-0"></span>**PROCESO 3**

# **NO CONTAR CON REPORTES DE GESTIÓN**

# <span id="page-21-1"></span>**DESCRIBIR**

Actualmente no cuentan la empresa con reportes de las horas que son cargadas por los consultores a las tareas asignadas y proyectos.

Actualmente las asignaciones quedan guardadas en una planilla Excel.

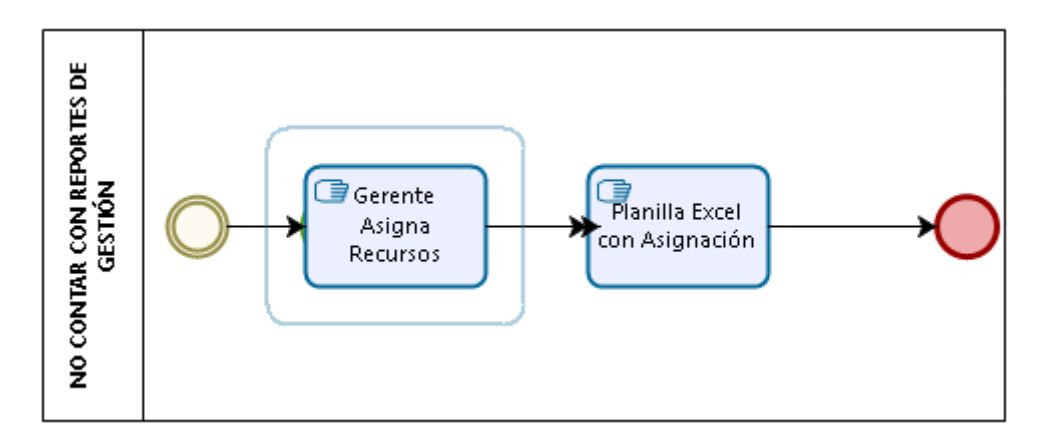

# <span id="page-21-2"></span>**PROBLEMAS**

- 1 No se cuentan con reportes fidedignos de carga semanal de horas asignadas al consultor.
- 2 No se cuentan con reportes fidedignos de carga mensual de horas asignadas al consultor para facturación.
- 3 Control y seguimiento.

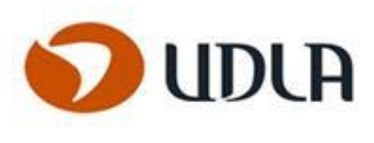

# <span id="page-22-0"></span>**ALCANCES Y LIMITACIONES**

# <span id="page-22-1"></span>**ALCANCE DEL PROYECTO**

El alcance del proyecto abarca a toda la empresa, puesto que es una empresa de consultores, por lo que se ven todas las unidades afectadas en lo que se quiere realizar como proyecto.

**En base al cliente**: en esta versión no se considera el reporte del cliente sacado de la página y validad las horas trabajadas de los consultores, será vista en una segunda etapa, por ahora se enviarán por email al cliente para su validación.

# <span id="page-22-2"></span>**ALCANCE DEL PRODUCTO**

El alcance del producto será una funcionalidad que permitirá que el sistema, pueda hacer registros, realizar estadísticas, asignaciones y reportes de la gestión de los recursos.

## **Funcionalidad**:

Ingresó de horas trabajadas por los consultores Asignación de recursos Validación vía email en esta etapa por el cliente Reportes semanales Reportes mensuales para facturación

## **Exclusiones**

### **Próxima etapa**

No se considera y queda fuera del alcance de esta versión del proyecto los siguientes puntos:

El diseño del software se limita sólo a la fase conceptual del sistema, no considerando la programación y puesta en marcha de una aplicación.

El diseño en su fase conceptual sólo considera diagramas del proceso, casos de uso y definición de funciones.

**Permisos**: solicitud de permisos a través de la plataforma. **Reembolso**: solicitud de reembolsos por compras o viáticos **Ticket**: solicitud de ticket restaurante para salidas a clientes.

## <span id="page-22-3"></span>**LIMITACIONES**

Algunas limitaciones con las que se pueden encontrar serían las siguientes:

- 1. Tiempo de Desarrollo del Sistema.
- 2. Limitaciones del cliente: Acceso a Internet, Acceso Remoto a servidor de la empresa.
- 3. Plataforma Cloud no disponible.
- 4. Herramienta de reportes y visualización.

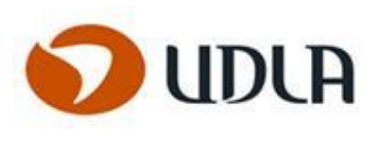

## <span id="page-23-0"></span>CAPITULO 2: OBJETIVOS

## <span id="page-23-1"></span>**OBJETIVO GENERAL**

**"Diseñar un sistema Web, que permita gestionar y controlar los recursos asignados a los proyectos, para realizar una asignación eficiente de recursos de la empresa Henley SpA"** 

# <span id="page-23-2"></span>**OBJETIVOS ESPECÍFICOS**

- 1. Conocer y documentar los procesos y políticas de la empresa.
- 2. Diseñar un modelo de gestión de recursos asignados a proyectos.
- 3. Definir mecanismos de control y gestión de los recursos asignados a proyectos.
- 4. Diseñar un prototipo funcional para presentar el modelo de asignaciones.

# <span id="page-23-3"></span>**PROPÓSITOS**

## <span id="page-23-4"></span>**PARRAFO I**

El propósito del proyecto lleva a revisar la Cadena de valores de la empresa Henley, el cual permite describir todas las actividades que manejan y ejecutan diariamente, esto permite generar valor al cliente final y a la misma empresa.

Con esto ganan la gestión de recursos y conlleva a un significativo aporte a la empresa.

## <span id="page-23-5"></span>**PARRAFO II**

Culminar un largo camino de estudios y obtener el título de Ingeniería en Computación e Informática para poder ascender y crecer profesionalmente.

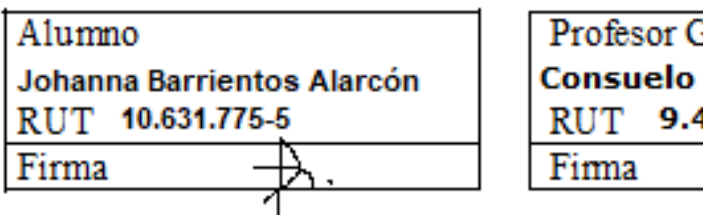

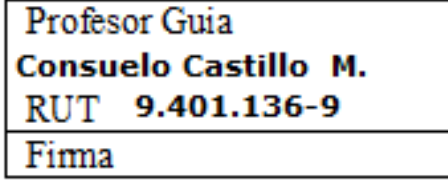

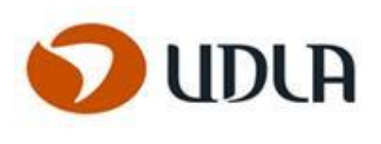

## <span id="page-24-0"></span>CAPITULO 3: ESTADO DEL ARTE

# <span id="page-24-1"></span>**METODOLOGÍAS DE DESARROLLO DE SOFTWARE**

# <span id="page-24-2"></span>**METODOLOGÍA**

El Modelo elegido: PROTOTIPO EVOLUTIVO INCREMENTAL

# <span id="page-24-3"></span>**DEFINICIÓN MODELO PROTOTIPO EVOLUTIVO INCREMENTAL**

Se trabajará en base al modelo evolutivo incremental, dado el comportamiento ciclo evolutivo del sistema a implementar, será usado para entender completamente o ciertos aspectos de cómo funciona y así clarificar los requerimientos.

Un prototipo es una representación de un sistema, aunque no es un sistema completo, posee las características del sistema final o parte de ellas.

**Razón**: la razón por que se elige el prototipo evolutivo incremental es porque el cliente quiere salidas intermedias.

Este modelo permite reutilizar las entregas parciales, dándole al cliente un espacio para participar en la toma de decisiones y del diseño del prototipo en un porcentaje menor.

Las pruebas pueden ser mensuales y crear los hitos.

Los hitos para entregar serán 10, los cuales se detallan en el plan de trabajo.

El Modelo Incremental es de naturaleza interactiva brindando al final de cada incremento la entrega de un producto completamente operacional. Este modelo es particularmente útil cuando no se cuenta con una dotación de personal suficiente. Los primeros pasos los pueden realizar un grupo reducido de personas y en cada incremento se añadirá personal, de ser necesario. Por otro lado, los incrementos se pueden planear para gestionar riesgos técnicos.

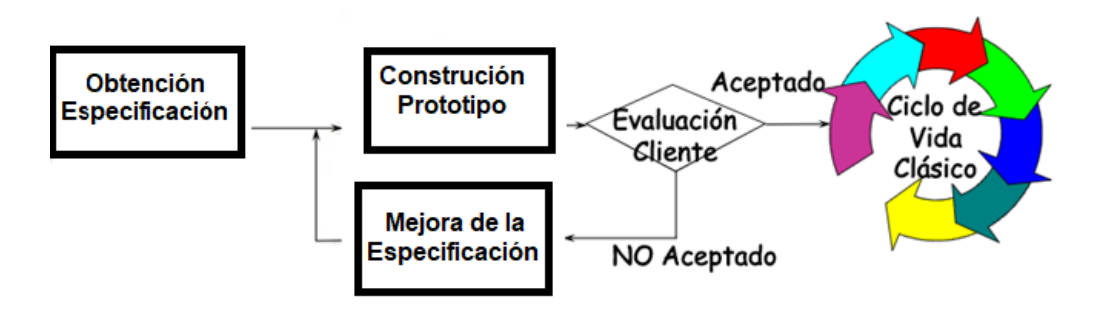

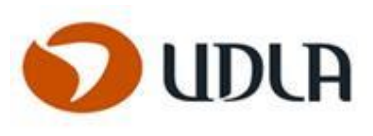

# <span id="page-25-0"></span>**PASOS**

- Obtención Especificaciones
- Diseño Básico del Prototipo
- Construcción del Prototipo
- $\triangleright$  Mejora de la especificación
- $\triangleright$  Evaluación cliente
- $\triangleright$  Aceptación

# <span id="page-25-1"></span>**VENTAJAS**

- Se reduce el tiempo de desarrollo inicial, ya que se implementa la funcionalidad parcial. Se pueden generar entregas tempranas al cliente.
- El modelo reduce problemas de cada incremento.
- Permite entregar al cliente un producto más rápido en comparación del modelo de cascada.
- Resulta más sencillo acomodar cambios al acotar el tamaño de los incrementos.
- Por su versatilidad requiere de una planeación cuidadosa tanto a nivel administrativo como técnico.

# <span id="page-25-2"></span>**DESVENTAJAS**:

- El modelo Incremental no es recomendable para casos de sistemas de tiempo real, de alto nivel de seguridad, de procesamiento distribuido, y/o de alto índice de riesgos.
- Requiere de mucha planeación, tanto administrativa como técnica.
- Requiere de metas claras para conocer el estado del proyecto.

# <span id="page-25-3"></span>**VENTAJAS DE LA ELABORACIÓN DE PROTOTIPOS**

Existe el potencial para hacer cambios en el sistema en las primeras etapas de su desarrollo. Existen oportunidades para detener el desarrollo de un sistema que no es funcional.

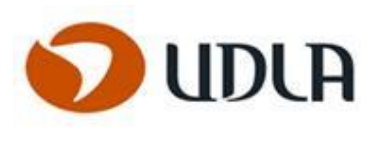

# <span id="page-26-0"></span>**TECNOLOGÍAS DE SOFTWARE Y/O HARDWARE DISPONIBLES**

# <span id="page-26-1"></span>**COMPONENTES DE SOFTWARE.**

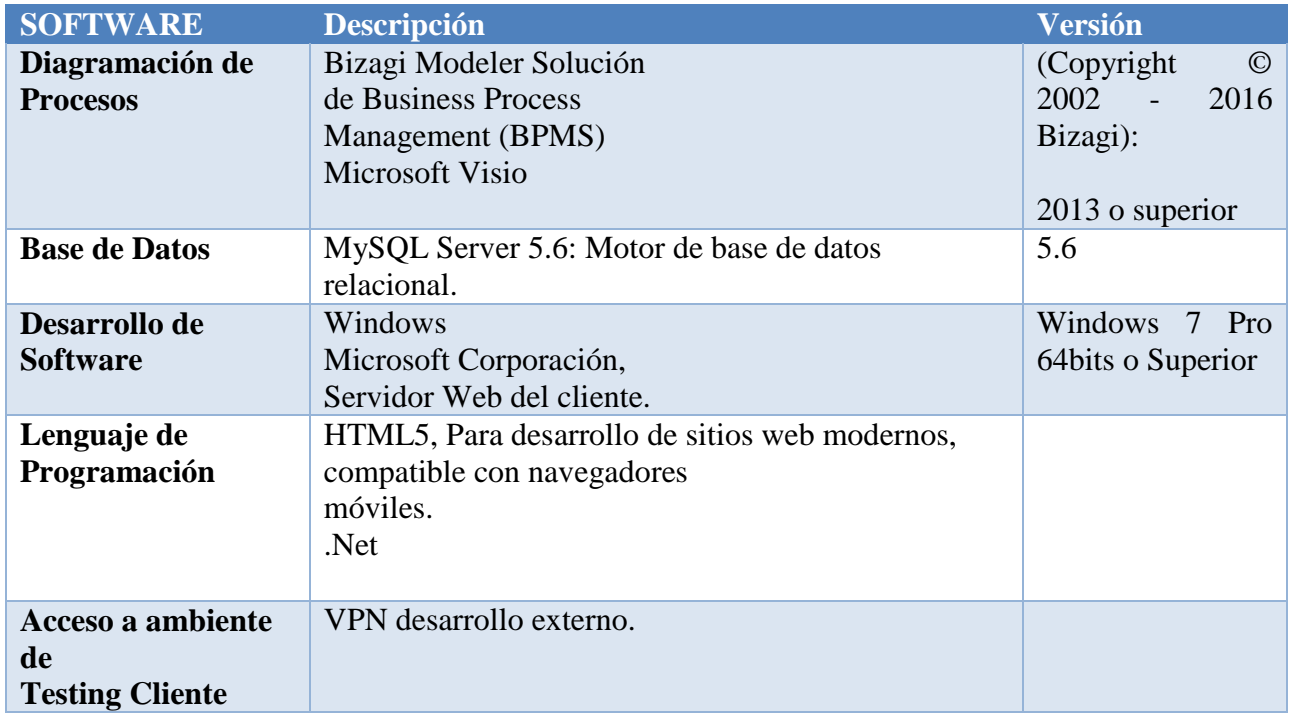

# <span id="page-26-2"></span>**COMPONENTES DE HARDWARE.**

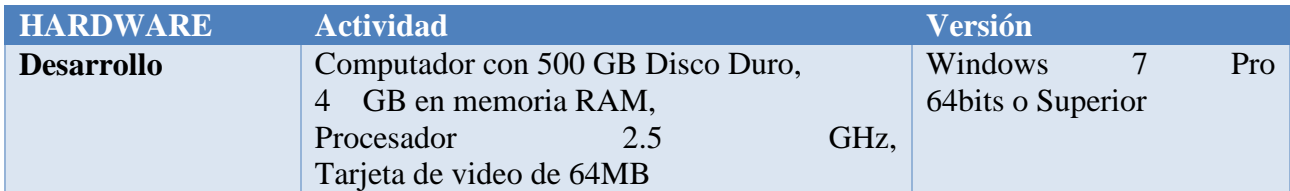

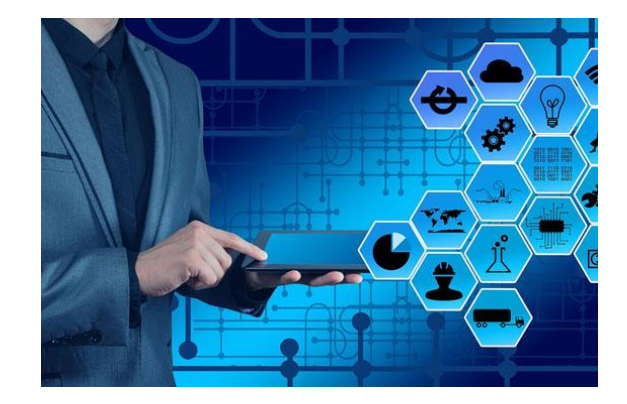

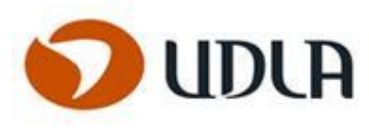

# <span id="page-27-0"></span>**REVISIÓN Y ANÁLISIS DE LOS SOFTWARES EN EL MERCADO**

Tanto en el mercado Nacional como internacional existen diferentes opciones, hay algunos softwares que se han especializado en visualización y en reportería el costo de estos softwares es lo que le da la importancia a lo que se está desarrollando, la mayoría es pagado, pero también se cuenta con algunos en la nube que son de bajo costo y algunos gratis, Henley SpA cuenta con una plataforma ERP que le permite realizar las gestiones de los reportes y poder realizar la carga de las horas de los consultores para mayor gestión y control.

A continuación, algunos Software que están en el mercado.

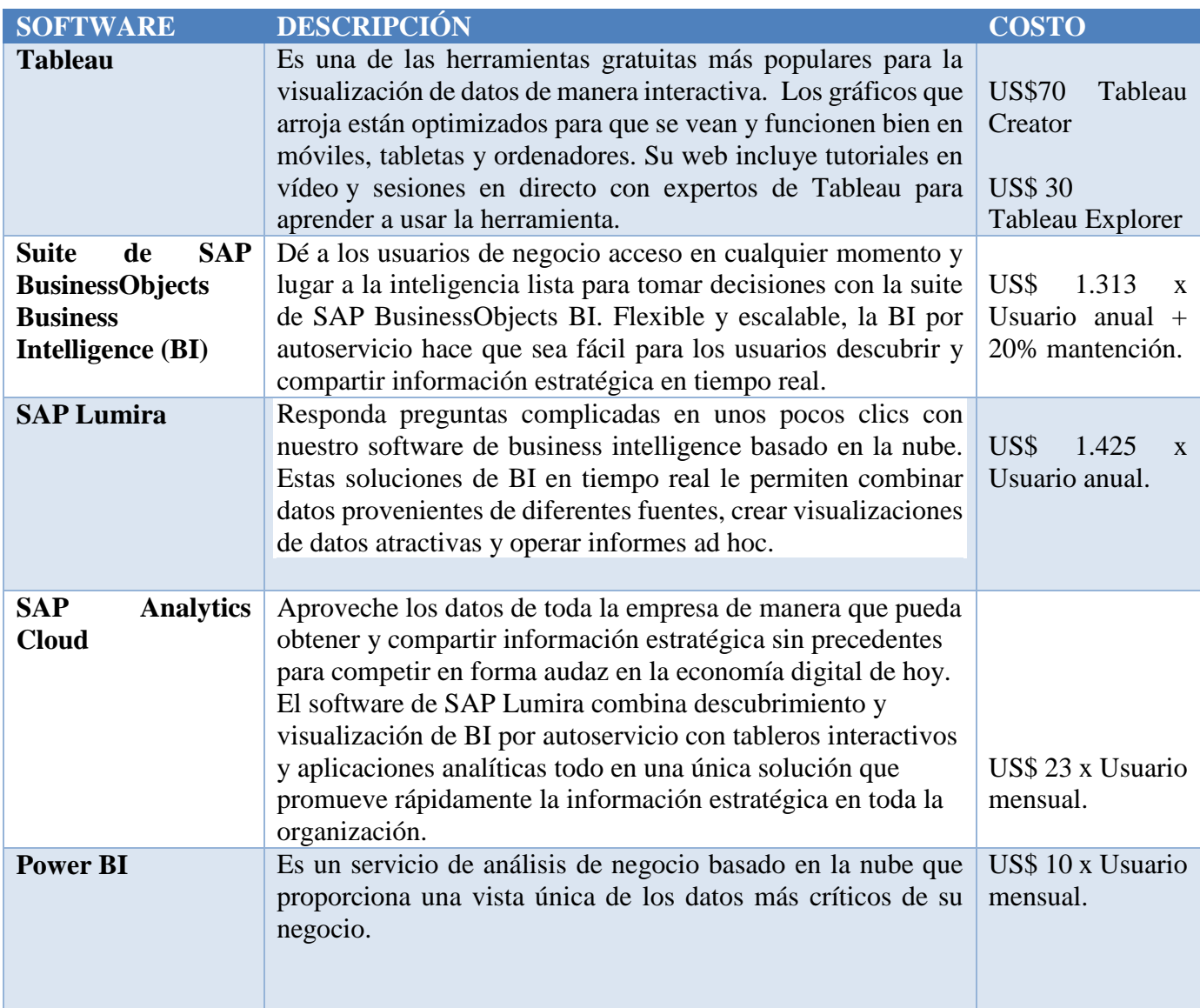

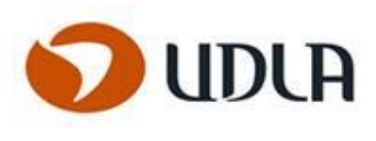

# <span id="page-28-0"></span>CAPITULO 4: DISEÑO DE LA SOLUCIÓN PROPUESTA.

# <span id="page-28-1"></span>**DESCRIPCIÓN DE LA SOLUCIÓN PROPUESTA FRENTE AL PROBLEMA PLANTEADO**

# <span id="page-28-2"></span>**SOLUCIÓN A IMPLEMENTAR EN LA EMPRESA**

La solución que se quiere realizar es una aplicación web, donde los consultores podrán cargar sus horas asignadas de los proyectos de forma más rápida, puesto que estarán cargados los proyectos, códigos, definiciones de actividades, clientes, un calendario automático para poder hacerlo más eficiente y eficaz.

La aplicación web una vez finalizado el proceso de las cargas, genera un Excel para ser ejecutado por el ETL, desde ese momento se pueden manejar los resultados, llegando a realizar los reportes, cantidad de recursos, horas y porcentaje, para los Bonos a consultores, además de poder gestionar en donde se encuentran los consultores para asignación de nuevas horas a proyectos.

Las cargas de las horas serán validadas por el cliente y el Gestor de Proyectos de Henley.

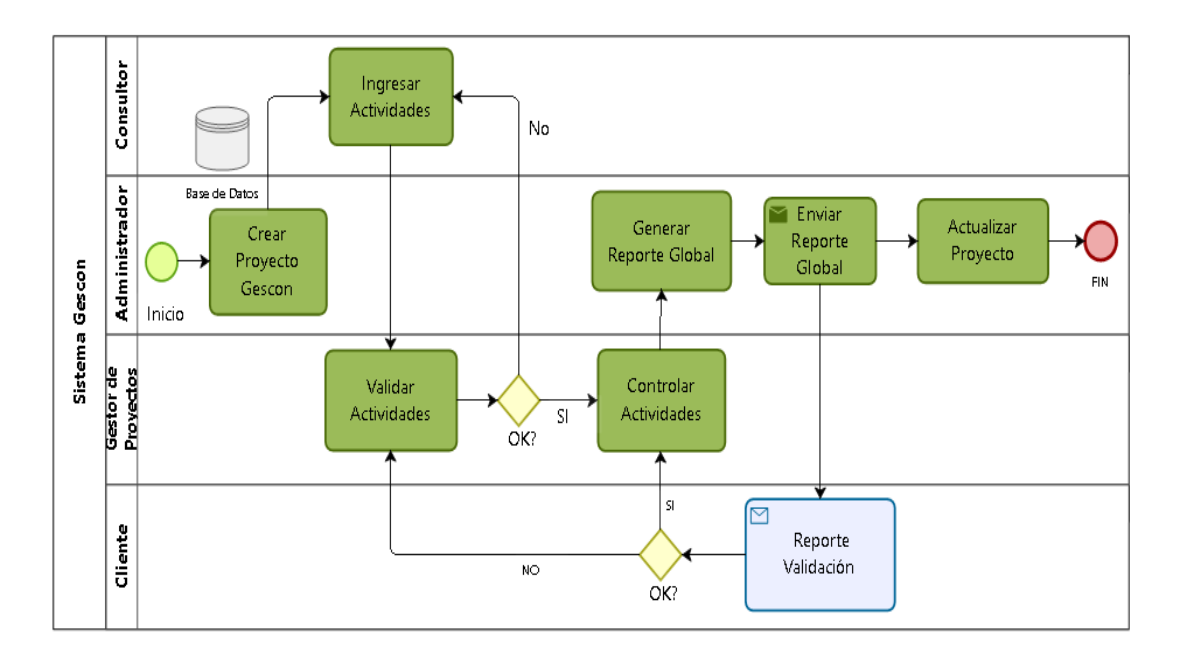

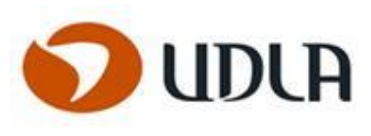

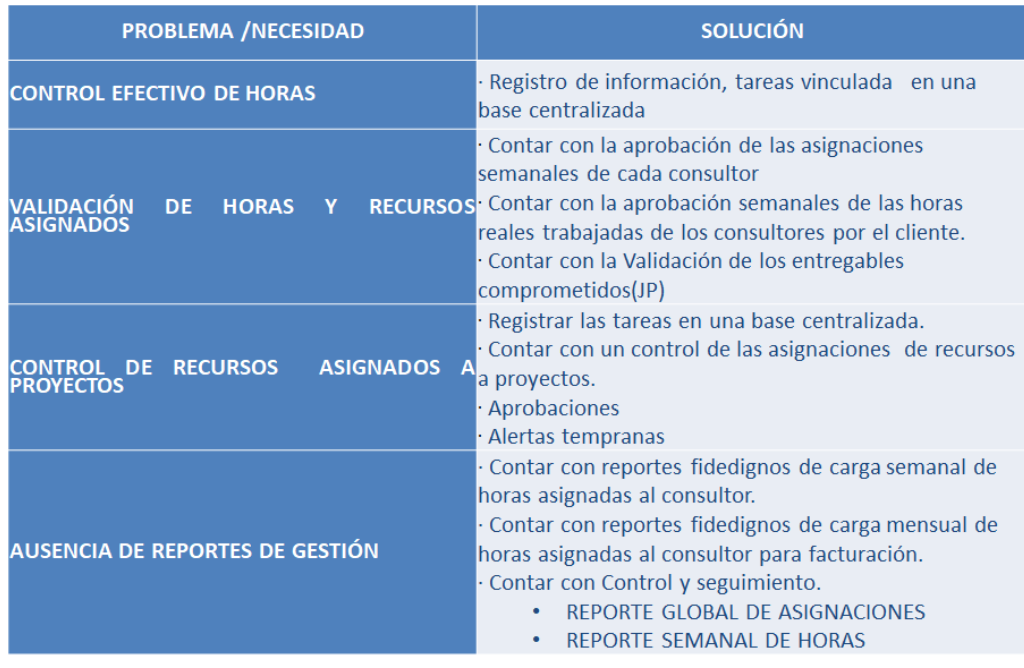

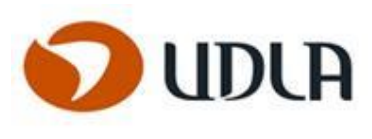

# <span id="page-30-0"></span>**DESCRIPCIÓN DE FUNCIONALIDADES**

A continuación, se describen las funcionalidades principales que realizará el sistema propuesto

- Diseño de una página Web para ingreso de horas de consultores
- Ingreso directo en la Nube a través de plataforma.

# <span id="page-30-1"></span>**ÁREA A IMPACTAR**

El presente proyecto impactara toda la empresa, puesto que es una empresa de consultoría.

# <span id="page-30-2"></span>**ALCANCES Y LIMITACIONES DE LA SOLUCIÓN PROPUESTA.**

# <span id="page-30-3"></span>**ALCANCES**

# <span id="page-30-4"></span>**ALCANCE DEL PROYECTO**

El alcance del producto será una funcionalidad que permitirá que el sistema, pueda hacer registros, realizar estadísticas, asignaciones y reportes de la gestión de los recursos involucrados en el proyecto.

## **Funcionalidad**:

Ingresó de horas trabajadas por los consultores Asignación de recursos Validación vía email en esta etapa por el cliente Reportes semanales Reportes mensuales para facturación

# <span id="page-30-5"></span>**ALCANCE DEL PRODUCTO**

El alcance del producto será una funcionalidad que permitirá que el sistema, pueda hacer registros, realizar estadísticas, asignaciones y reportes de la gestión de los recursos.

# <span id="page-30-6"></span>**LIMITACIONES**

Algunas limitaciones con las que se pueden encontrar serían las siguientes:

- **1.-**Tiempo de Desarrollo del Sistema.
- **2.-** Limitaciones del cliente: Acceso a Internet, Acceso Remoto a servidor de la empresa.
- **3.-** Plataforma Cloud no disponible.

**4.-** Restricción en el número de licencia

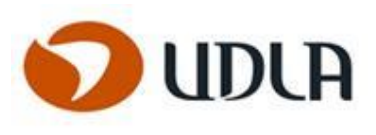

# **EXCLUSIONES**

## **Próxima etapa**

No se considera y queda fuera del alcance de esta versión del proyecto los siguientes puntos:

**Permisos**: solicitud de permisos a través de la plataforma. **Reembolso**: solicitud de reembolsos por compras o viáticos **Ticket**: solicitud de ticket restaurante para salidas a clientes.

- •El diseño del software se limita a la fase conceptual del sistema, no consideran programación o puesta en marcha de una aplicación.
- •En su fase conceptual considera sólo diagramas de proceso, casos de uso y definición de funciones.
- •En esta fase del proyecto no se considera la aprobación de horas por parte de clientes dentro del sistema, en esta fase se considera que las validaciones serán vía email.
- •No considera que se puedan ingresar medias jornadas de trabajo por parte de los consultores, eso se definirá en una segunda etapa, dado el tipo de actividad que desarrollaran los consultores dentro del cliente.

# <span id="page-31-0"></span>**JUSTIFICACIÓN DE LA PROPUESTA**

La propuesta permite a la empresa Henley SpA, poder mantener un control sobre los recursos y las asignaciones a los proyectos, como mantener un equilibrio entre lo que se vende y lo que se realiza internamente en la empresa, de esta manera se puede generar un plus de avance para la empresa, generando mayores oportunidades de trabajo en el mercado.

# <span id="page-31-1"></span>**MODELO DE ARQUITECTURA DE LA SOLUCIÓN**

# <span id="page-31-2"></span>**ARQUITECTURA DE TRES NIVELES:**

Para este proyecto se eligió la arquitectura de tres niveles por su escalabilidad y capacidad de adaptarse en el tiempo a las nuevas tecnologías, debido a sus capas independientes, mitigando de esta medida la obsolescencia tecnológica, sin tener que desechar toda la solución.

## **El modelo consta de tres capas, las cuales se describen a continuación.**

<span id="page-31-3"></span>**Presentación**: Es conocida como capa web en aplicaciones Web y como capa de usuario en aplicaciones Nativas, esta capa se comunica únicamente con la capa de Negocio y filtra la información para comprobar que no hay errores de formatos, capturando la información del usuario en un mínimo proceso.

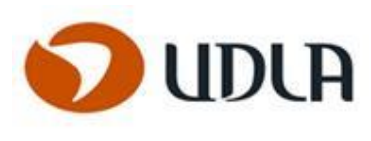

<span id="page-32-0"></span>**Lógica de Negocio**: Es donde residen los programas que se ejecutan y reciben peticiones del usuario y envían respuestas tras el proceso, es aquí donde se establecen las reglas que se deben cumplir, esta capa se comunica con la de presentación para recibir las solicitudes y presentar los resultados y con la capa de datos para solicitar al gestor de base de datos almacenar o recuperar datos de él.

<span id="page-32-1"></span>**Datos:** Recibe las solicitudes de almacenamiento o consultas desde la capa de negocio, puede estar formada por uno o más gestores de base de datos y es donde se alojan los datos y se acceden a ellos.

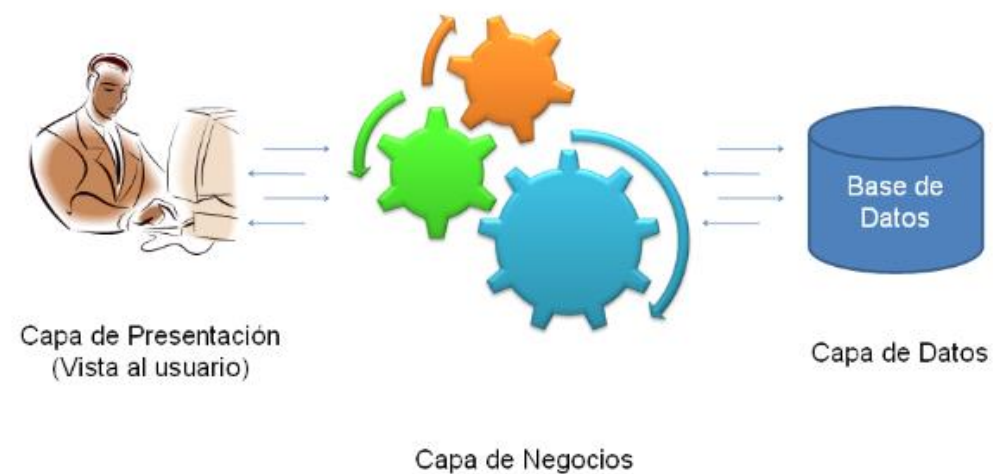

Controlador (donde la mayor parte del proceso ocurre)

*Diseño Modelo 3 Capas.*

# <span id="page-32-2"></span>**ESTUDIO DE FACTIBILIDAD**

se refiere a la disponibilidad de los recursos necesarios para llevar a cabo los objetivos o metas señaladas, es decir, si es posible cumplir con las metas que se tienen en un proyecto, tomando en cuenta los recursos con los que se cuenta para su realización.

# <span id="page-32-3"></span>**FACTIBILIDAD TÉCNICA**

Dentro de la factibilidad técnica se encuentran los tiempos de respuesta para los servicios web que se comunican con la plataforma, no pueden superar el tiempo mínimo de respuesta establecido para los proyectos.

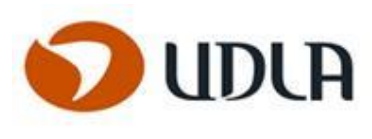

Tiempo de Respuesta.

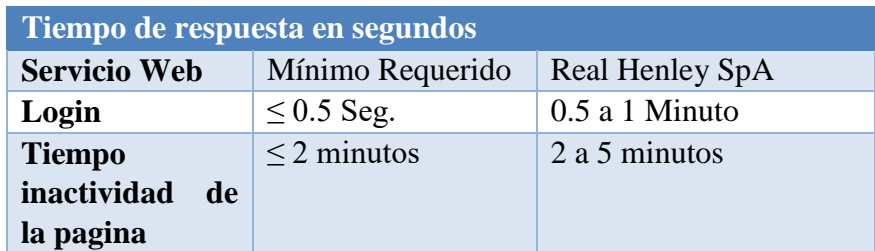

# FACTIBILIDAD ECONÓMICA

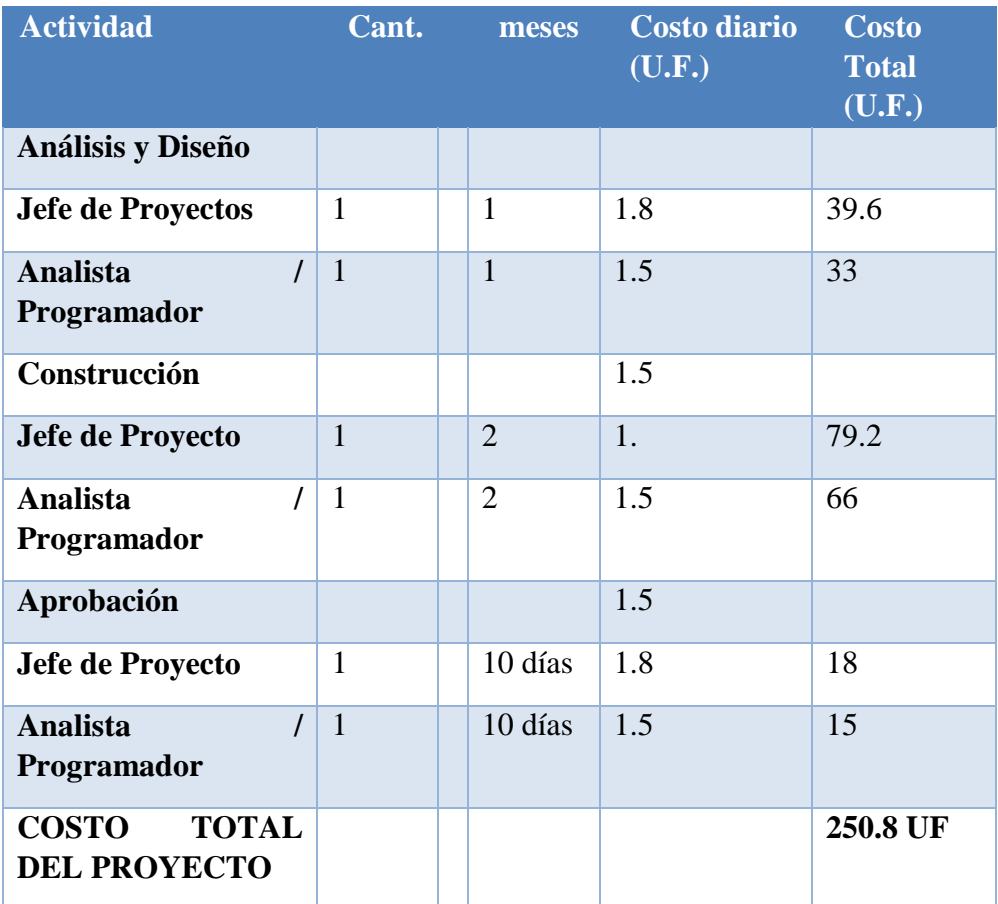

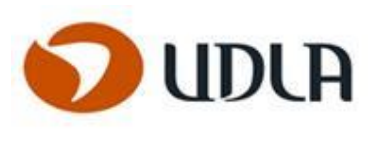

# <span id="page-34-0"></span>**FACTIBILIDAD OPERACIONAL**

Sobre la factibilidad operacional se han considerado 3 puntos los cuales se detallan a continuación:

**Personal capacitado**: La empresa Henley SpA, hoy día cuenta con consultores calificados y capacitados para el desarrollo de las aplicaciones y programas que se gestionan.

**Resistencia al cambio**: El cambio de forma en como ingresar las horas de los consultores será al principio un cambio de manual a web, por lo que se espera la adaptación de la empresa y que sea un cambio favorable para la empresa, el cambio en el uso será paulatino y se capacitara en el uso de la nueva plataforma.

**Vida útil del producto**: Entendiendo el cambio constante de las tecnologías, la plataforma contará con la opción de escalabilidad en el tiempo, para mejoras continuas.

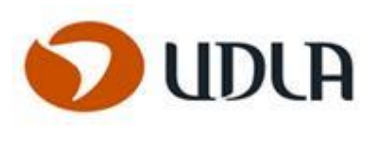

# <span id="page-35-0"></span>**FACTIBILIDAD LEGAL**

El presente proyecto constará con el debido licenciamiento para el software y hardware, será tratado bajo los estándares de sus creadores y dentro de la legalidad de las licencias y cobros correspondientes, el cual se hará cargo la empresa Henley SpA.

# <span id="page-35-1"></span>**ANÁLISIS FODA**

El análisis de las fortalezas, oportunidades, debilidades y amenazas sirve para planificar y construir los aspectos internos y externos de la realización del proyecto y sacar el mejor producto final.

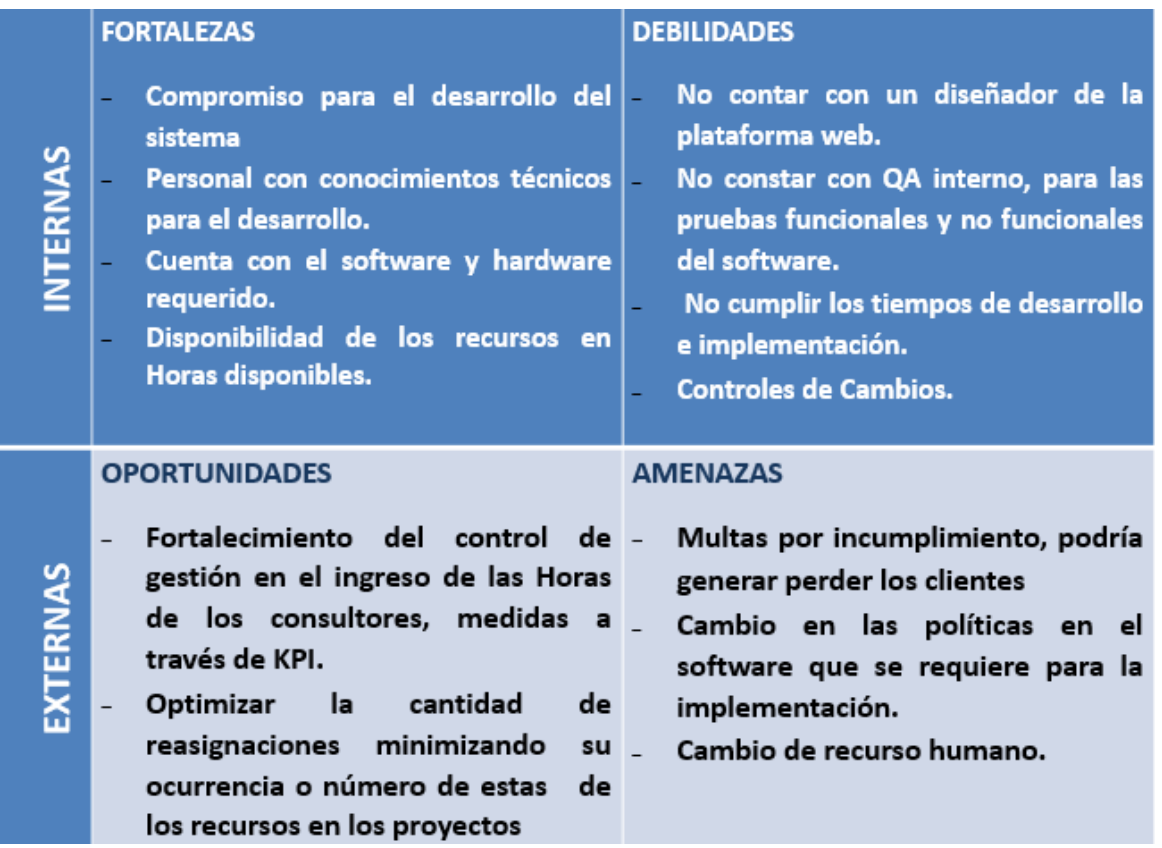
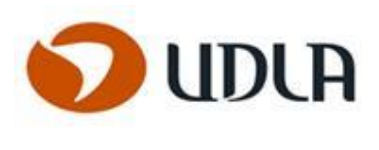

# **MATRIZ DE RIESGOS**

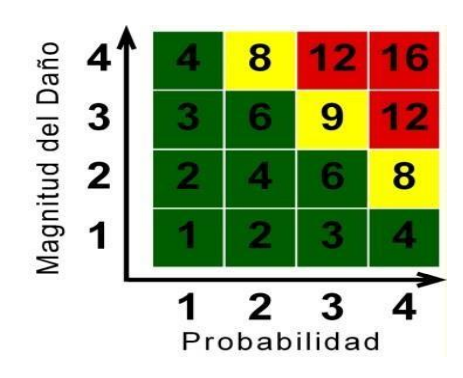

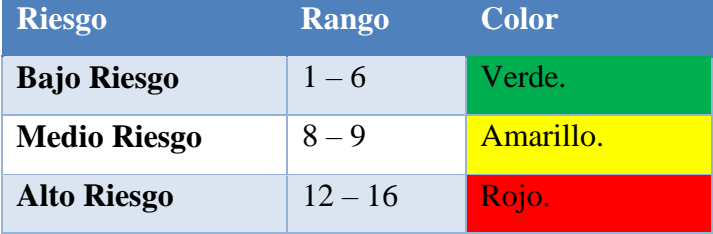

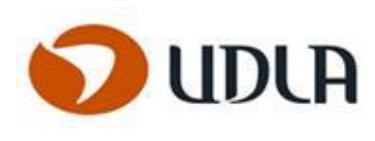

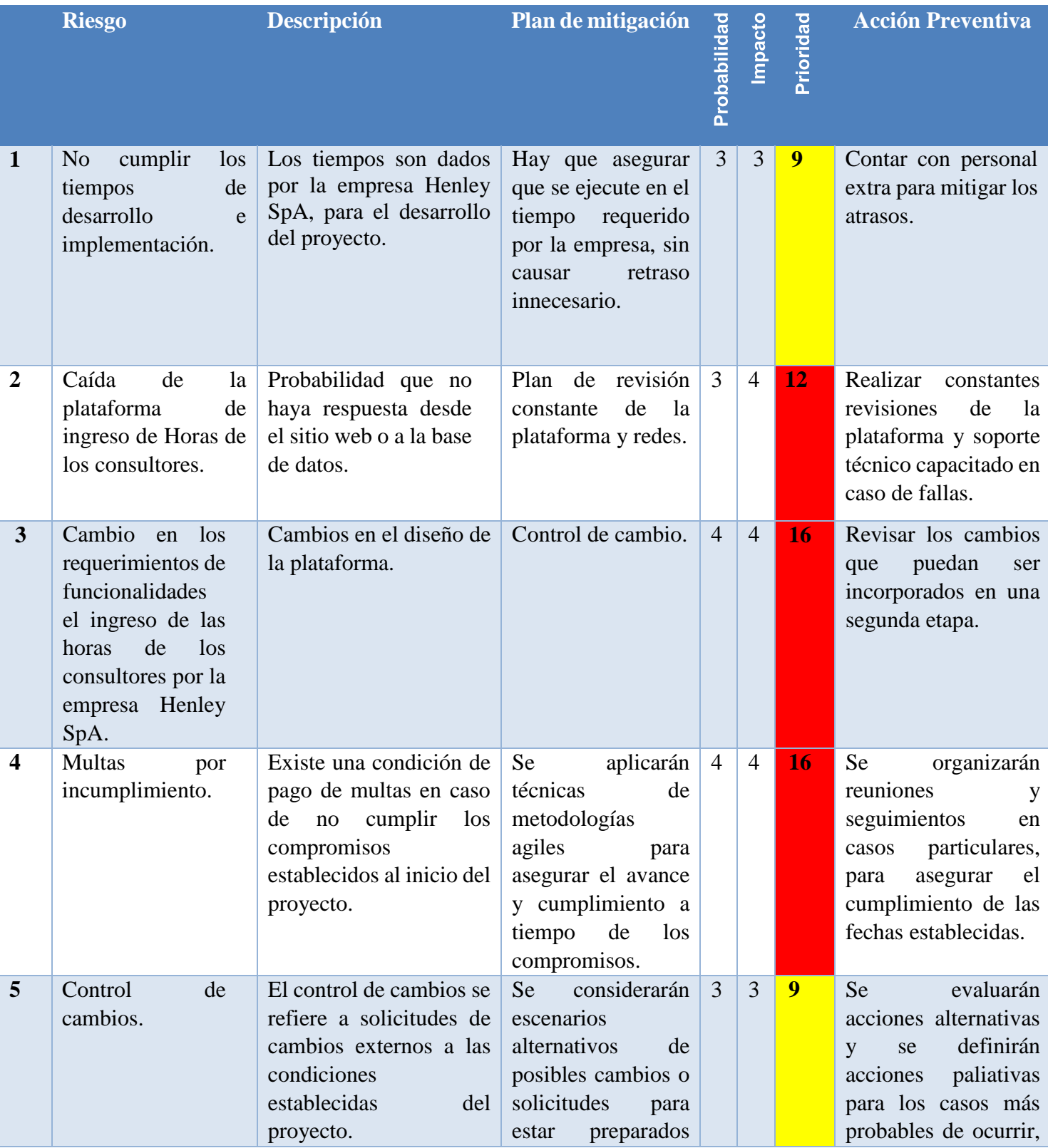

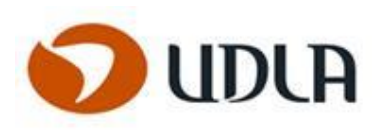

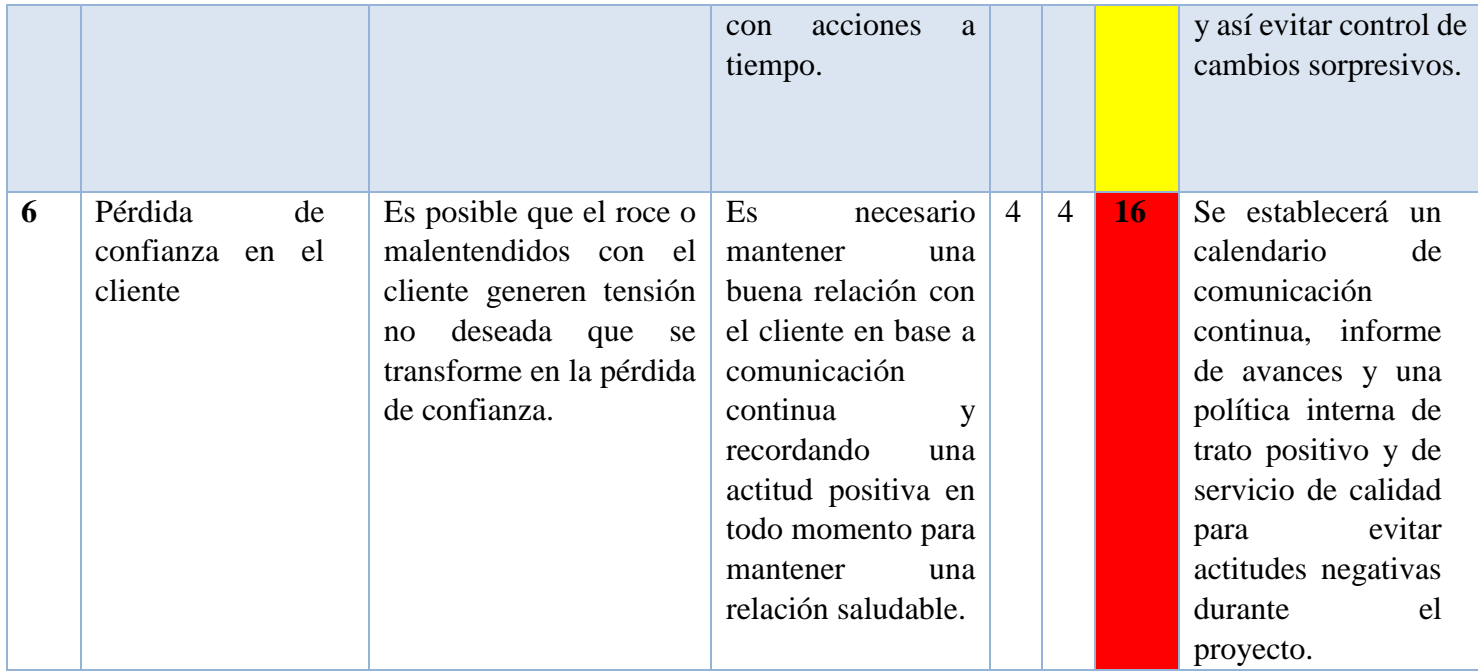

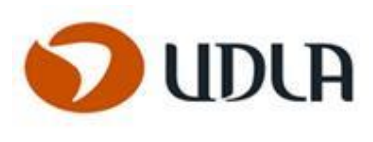

# **METODOLOGÍAS DE DESARROLLO, CONTROL Y ADMINISTRACIÓN.**

La metodología evolutivo incremental es la herramienta apropiada para este proyecto, debido a que tiene la característica de ir evolucionando en cada entrega, hasta cumplir los requerimientos definidos por el cliente.

Cada etapa será seguida por el cliente, se irán analizando los resultados parciales de lo que se quiere entregar como producto final.

El tener entregas incrementadas en el proyecto permite ir validando el modelo paso a paso y validar que lo que se entregará será lo que el cliente espera.

Las iteraciones que tendrá el proyecto se señalarán a continuación:

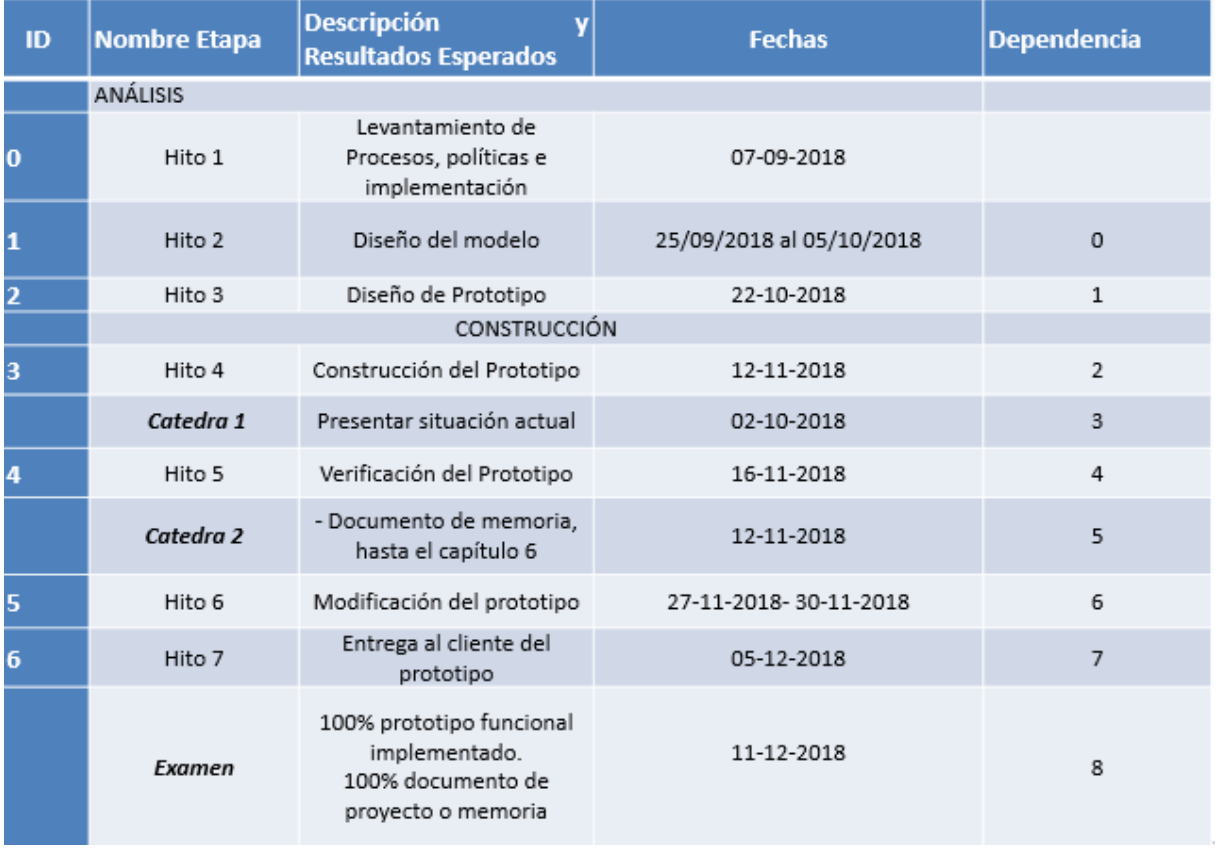

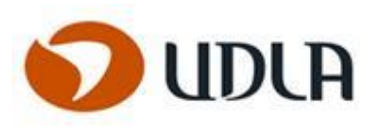

# CAPITULO 5: ESPECIFICACIÓN DE REQUERIMIENTOS.

La solución propuesta se basa en plataforma web para ingreso de horas de los consultores.

# **REQUERIMIENTOS FUNCIONALES**

## **PLATAFORMA WEB:**

Permitirá ingresar las horas de los consultores y optimizar los recursos en la empresa Henley SpA.

# **MÓDULO DE INTEGRACIÓN CON OTRAS PLATAFORMAS DISPONIBLES:**

Se comunicará con el ERP de Parques de Chile a través del protocolo SOAP/XML

### **REGISTRO DE USUARIOS:**

Acceder a la plataforma - Login.

Ver planilla para ingreso de Horas de consultores.

Ver historial mes anterior al actual y mes siguiente en el calendario.

Reporte de las horas de los consultores.

# **REQUERIMIENTOS NO FUNCIONALES**

- 1. Las plataformas Web deben responder a un tiempo menor igual a 0.5 segundos.
- 2. Interfaz se debe poder accesar desde los principales navegadores web, como Chrome, Mozilla, Safari.
- 3. Disponibilidad, el servicio debe estar disponible los 7 días de la semana y las 24 horas del día, para poder realizar el ingreso de las horas de los consultores.
- 4. Confiabilidad, El sistema debe ser tolerante a errores, se debe poder seguir trabajando en la plataforma.
- 5. Escalabilidad, el sistema debe ser capaz de crecer según los nuevos requerimientos de la empresa Henley SpA.

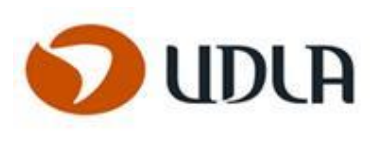

CAPITULO 6: ANÁLISIS Y DISEÑO DE LA APLICACIÓN.

# **DISEÑO LÓGICO**:

En este capítulo se presenta el diseño lógico de la solución, y los diagramas para revisar la lógica de la aplicación.

# **DIAGRAMAS**

# **PROCESO 1**

# **CONTROL EFECTIVO DE HORAS**

# **DESCRIPCIÓN DEL PROCESO:**

1) El proceso inicia con la validación del usuario (Gestor de Proyecto) en el sistema.

2) Luego el Gestor de Proyecto se encargan de revisar y validar las actividades propias del periodo, para luego enviarlas al procedimiento de control.

3) El repositorio de datos almacena el listado de actividades ingresado por el Gestor de Proyecto.

a. Si el listado de actividades es nuevo, se registra en el repositorio de datos.

b. Si las actividades ya existían en el repositorio, estas son comparadas y actualizadas en el sistema, generando un nuevo registro actualizado y dejando el anterior marcado como historial.

4) El sistema registra la última actualización en el repositorio.

5) Luego el sistema procede a enviar la lista de actividades que hayan sido actualizadas a los roles pertinentes.

6) Los roles involucrados en dichas actividades reciben el listado actualizado, para luego terminar este proceso.

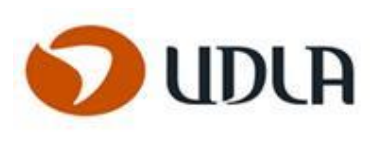

# **CASO DE USO**

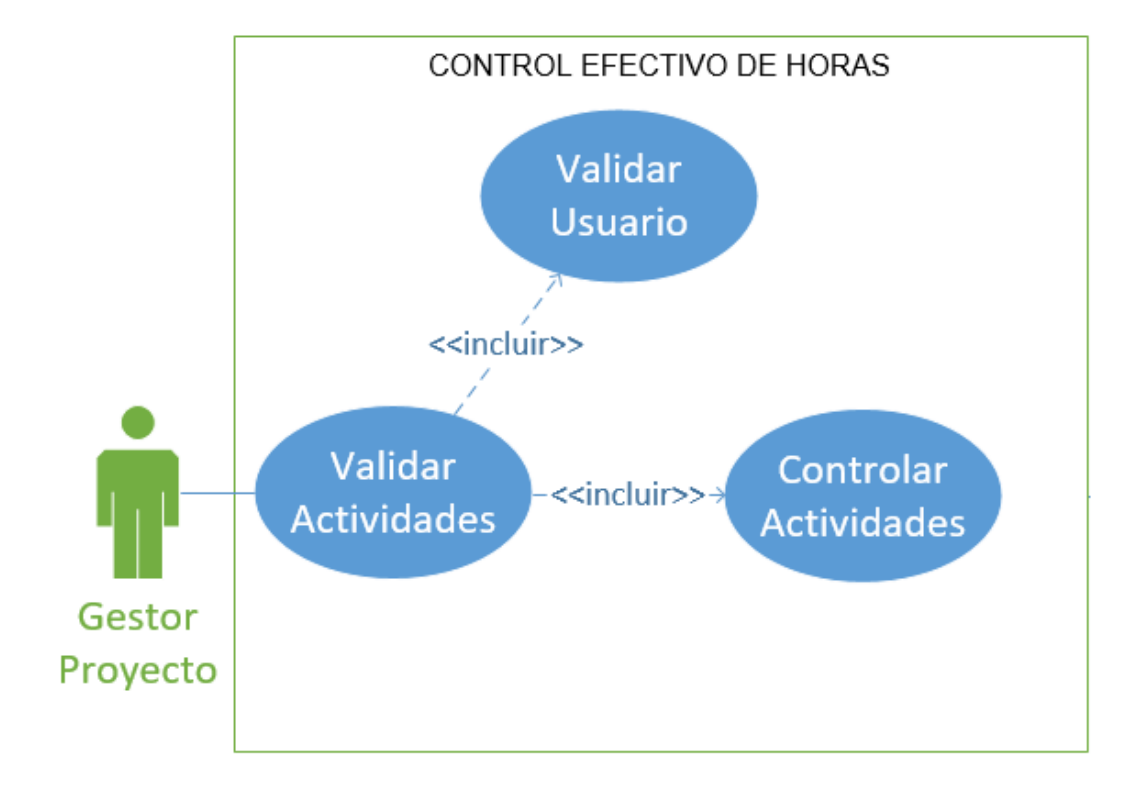

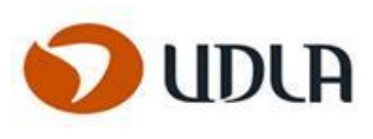

# TABLA

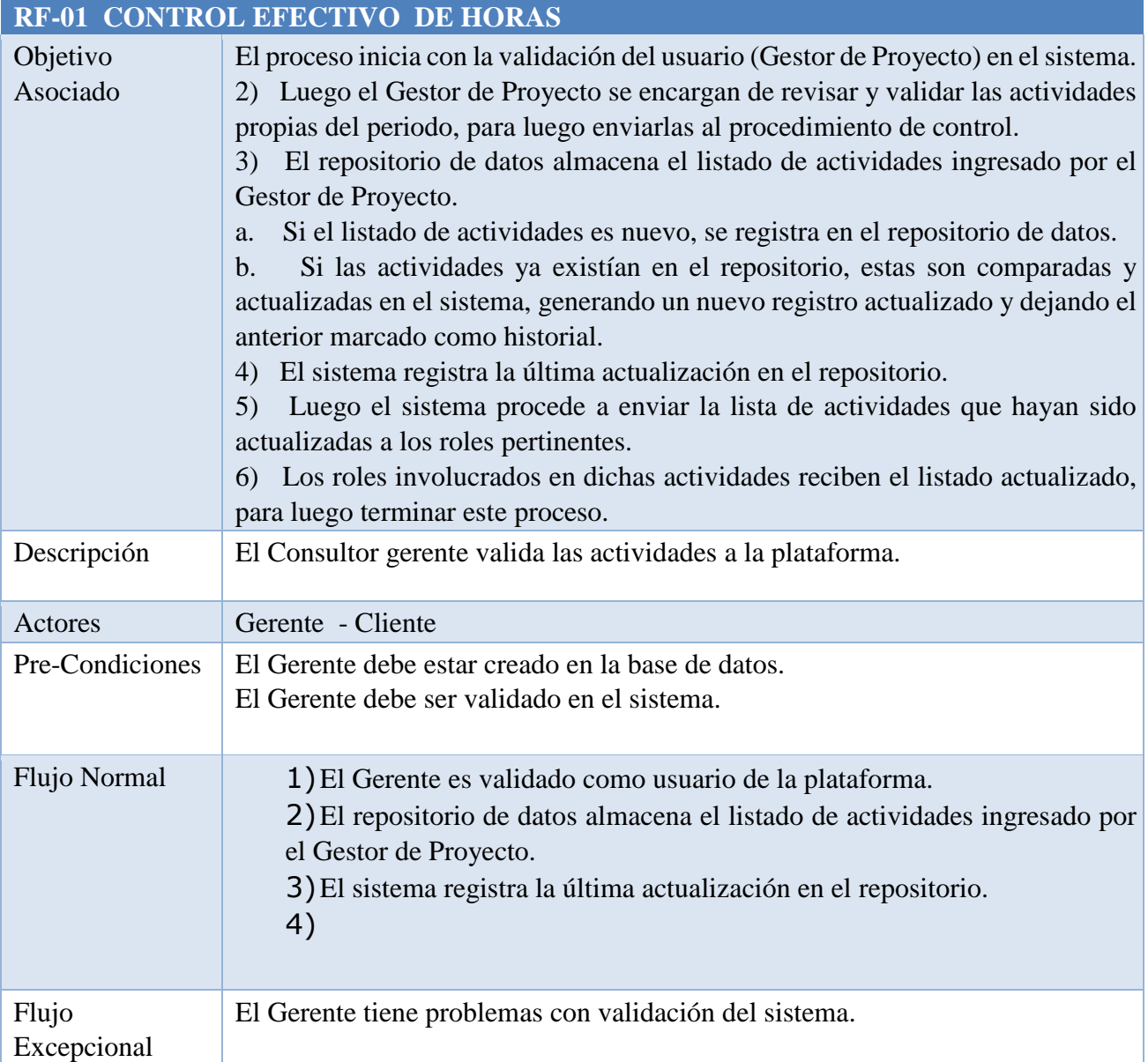

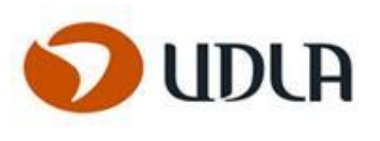

# **PROCESO 2**

# **VALIDACIÓN DE HORAS Y RECURSOS ASIGNADOS**

# **DESCRIPCIÓN DEL PROCESO:**

- 1. Los consultores ingresan a la plataforma
- 2. El usuario del sistema registra las actividades realizadas.
- 3. El sistema ETL carga las actividades ingresadas al sistema y calcula las horas.
- 4. El sistema genera un reporte sacado de BO (Business Objeto).
- 5. Los reportes de horas trabajadas por los consultores luego son enviados a los clientes y al gerente de Henley para su validación.

# **CASO DE USO**

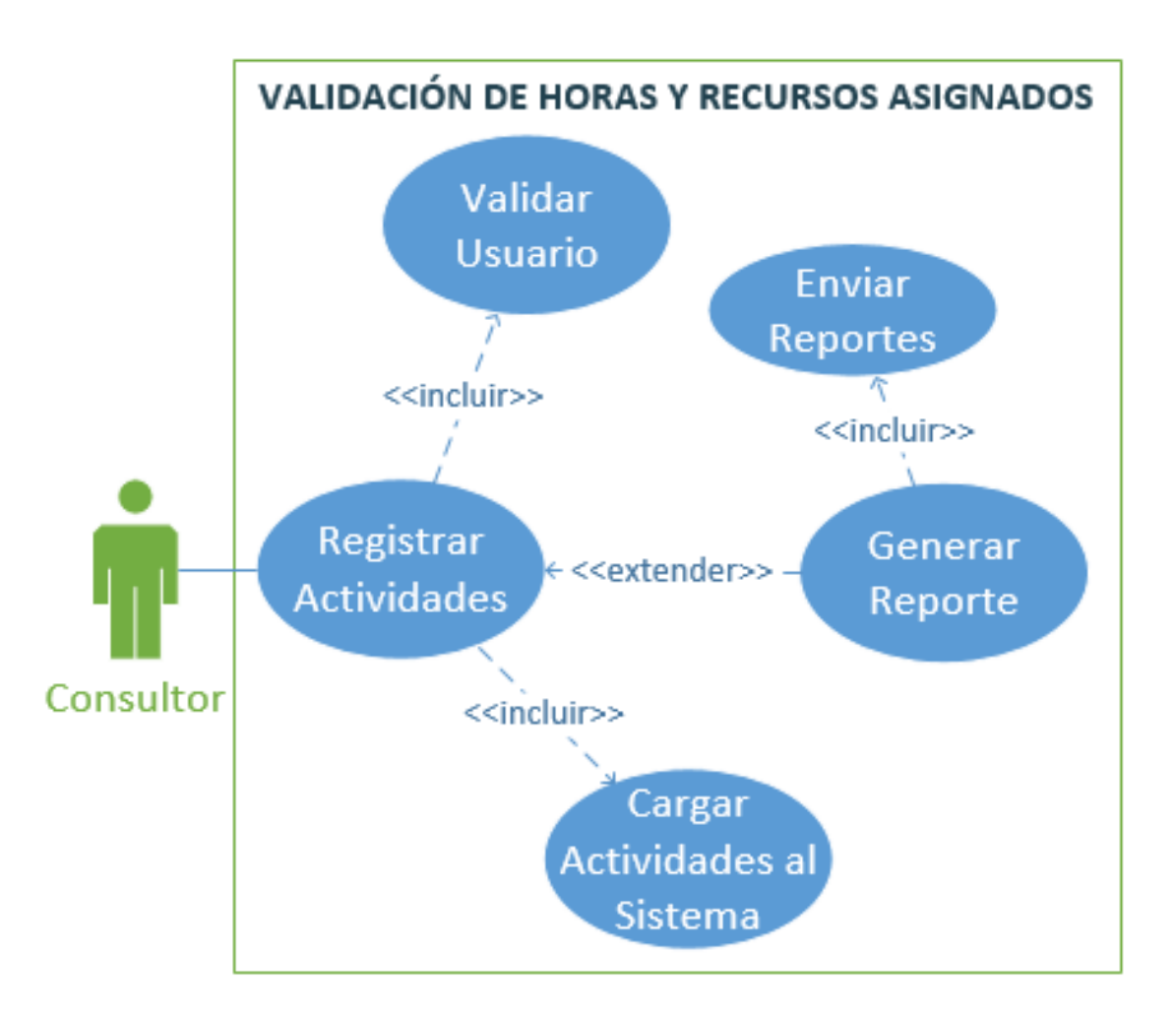

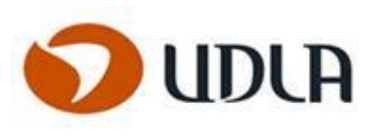

# TABLA

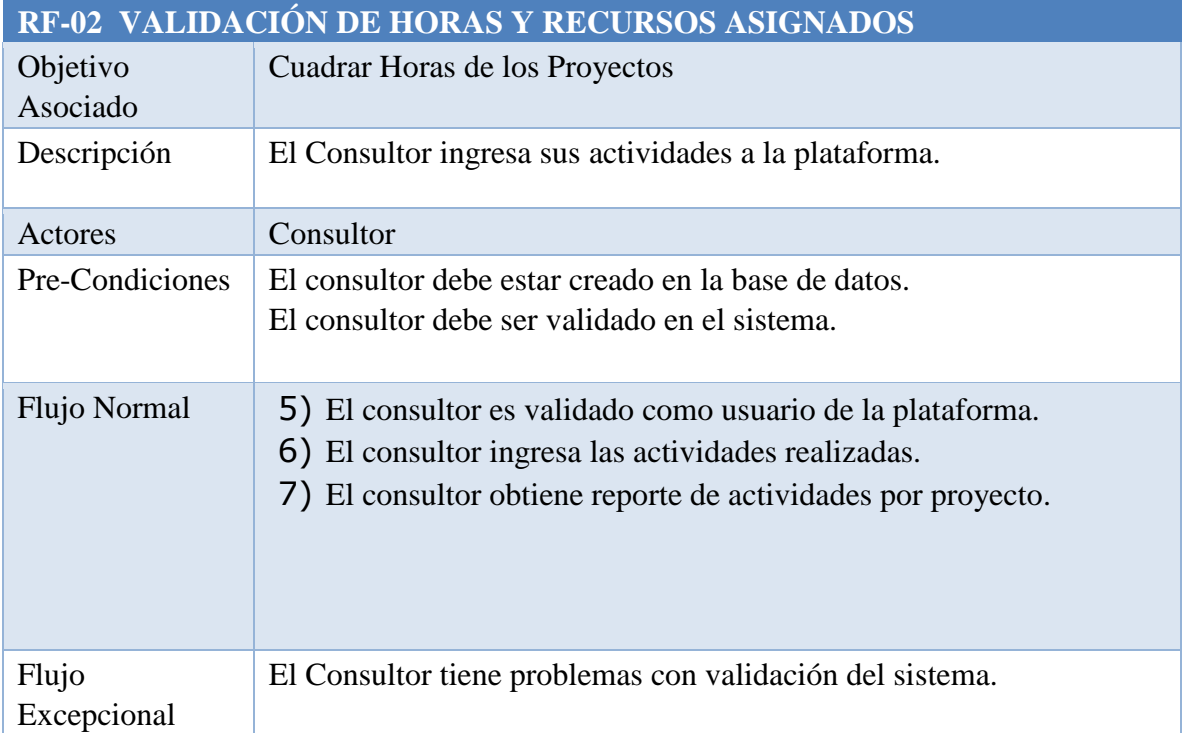

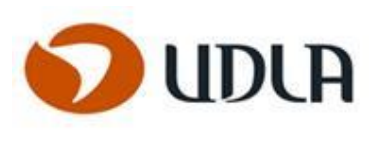

# **PROCESO** 3

# **CONTROL DE RECURSOS ASIGNADOS POR PROYECTOS**

## **DESCRIBIR**

- 1. El Administrador obtiene reporte de las horas trabajadas por proyectos.
- 2. El Administrador valida los recursos a los proyectos.
- 3. El sistema registra las asignaciones y las almacena.
- 4.

# **CASO DE USO**

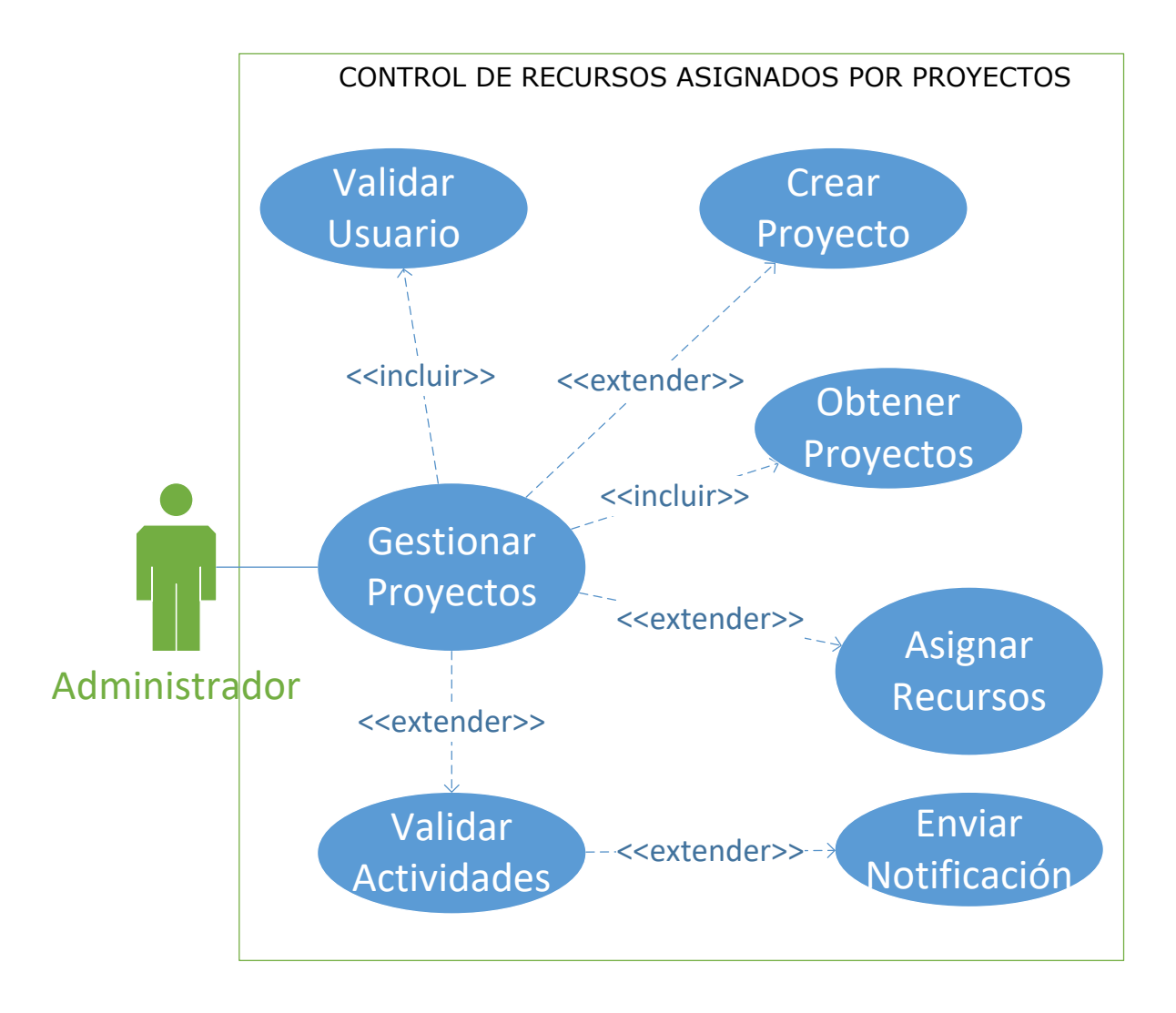

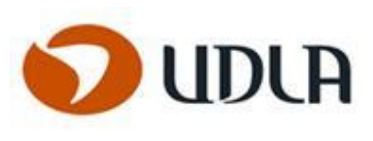

# TABLA

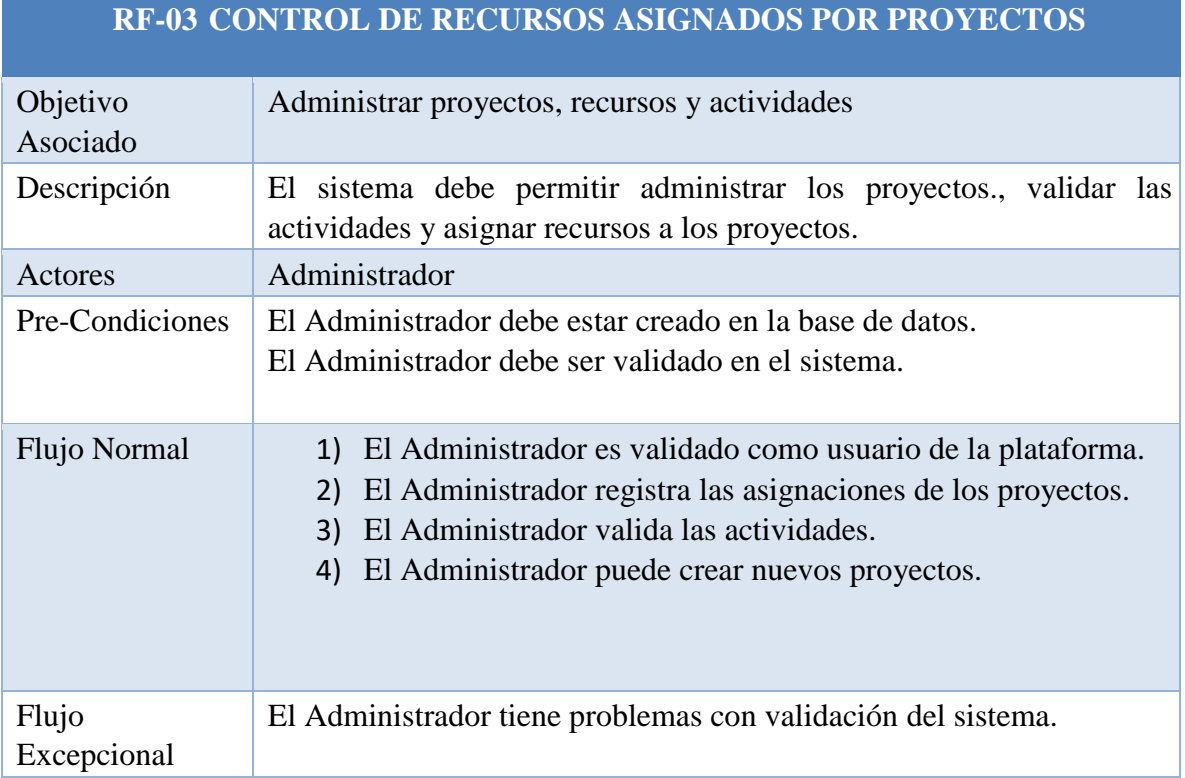

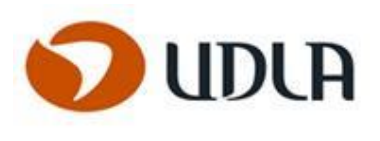

## **PROCESO 4**

# **REPORTES DE GESTIÓN**

# **DESCRIBIR**

El Administrador genera los reportes globales de horas asignadas a consultores y a sus respectivas tareas en los proyectos. Los reportes son por periodos establecidos previamente (reportes semanales para entregar avances a los clientes y los reportes mensuales son para contabilidad)

# **CASO DE USO**

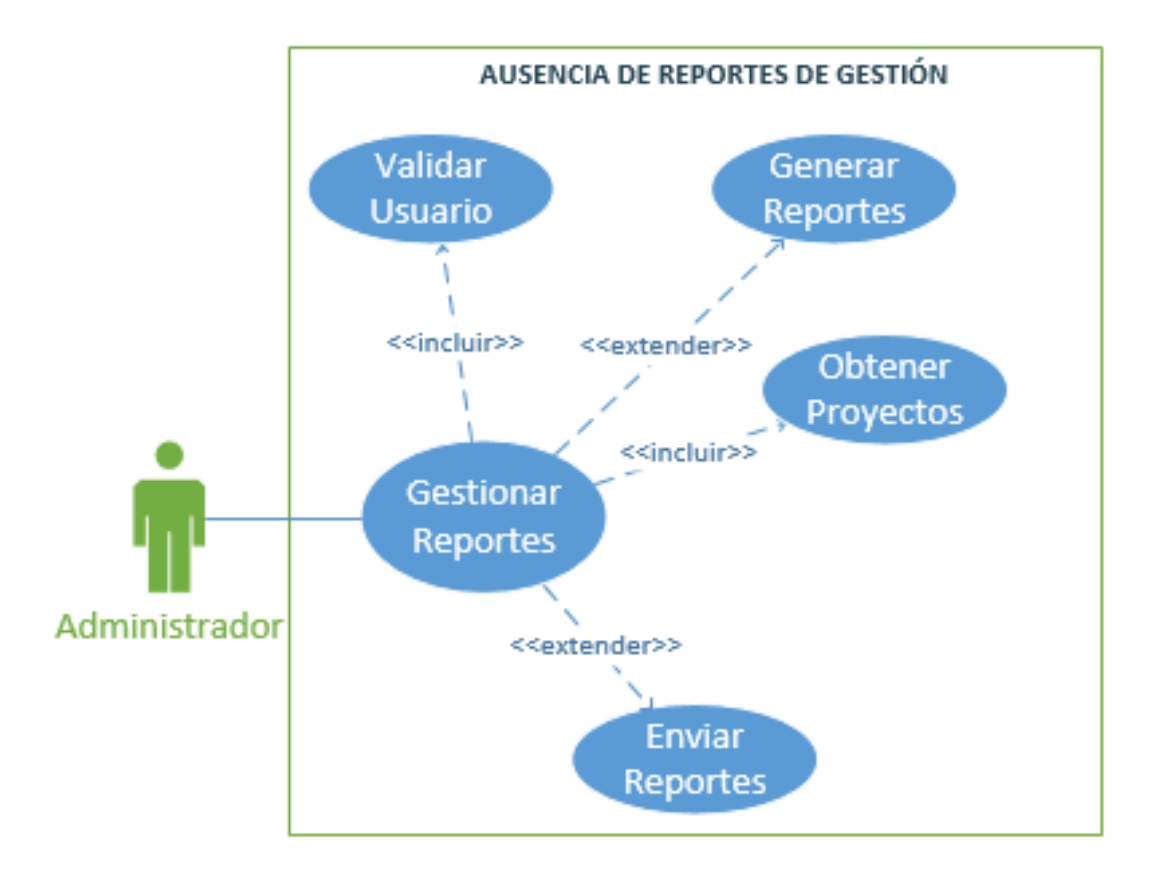

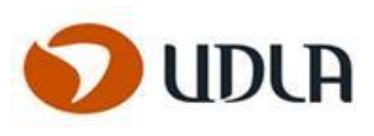

# **TABLA**

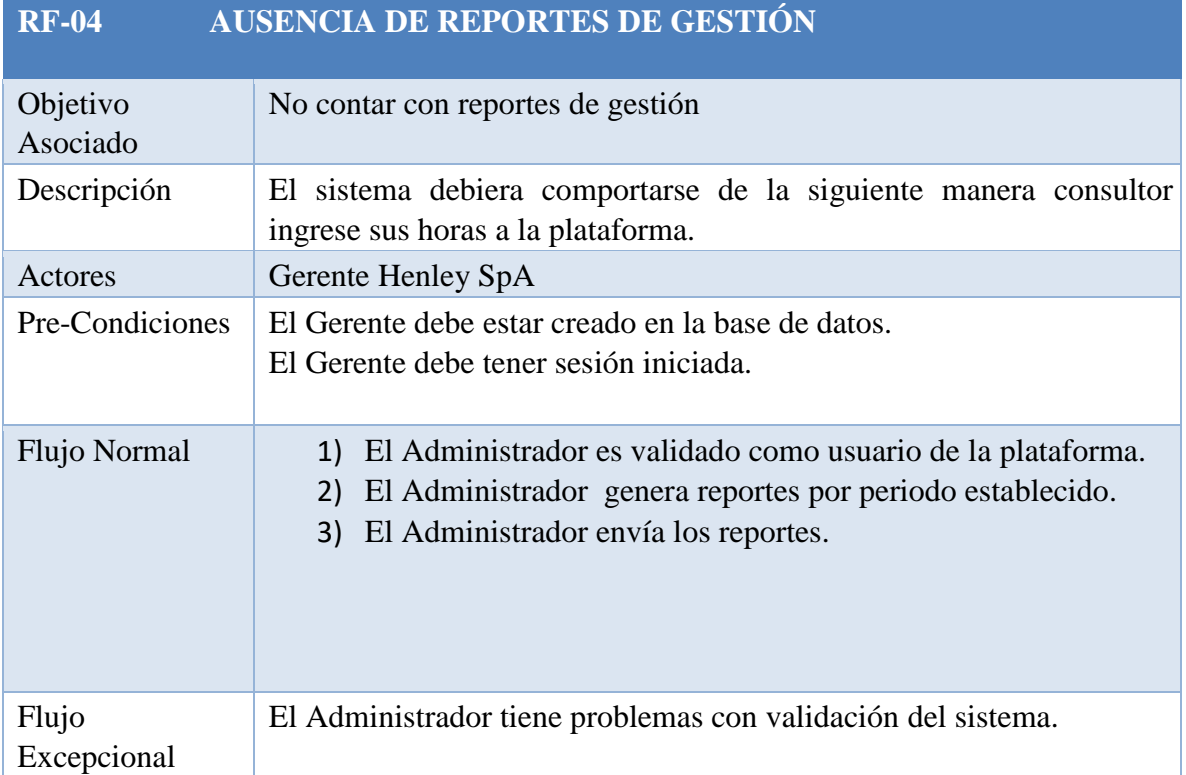

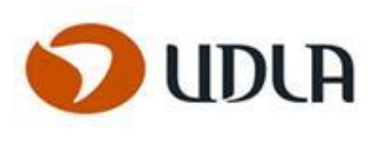

### DIAGRAMA DE ACTIVIDADES

# **PROCESO 1**

# **CONTROL EFECTIVO DE HORAS**

# **DESCRIPCIÓN DEL PROCESO:**

1) El proceso inicia con la validación del usuario (Gestor de Proyecto) en el sistema.

2) Luego el Gestor de Proyecto se encargan de revisar y validar las actividades propias del periodo, para luego enviarlas al procedimiento de control.

3) El sistema registra la última actualización en el repositorio.

4) Luego el sistema procede a enviar la lista de actividades que hayan sido actualizadas a los roles pertinentes.

5) Los roles involucrados en dichas actividades reciben el listado actualizado, para luego terminar este proceso.

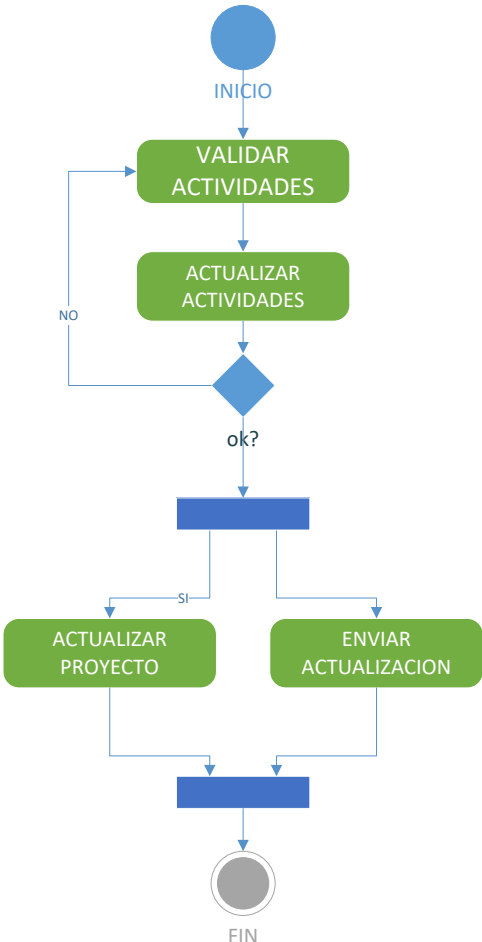

## **DIAGRAMA DE ACTIVIDAD**

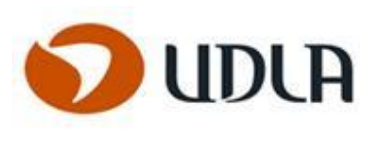

**PROCESO 2**

# **VALIDACIÓN DE HORAS Y RECURSOS ASIGNADOS**

# **DESCRIPCIÓN DEL PROCESO:**

Los consultores ingresan a la plataforma con el Login e ingresan las horas trabajadas a la plataforma, el ETL toma las horas y las ejecuta, posteriormente se genera un reporte sacado de BO, estos reportes luego son enviados a los clientes y al gerente de Henley para ser aprobada por el, las horas trabajadas por los consultores

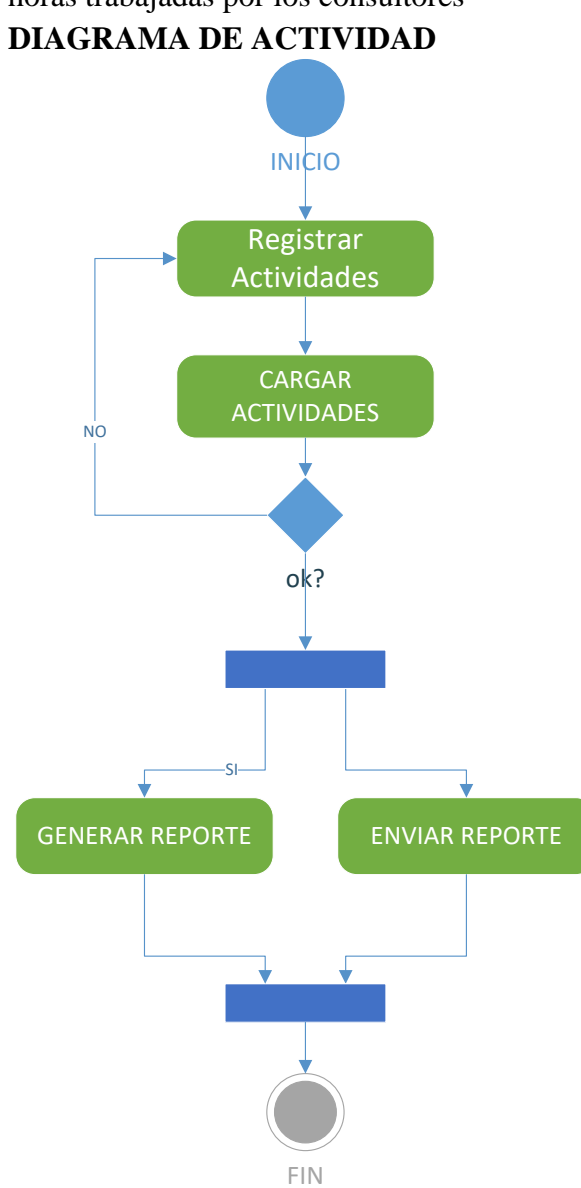

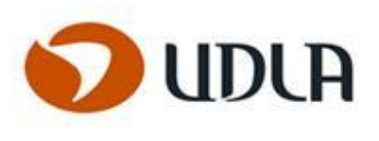

# **PROCESO 3**

# **CONTROL DE RECURSOS ASIGNADOS POR PROYECTOS**

### **DESCRIBIR**

El gerente de Henley Spa, asigna los recursos a los diferentes proyectos, esto luego de sacar reporte de las horas trabajadas por proyectos de los consultores.

# **DIAGRAMA DE ACTIVIDAD**

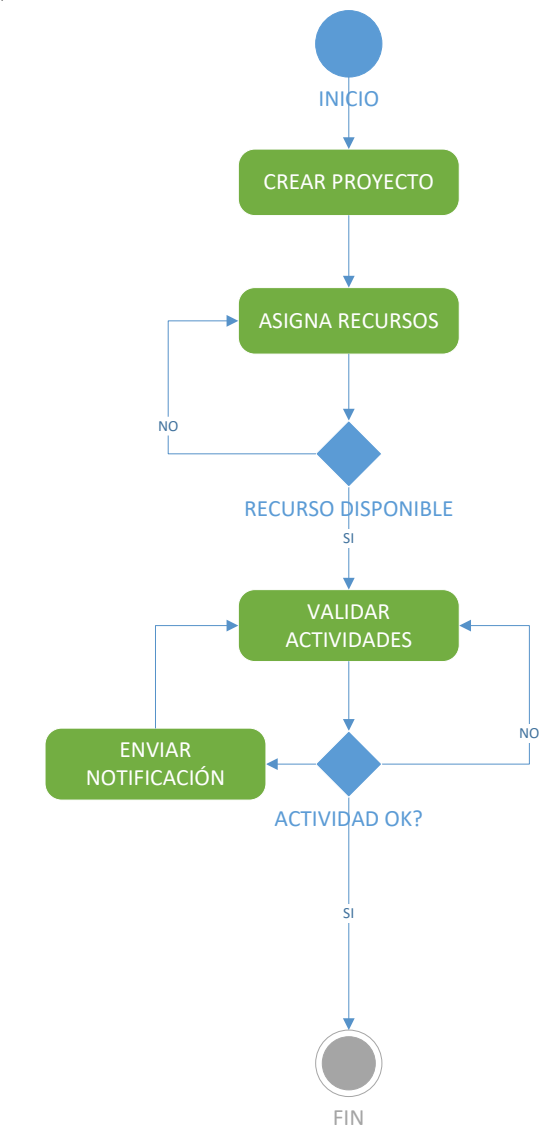

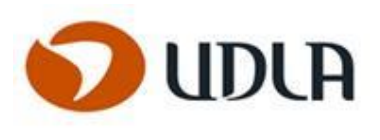

### **PROCESO 4**

## **AUSENCIA DE REPORTES DE GESTION**

# **DESCRIBIR**

El gerente de Henley SpA genera reportes de las horas que son asignadas a los consultores y a sus respectivas tareas en los proyectos.

# **DIAGRAMA DE ACTIVIDAD**

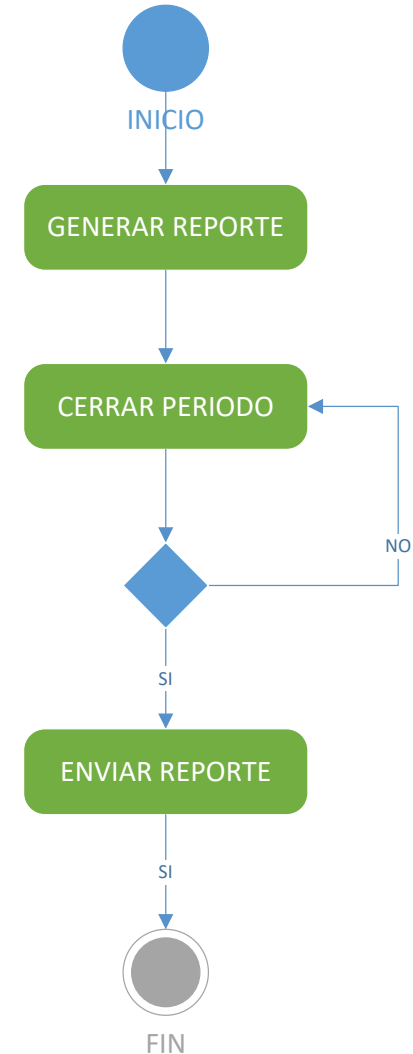

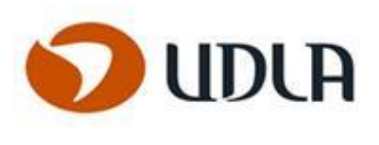

### DIAGRAMA DE SECUENCIA

# **PROCESO 1**

# **CONTROL EFECTIVO DE HORAS**

# **DESCRIPCIÓN DEL PROCESO:**

1) El proceso inicia con la validación del usuario (Gestor de Proyecto) en el sistema.

2) Luego el Gestor de Proyecto se encargan de revisar y validar las actividades propias del periodo, para luego enviarlas al procedimiento de control.

3) El repositorio de datos almacena el listado de actividades ingresado por el Gestor de Proyecto.

- a. Si el listado de actividades es nuevo, se registra en el repositorio de datos.
- b. Si las actividades ya existían en el repositorio, estas son comparadas y actualizadas en el sistema, generando un nuevo registro actualizado y dejando el anterior marcado como historial.
- 4) El sistema registra la última actualización en el repositorio.

5) Luego el sistema procede a enviar la lista de actividades que hayan sido actualizadas a los roles pertinentes.

6) Los roles involucrados en dichas actividades reciben el listado actualizado, para luego terminar este proceso.

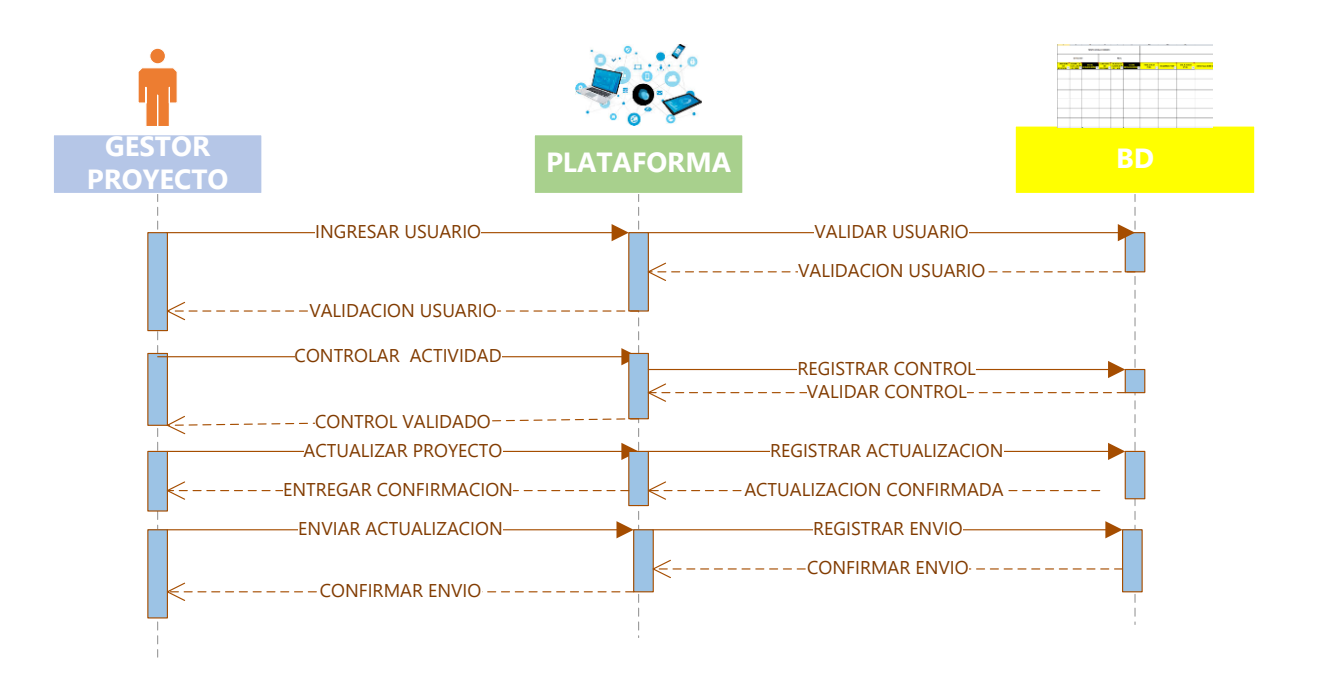

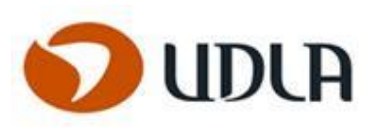

**PROCESO 2**

# **VALIDACION DE HORAS Y RECURSOS ASIGNADOS**

# **DESCRIPCIÓN DEL PROCESO:**

Los consultores ingresan a la plataforma con el Login e ingresan las horas trabajadas a la plataforma, el ETL toma las horas y las ejecuta, posteriormente se genera un reporte sacado de BO, estos reportes luego son enviados a los clientes y al gerente de Henley para ser aprobada por el, las horas trabajadas por los consultores.

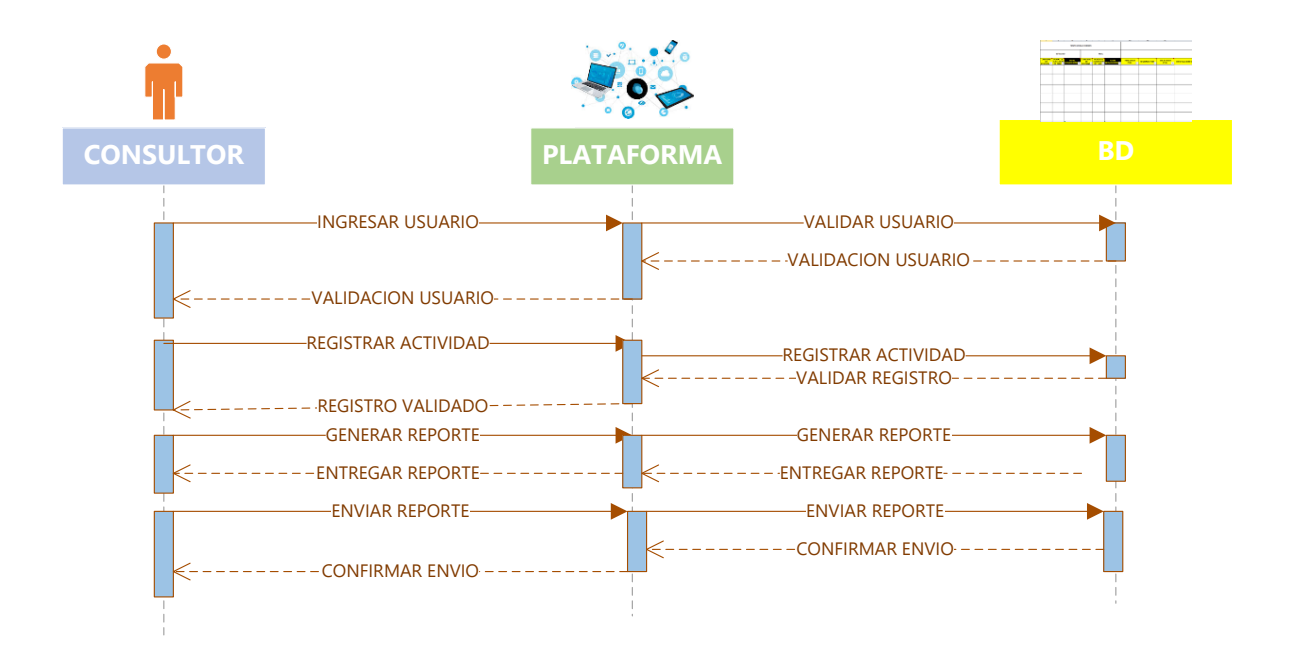

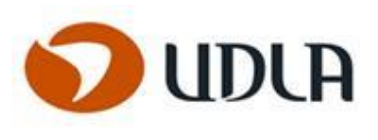

# **PROCESO 3**

### **CONTROL DE RECURSOS ASIGNADOS POR PROYECTOS**

# **DESCRIBIR**

El gerente de Henley Spa, asigna los recursos a los diferentes proyectos, esto luego de sacar reporte de las horas trabajadas por proyectos de los consultores.

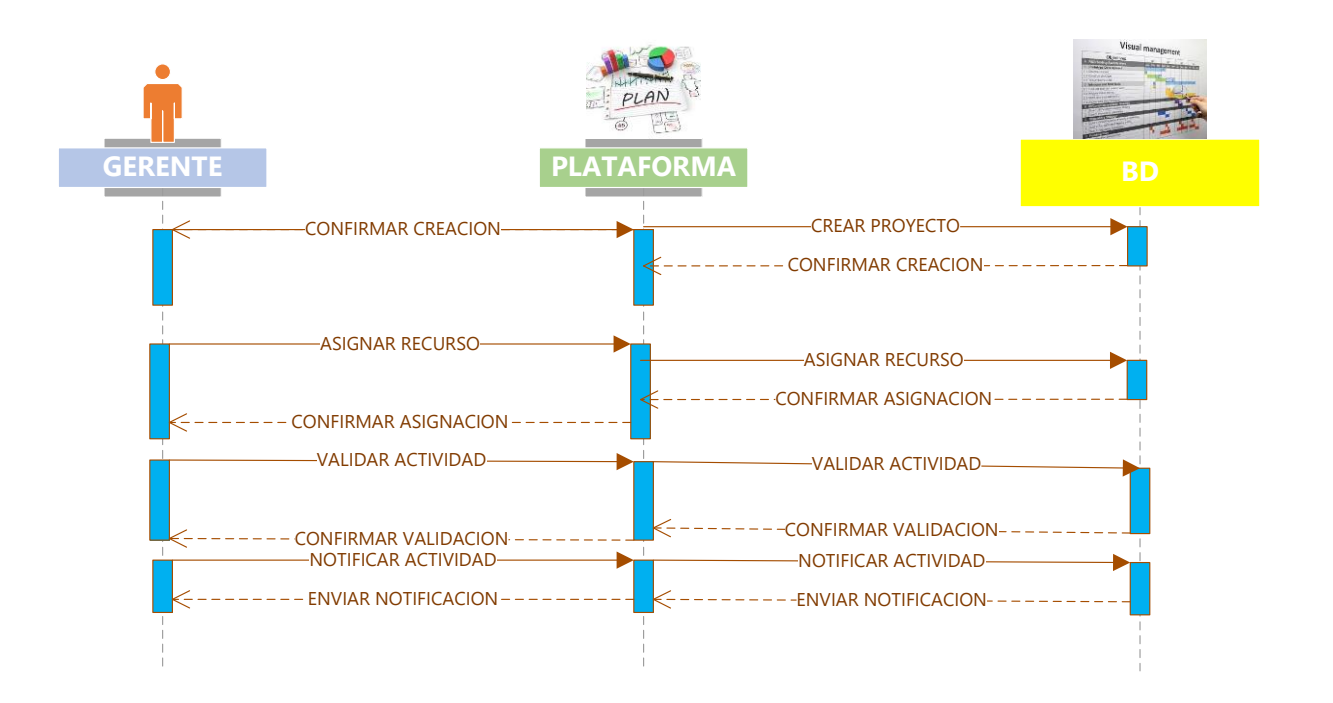

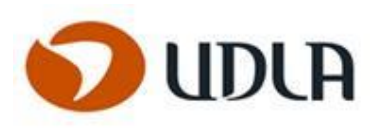

## **PROCESO 4**

# **AUSENCIA DE REPORTES DE GESTIÓN**

# **| DESCRIBIR**

El gerente de Henley SpA genera reportes de las horas que son asignadas a los consultores y a sus respectivas tareas en los proyectos.

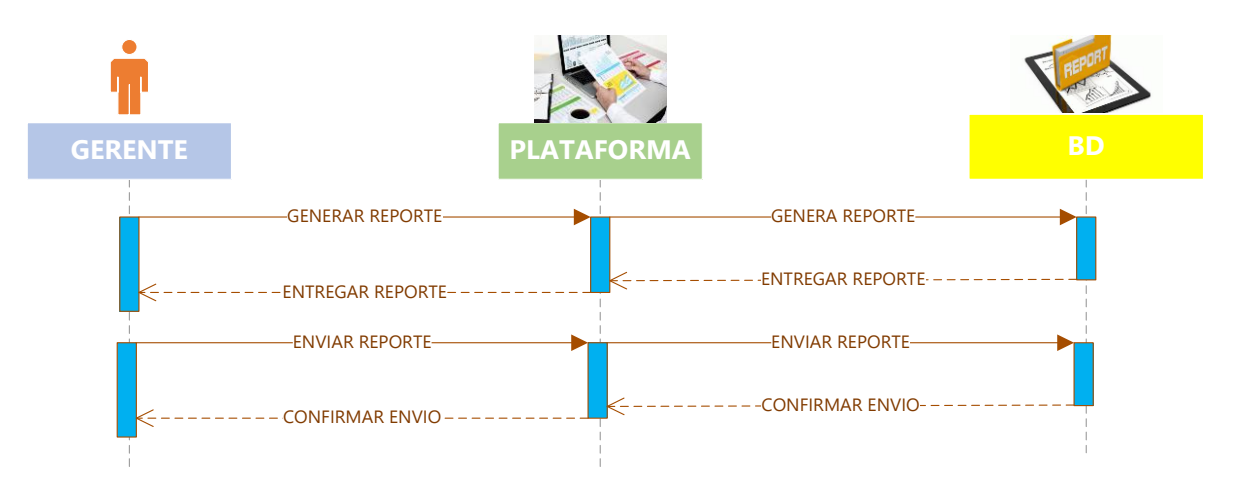

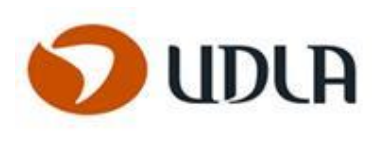

### CASOS DE PRUEBA

# **CASO 1 INICIO DE SESIÓN**

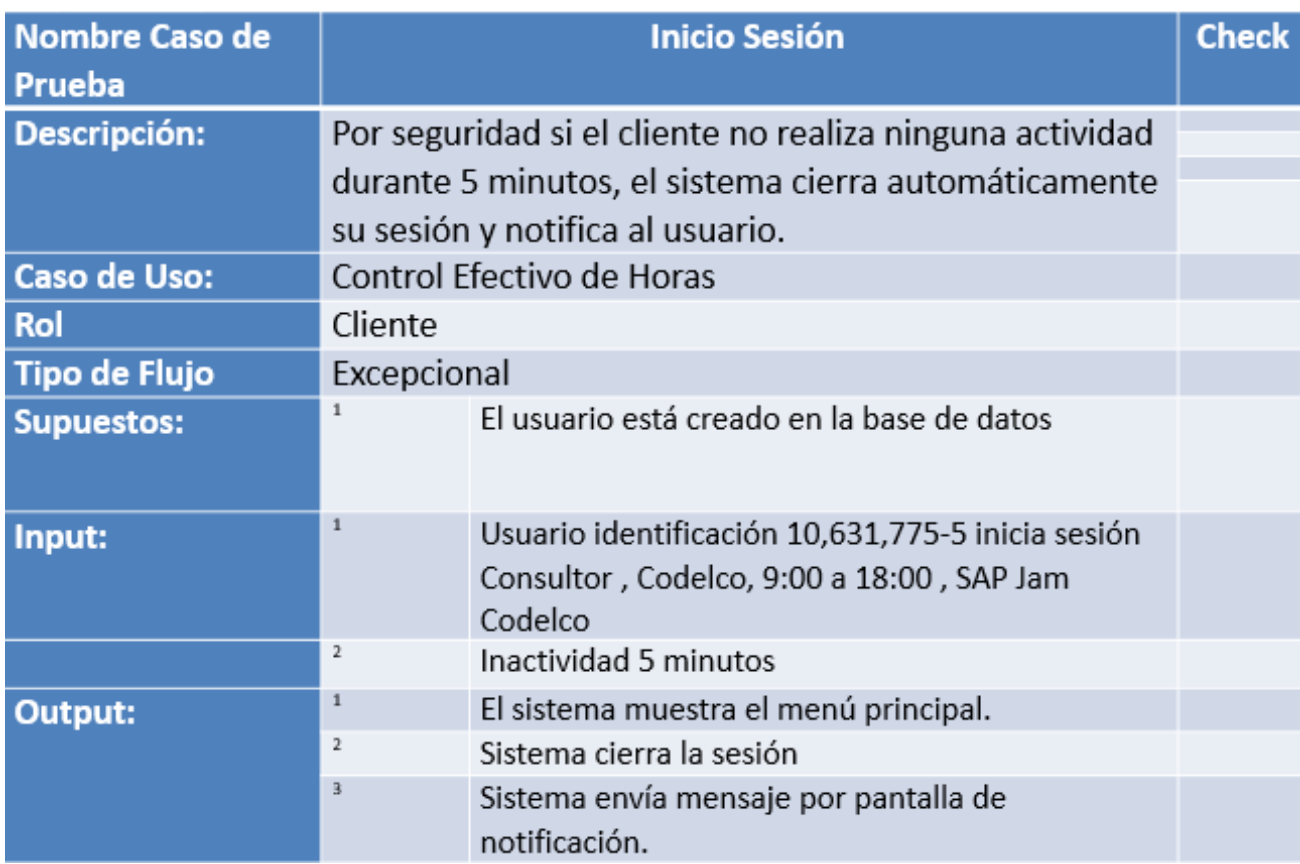

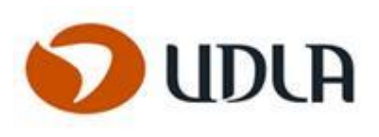

# **CASO 2 CREACION DE PROYECTOS**

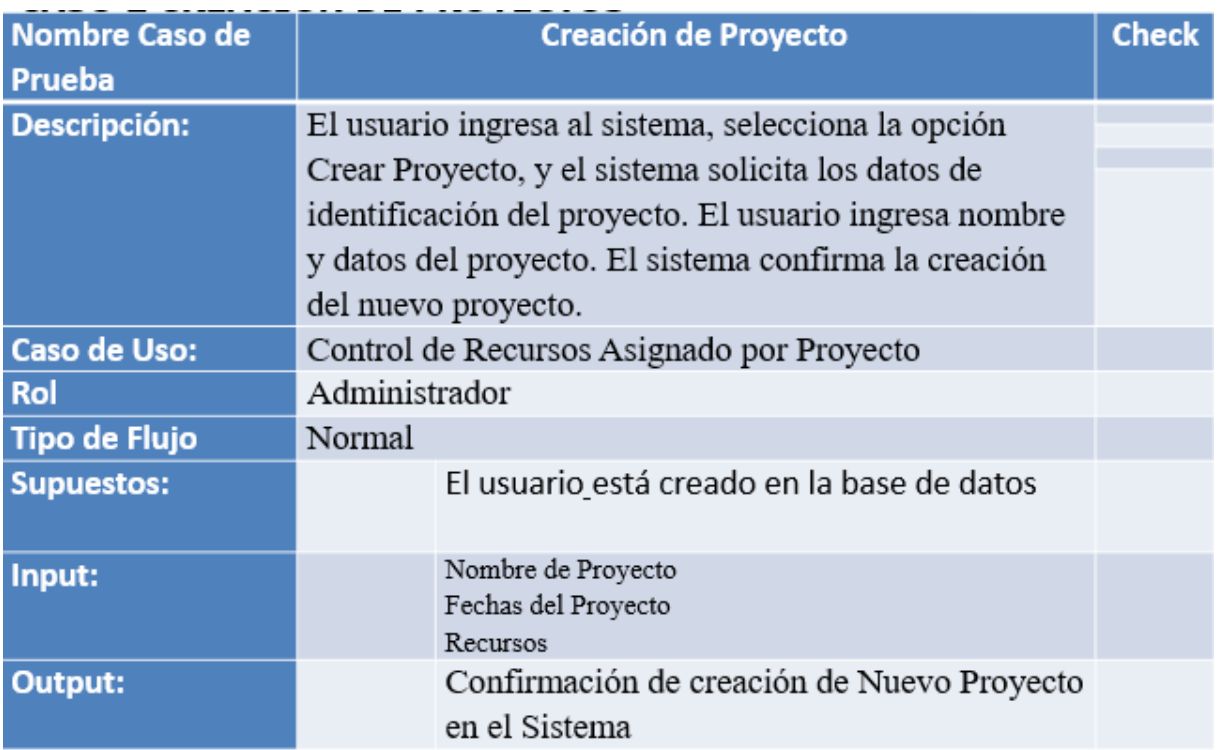

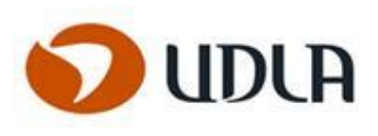

# **CASO 3 ASIGNACION DE RECURSOS**

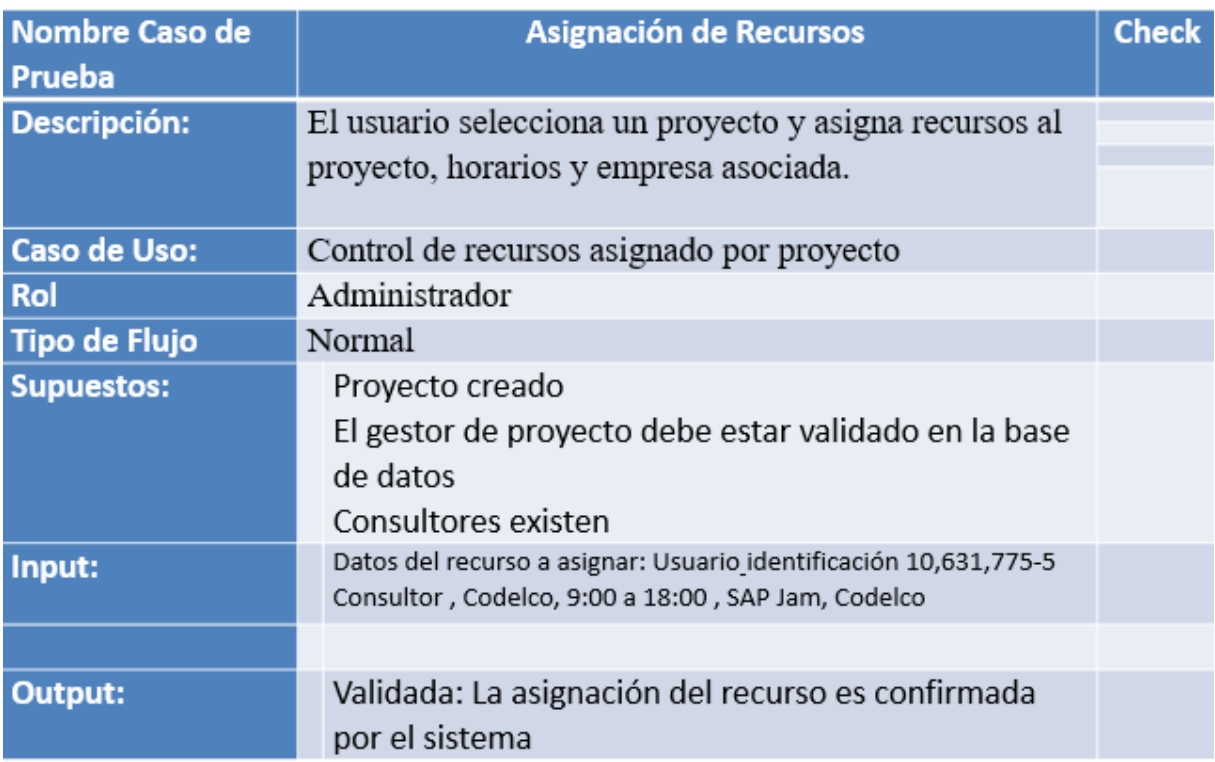

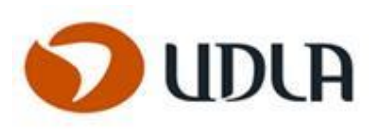

# **CASO 4 REGISTRO DE HORAS CONSULTORES**

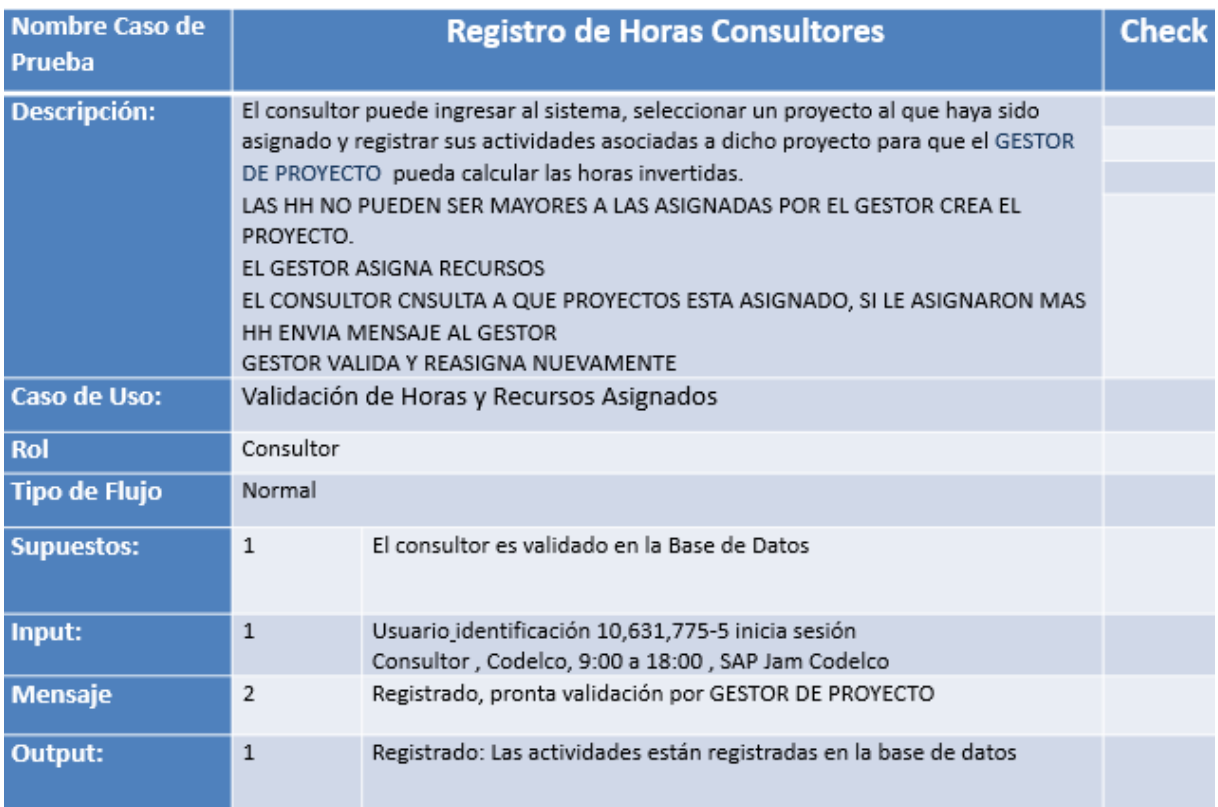

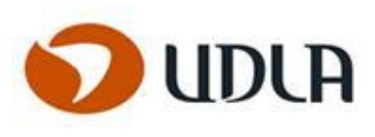

# **CASO 5 APROBACIÓN**

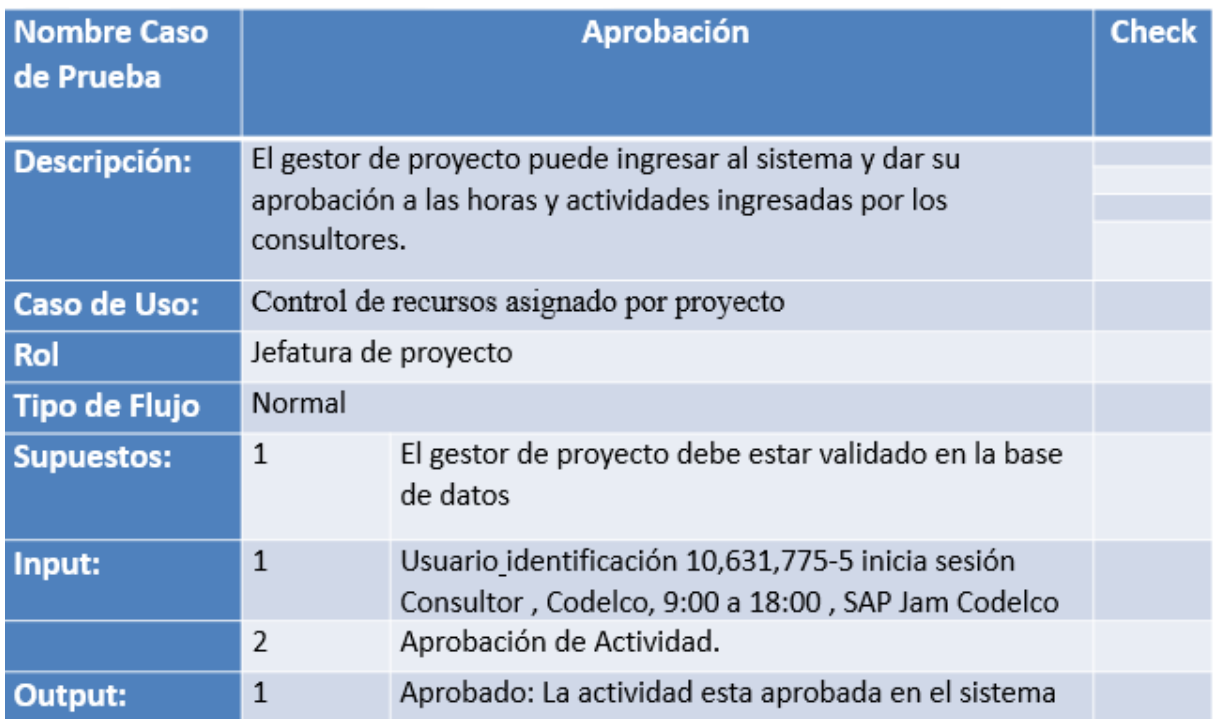

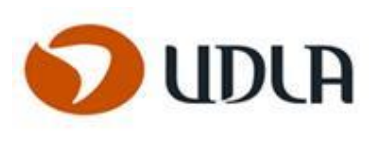

# **CASO 6 REPORTE GESCON**

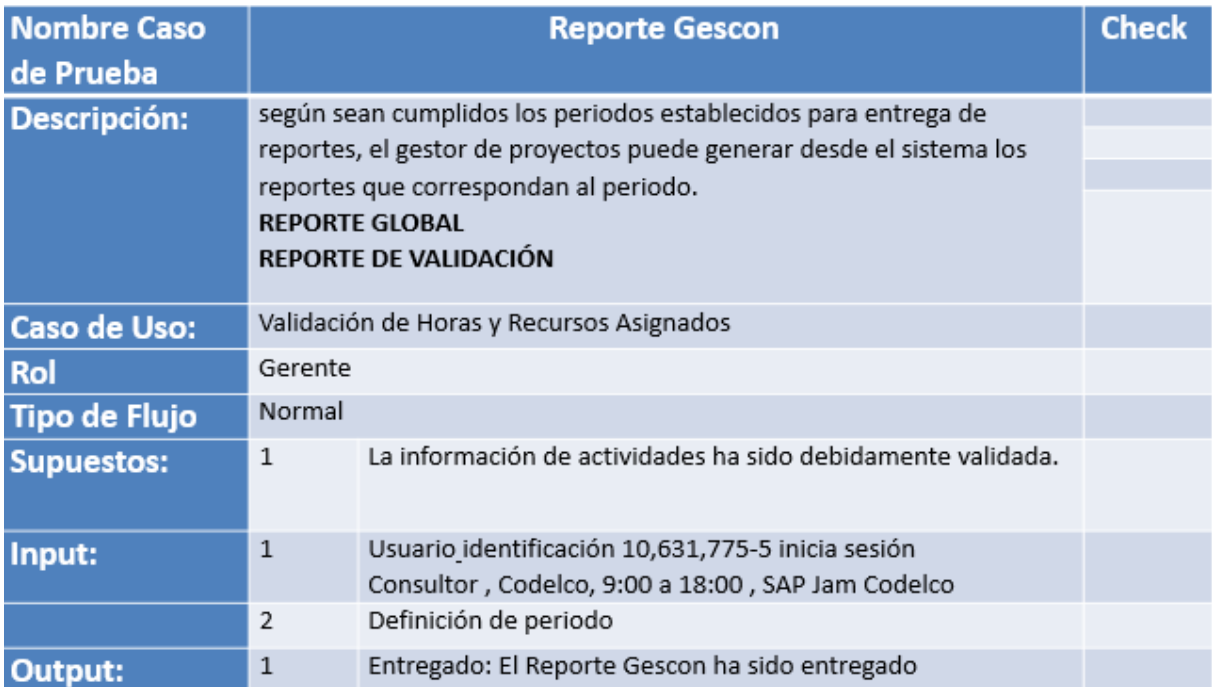

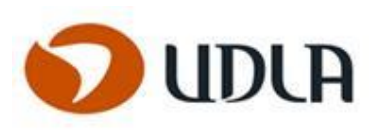

## **CASO 7**

# **NOTIFICACIONES**

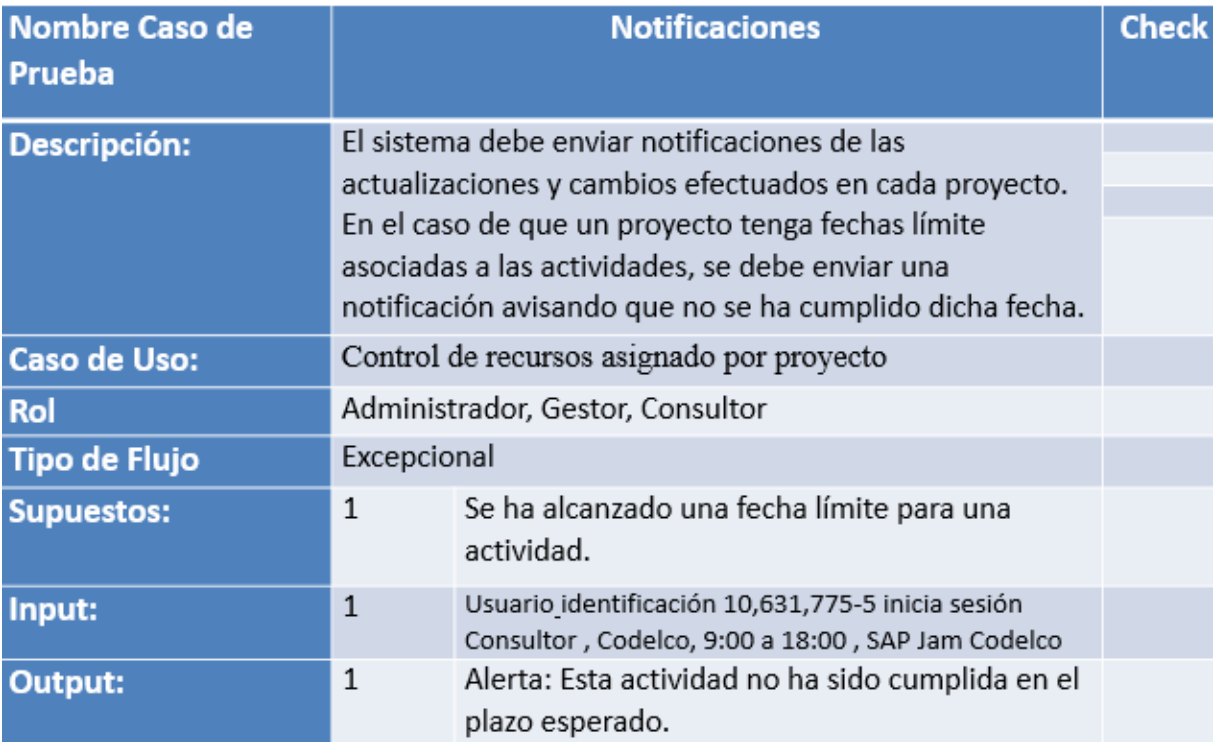

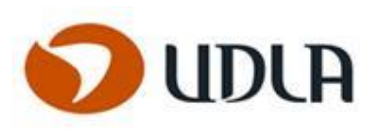

#### Implementación

Las interfaces se han implementado de acuerdo con las acciones que el usuario seleccione. Para ello se ha considerado que las pantallas que presenta el sistema tengan una estructura homogénea de presentación para facilitar al usuario su comprensión. La interfaz que permite al usuario seleccionar las distintas opciones (menú principal) que provee el sistema se muestran en la figura.

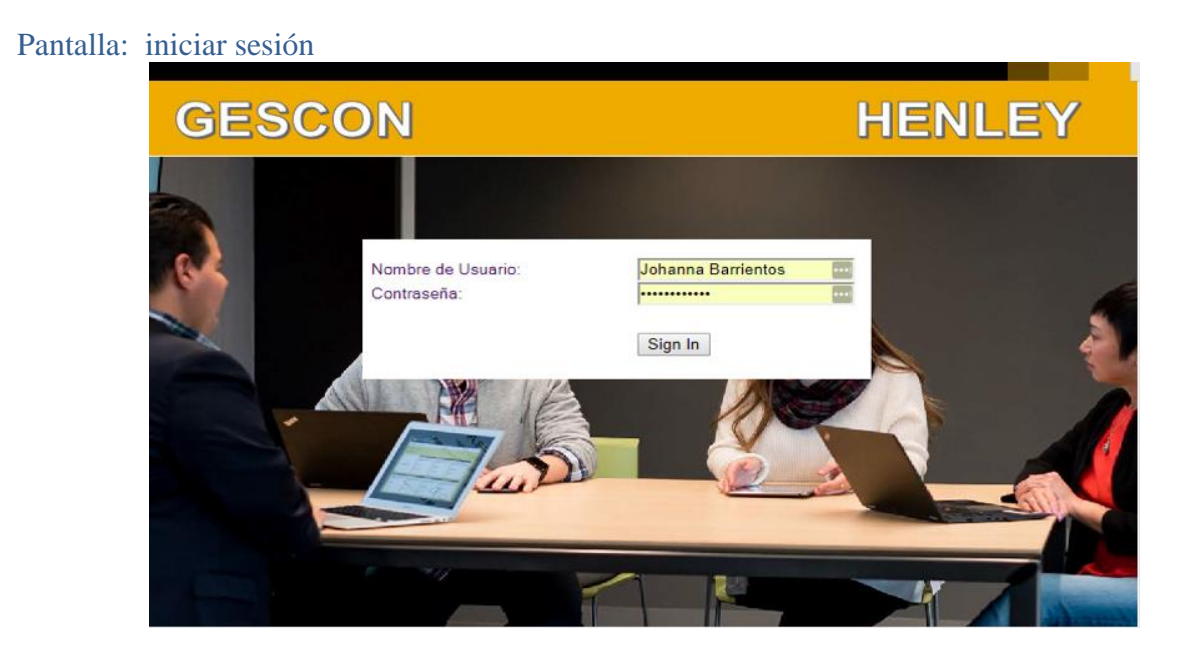

# Pantalla: Registro de Horas

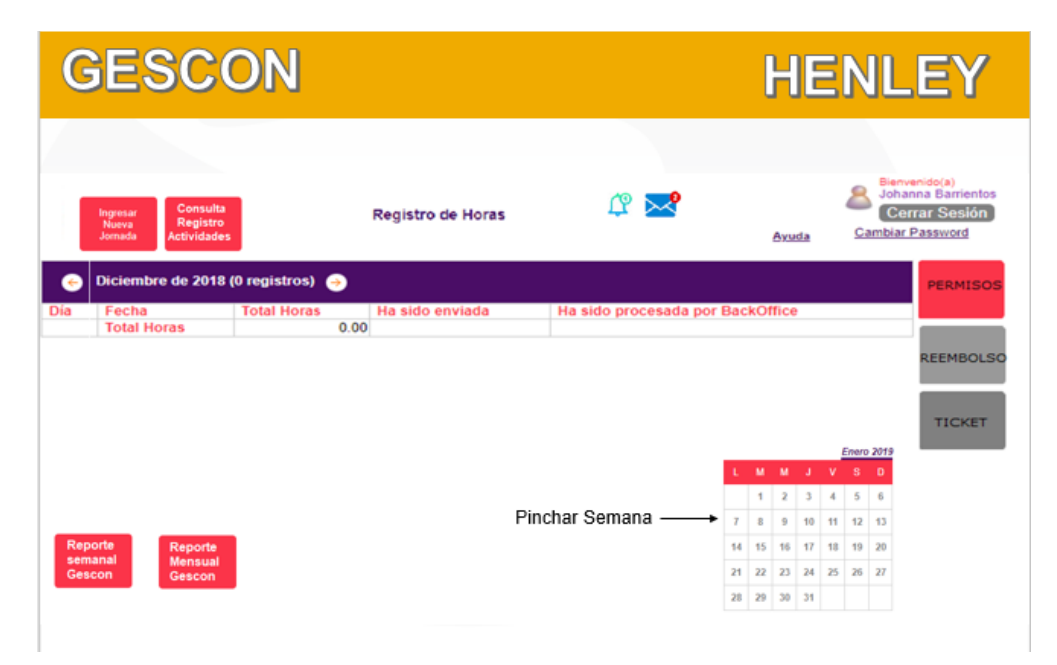

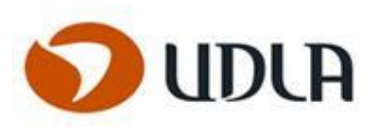

# Pantalla: Registro de Actividad

En la siguiente ilustración, se muestra la página principal, donde el usuario registrado puede acceder a completar el registro de actividades.

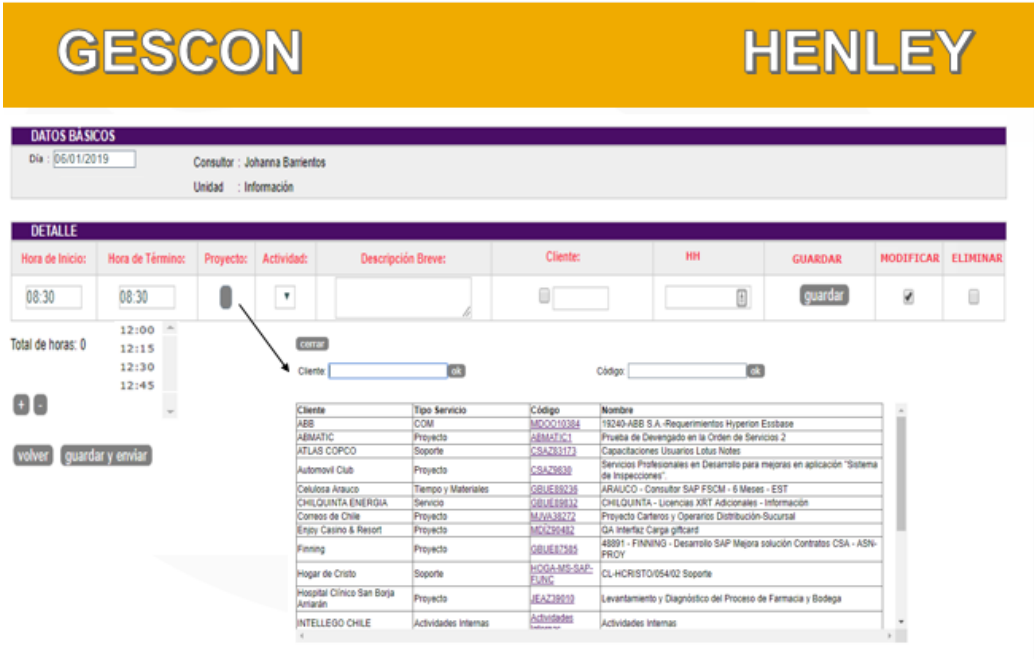

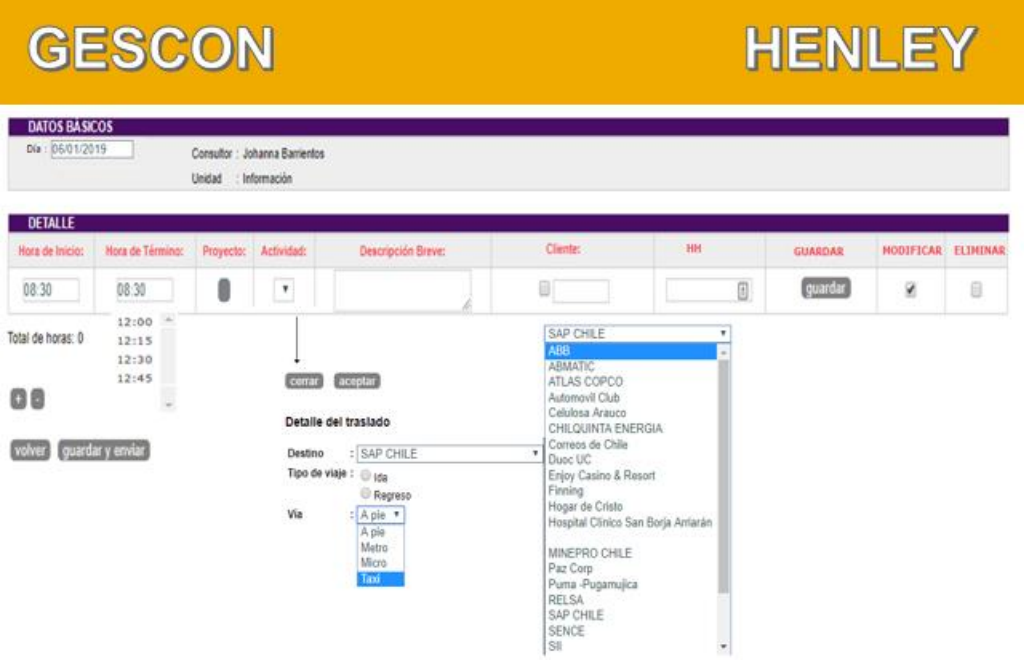

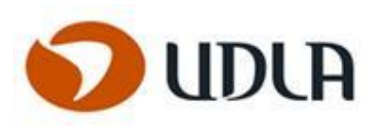

### Pantalla: Guardar Registro

**Mensaje de confirmación** una vez el consultor guarda sus registros se despliega un mensaje de **registro guardado** en el caso de guardar un día de los registros de actividades.

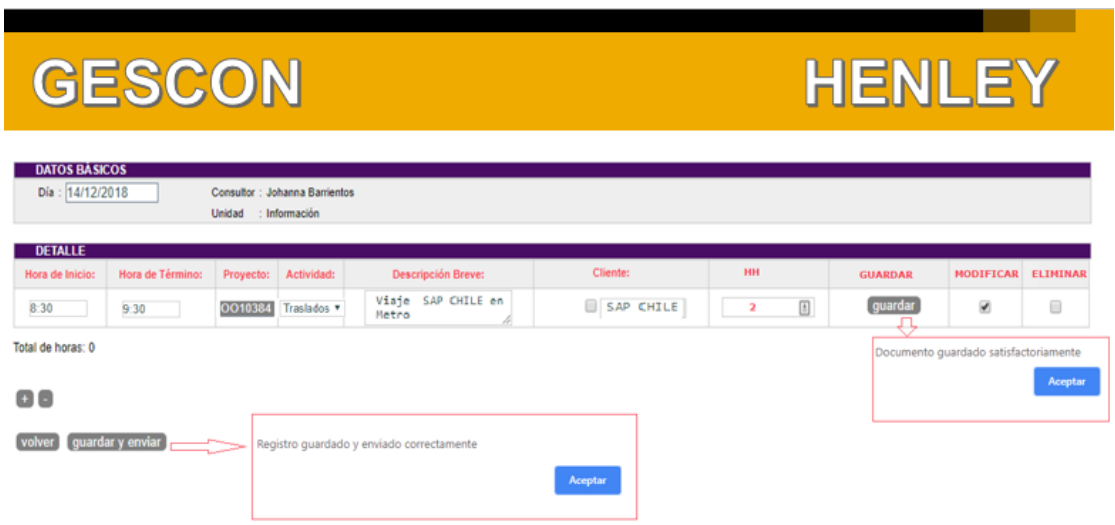

# Pantalla: Registro de Horas guardado correctamente

**En el caso de guardar y enviado correctamente** en caso de enviar las horas a la base de datos, para posteriormente obtener el reporte.

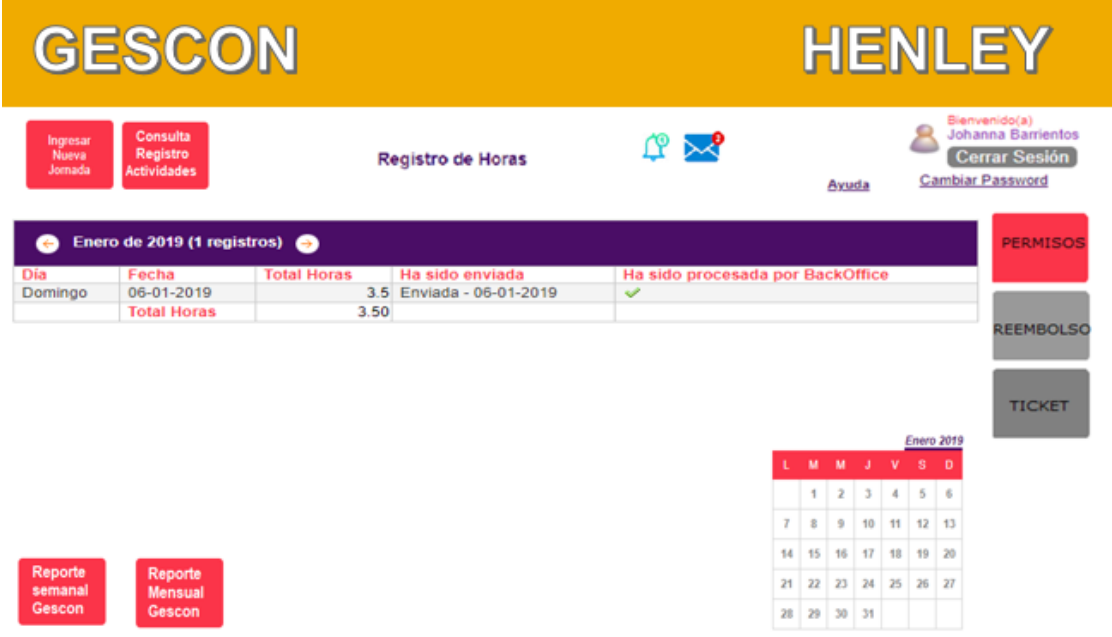

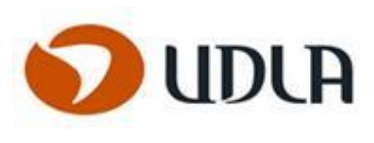

# Pantalla: Reporte semanal y Mensual

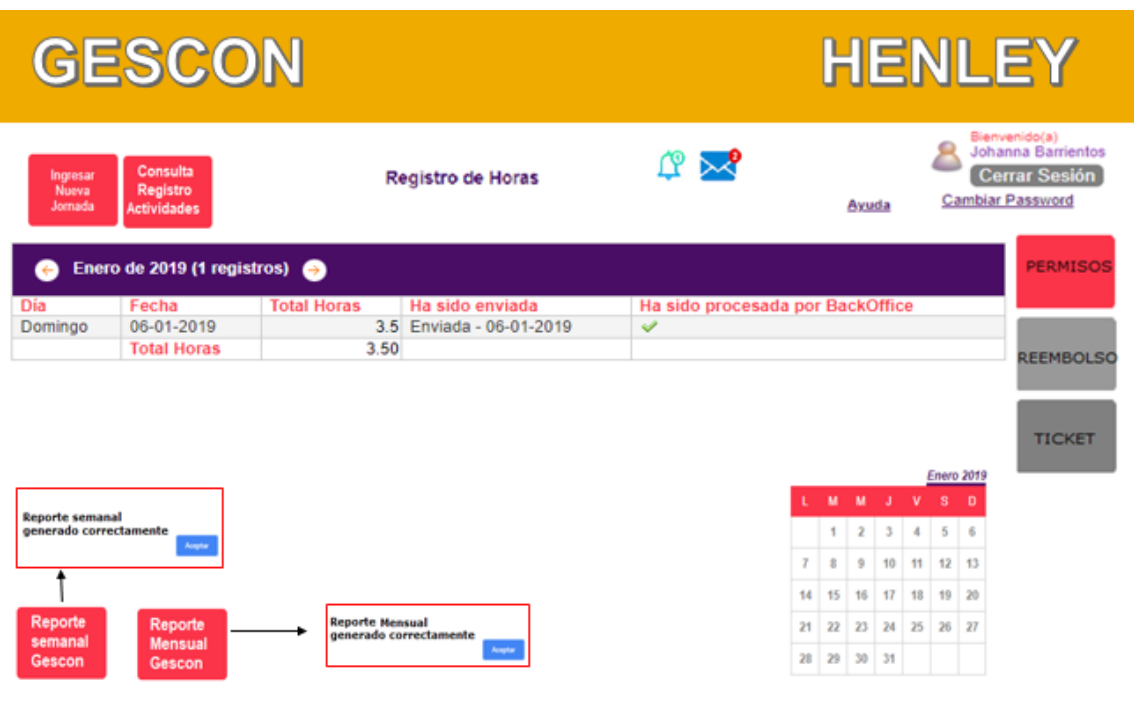

Foto: Reporte Semanal o Mensual de los registros de las actividades de los consultores.

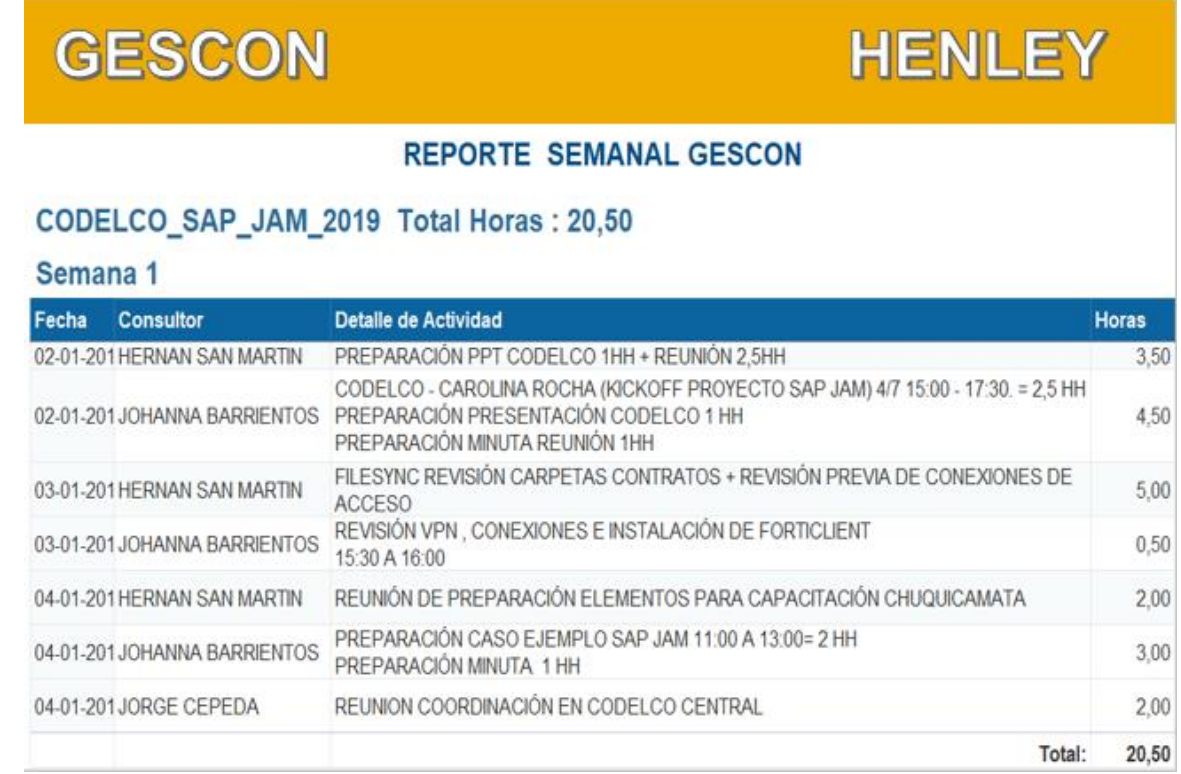

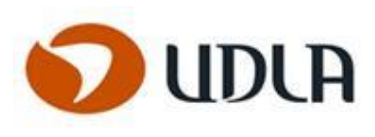

# Pantalla: Mensaje Cierre de sesión

por seguridad: Al ser un sistema de pagos seguros, considera el Cierre de sesión por inactividad después de 5 minutos, muestra mensaje por pantalla y retorna al menú principal.

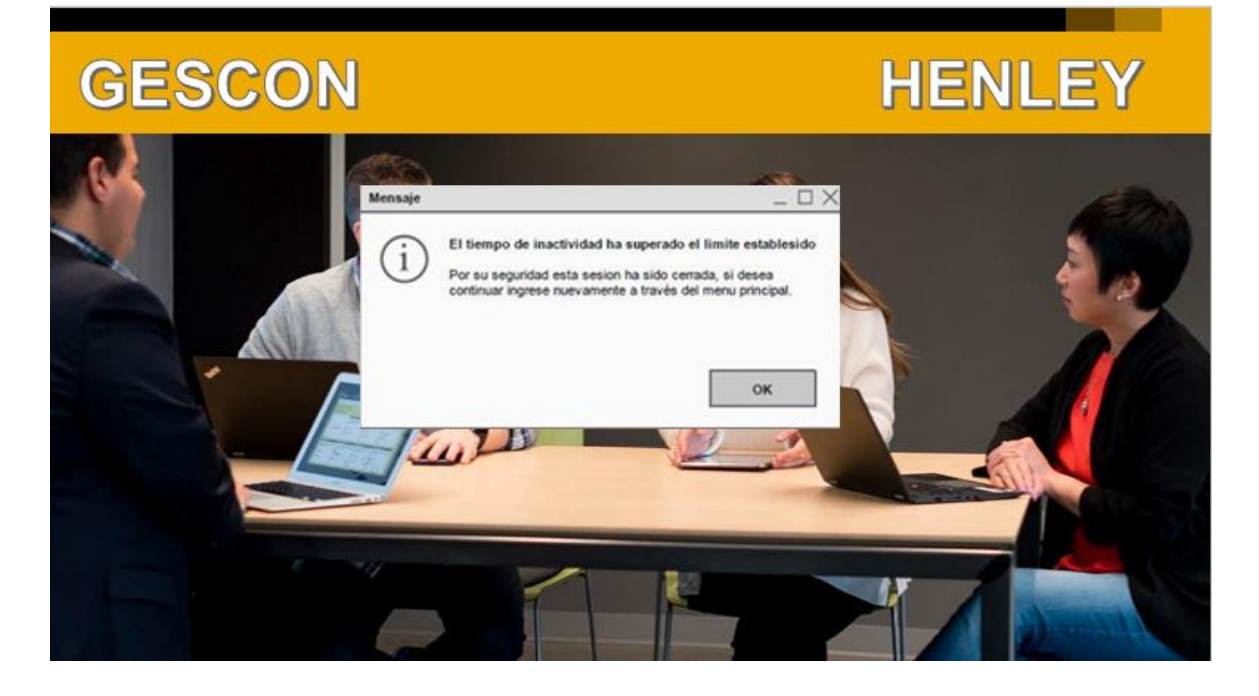

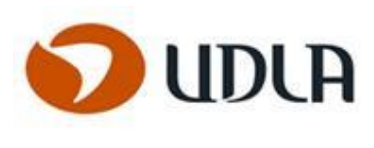

### Modelo de Datos Conceptual

Un modelo de datos representa una relación de conceptos que permiten describir la forma en estos se relacionan, se manipulan y restricciones que son aplicables a los datos. A partir del modelo de datos conceptual, se construye un modelo de uso de la información en el sistema, independiente del gestor de base de datos a usar.

El modelo de datos propuesto se ajusta a las necesidades y objetivos del proyecto, pero las principales entidades a manejar deben ser Cliente, Proyecto, Actividad, Usuario, Rol del Usuario, Tipo de Proyecto, Tipo de Actividad y Feriado.

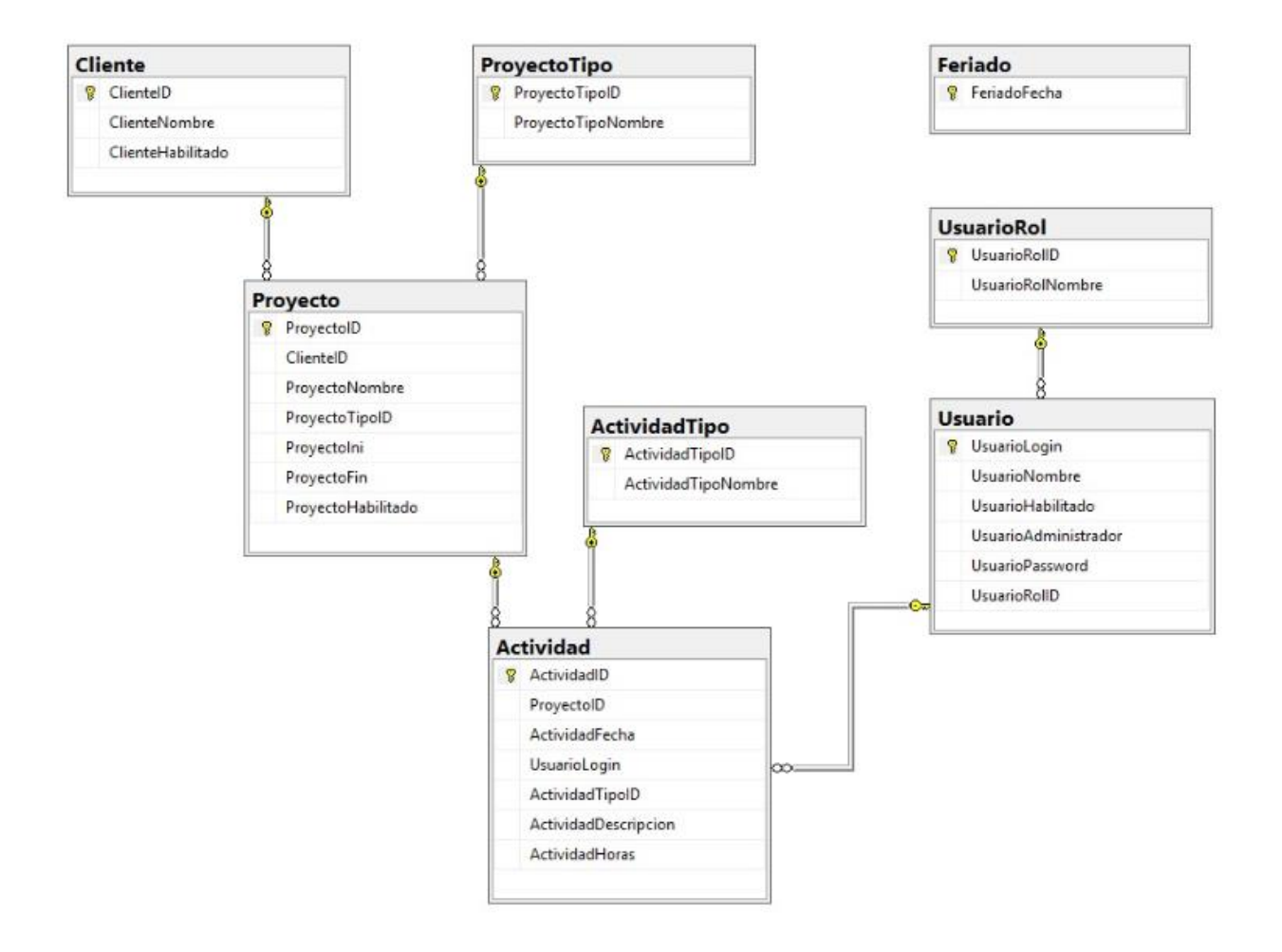

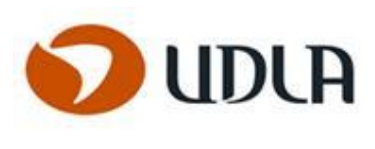

### CAPITULO 7: Implementación.

### Metodología de implementación

Para este proyecto se ha seleccionado una metodología evolutiva como técnica principal de trabajo, esto debido a la naturaleza del proyecto y según las necesidades de la empresa, así como de los recursos disponibles.

Henley SPA es una empresa del área informática que ofrece servicios de consultoría a diferentes compañías en el país. A medida que las necesidades de los proyectos han ido aumentando se ha hecho patente la dificultad actual en el registro de actividades, puesto que los reportes de horas trabajadas en cada proyecto son manejados utilizando planillas de Excel. Estas planillas son enviadas por los trabajadores por email, recepcionadas por la secretaria de la empresa quien, valida las horas a un nivel simple, para luego presentar estas planillas al gestor del proyecto, quien valida que estas correspondan a los límites establecidos para cada proyecto. A continuación se deben generar informes semanales (para hacer seguimiento a avances en conjunto con los clientes) y también informes mensuales (para control contable y de nómina).

El manejo manual de esta información involucra una gran cantidad de riesgos, desde el ingreso erróneo de información a los informes entregados a clientes, validaciones apresuradas, autorizaciones hechas sin el cuidado necesario, riesgos que han aumentado con el crecimiento de la carga laboral y de nuevos proyectos.

En base a estas necesidades se ha decidido establecer un sistema automatizado para el registro de horas, que permita manejar las revisiones y autorizaciones de actividades de manera versátil, disminuyendo riesgos de manejo de información de manera manual, y permitiendo al mismo tiempo la generación de informes desde información siempre actualizada.

Para suplir estas necesidades se ha dividido este proyecto en las siguientes etapas.
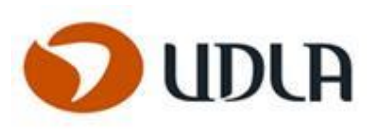

## ANALISIS DE REQUERIMIENTOS

Durante la etapa inicial se aplicarán técnicas de levantamiento de requerimientos, para luego ser analizados en detalle y así poder definir requerimientos claros y precisos. Con estas técnicas se busca evitar malentendidos que puedan traducirse en trabajo innecesario, correcciones posteriores y finalmente en tiempo perdido en este proyecto.

# DISEÑO DE SOLUCION

Una vez establecidos los requerimientos según los que se alineara el proyecto, se debe proceder con las etapas correspondientes al diseño.

Siguiendo siempre la metodología Evolutiva Incremental, se ha decidido diseñar prototipos iniciales según lo comprendido en los requerimientos obtenidos en la etapa anterior. Luego de esto se procede a "hacer evolucionar" el proyecto con correcciones consecutivas.

Los principales pasos durante la etapa de diseño son los siguientes:

- Diseño de interfaces
- Diseño de funciones
- Diseño de modelo de datos

## IMPLEMENTACION

Durante la etapa de implementación se busca asegurar que no existan discordancias entre lo diseñado y lo que se obtiene luego del proceso de construcción, para esto se usaran maquetas, pero el alcance de este proyecto no implica implementación y solo considera diseño y construcción de prototipos demostrativos.

## PRUEBAS DE CALIDAD

Durante las etapas de prueba se validará que los prototipos correspondan a los requerimientos obtenidos en las primeras etapas del proyecto. Estas pruebas obviamente no profundizaran en las funcionalidades complejas puesto que el proyecto está orientado a alcanzar etapas de diseño y no la construcción completa de la solución.

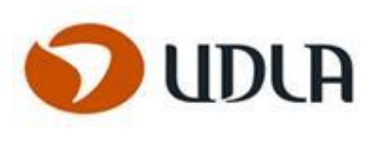

## CAPITULO 8: Resultados.

Revisando los resultados obtenidos durante este proyecto podemos evaluar el resultado de los diseños confeccionados para dar solución a la problemática detectada, y así verificar si se ha logrado cubrir los requerimientos especificados durante las primeras etapas del proyecto.

Resultados obtenidos al aplicar la solución propuesta.

El diseño en general ha sido orientado a las principales funciones propuestas como solución a las peticiones del cliente, es decir a lo que implica registrar actividades, validar las horas asociadas a proyectos, generar informes y enviar reportes.

El uso de metodología evolutiva resulto en ventajas que permitieron hacer seguimiento de los avances y evitar grandes cambios de último momento, reemplazando estos por pequeñas modificaciones a medida que el proyecto continuaba avanzando hasta llegar a los prototipos.

El resultado final es un diseño que cumple con las expectativas del cliente, y que permite la posibilidad de crecer con futuras funciones que refuercen la capacidad de trabajo en los equipos de Henley Spa.

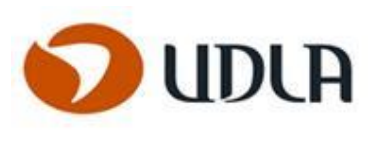

## **TEMARIO**

- 1. PORTADA
- 2. DEDICATORIA
- 3. AGRADECIMIENTOS
- 4. INDICE
- 5. INTRODUCCIÓN
- 6. PRESENTACIÓN PROYECTO DE TITULACIÓN
- 7. FIRMA DEL DOCUMENTO
- 8. RESUMEN
- 9. OBJETIVOS
- 10. PROPOSITO
- 11. SITUACIÓN ACTUAL DE LA EMPRESA
- 12. SOLUCIÓN A IMPLEMENTAR EN LA EMPRESA
- 13. METODOLOGÍA
- 14. DEFINICIÓN MODELO PROTOTIPO EVOLUTIVO INCREMENTAL
- 15. PASOS
- 16. VENTAJAS DE LA ELABORACIÓN DE PROTOTIPOS
- 17. ALCANCES
- 18. LIMITACIONES
- 19. TEMARIO
- 20. PLAN DE TRABAJO
- 21. BIBLIOGRÁFIA

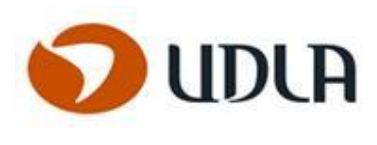

## PLAN DE TRABAJO

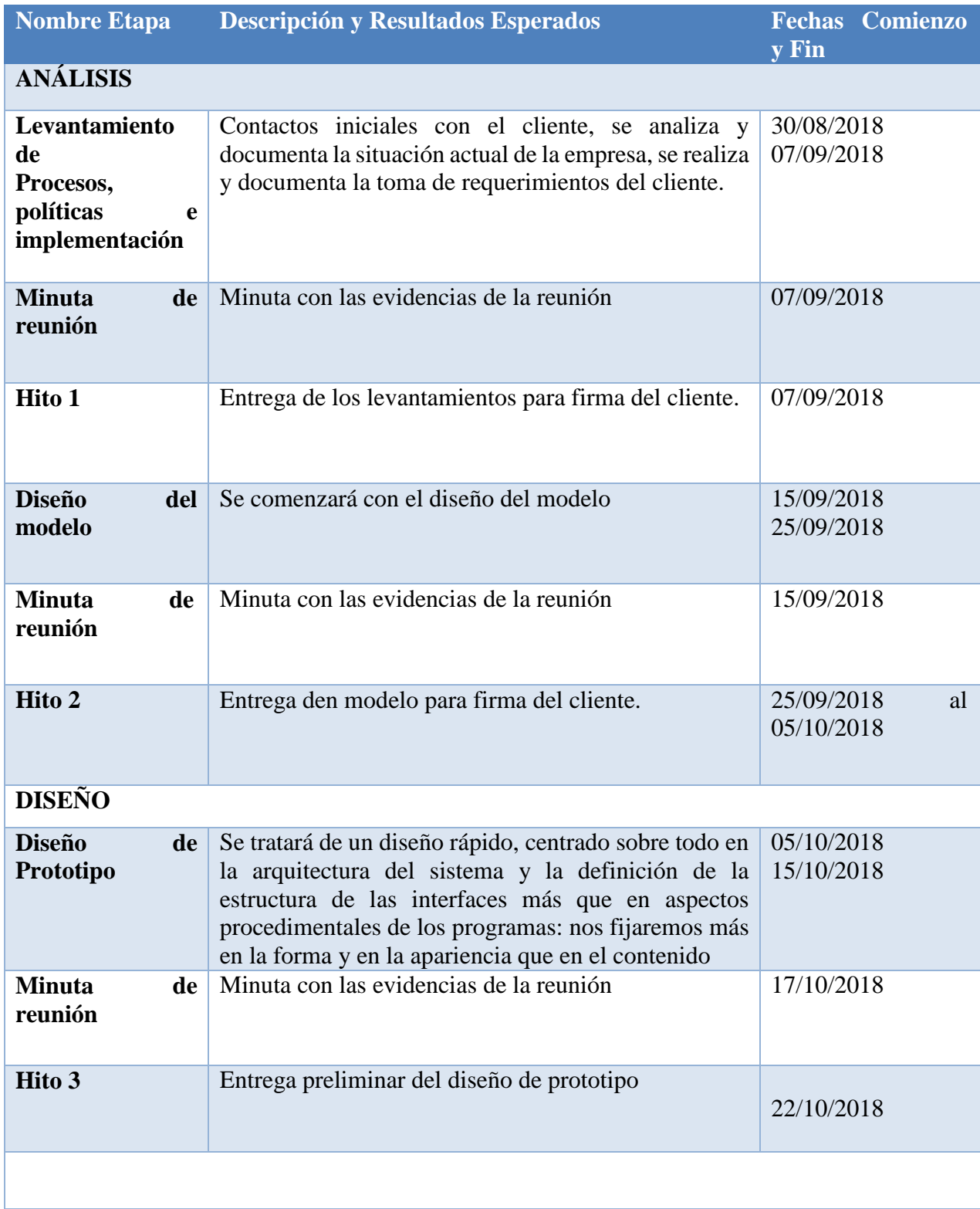

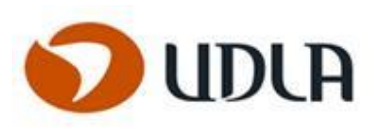

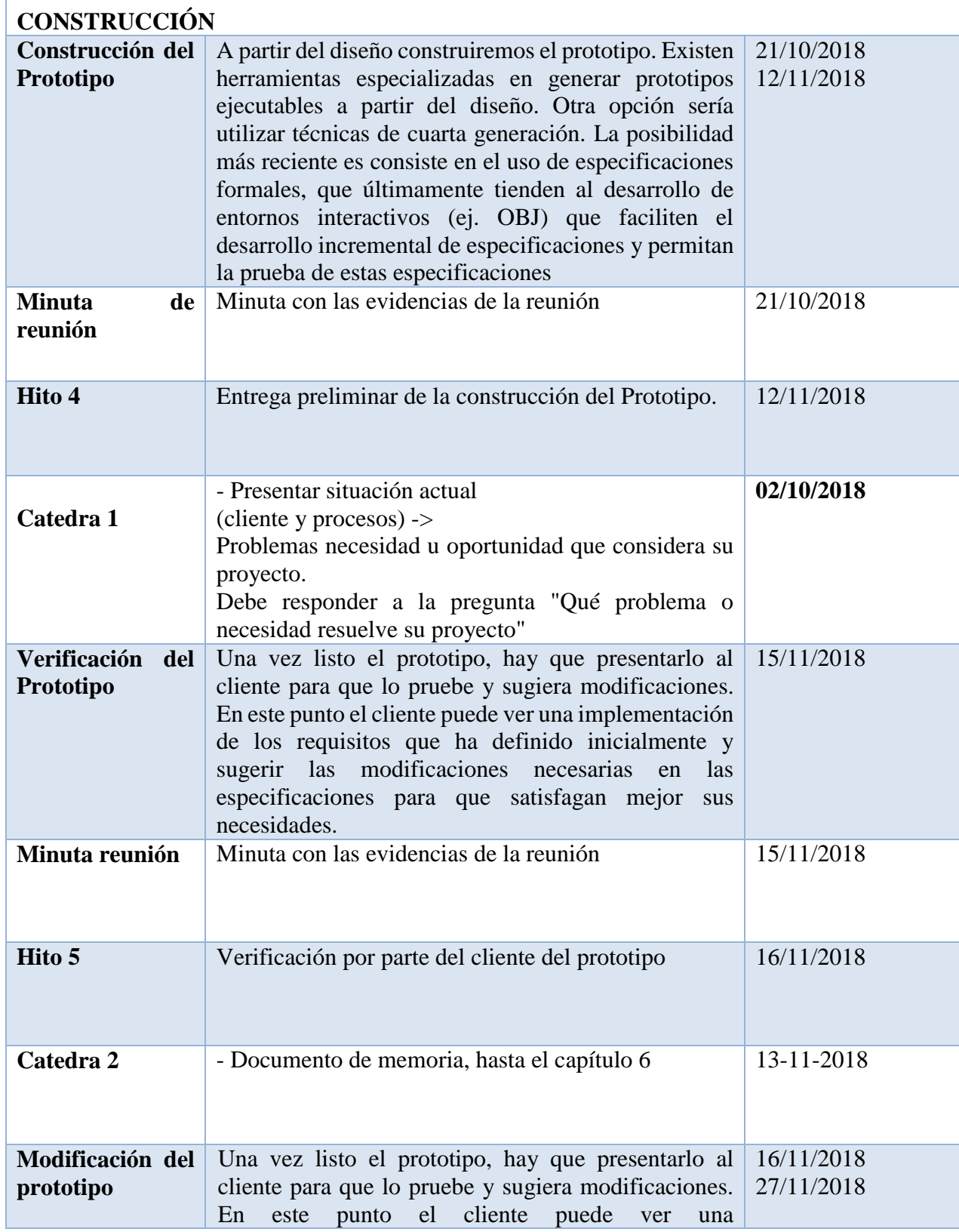

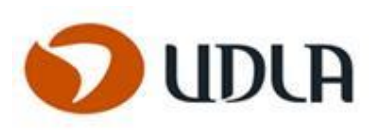

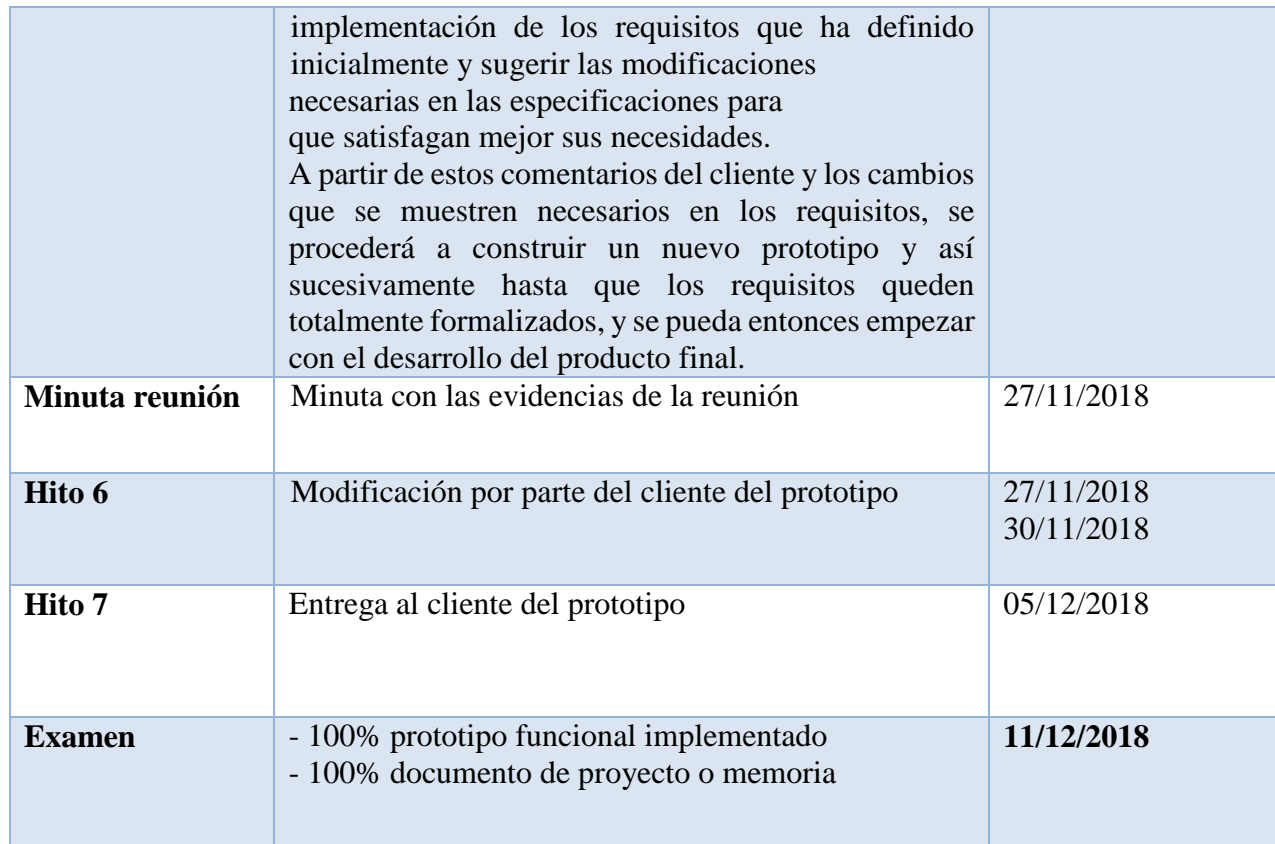

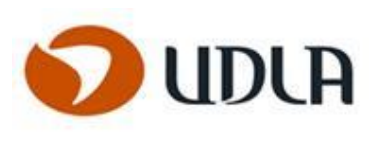

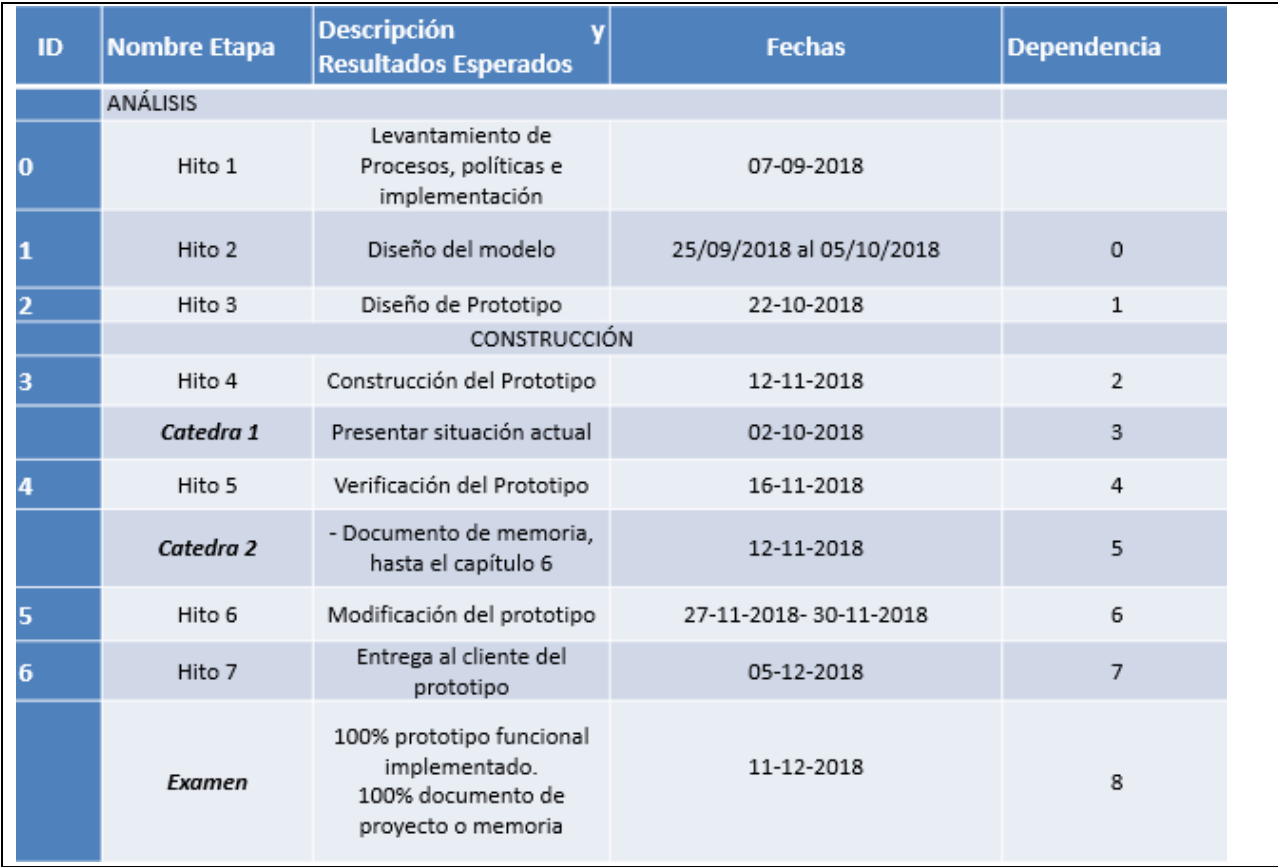

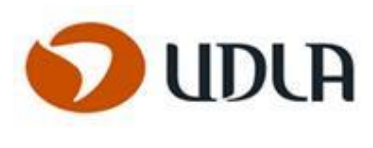

### RECOMENDACIONES

Se recomienda en una siguiente versión, mejorar las exclusiones descritas es el proyecto, como escalamiento a futuras versiones.

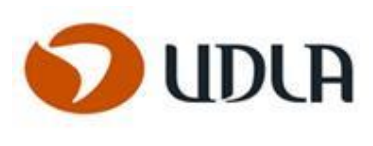

## **CONCLUSIONES**

Aplicar métodos manuales e informales en proyectos informáticos genera toda cantidad de riesgos, por lo que se hace necesario establecer orden y marcos de trabajo controlados, que signifiquen una diferencia entre alcanzar las metas de cada proyecto según lo esperado o sucumbir durante el camino con el riesgo y costos que estas dificultades puedan significar.

Se logró conocer los procesos actuales en la empresa, y se generó documentación acorde con las políticas internas referidas al manejo de actividades y control de horas de los recursos involucrados en cada proyecto.

Al revisar los procesos involucrados en la gestión de recursos en la empresa, se pudo diseñar propuestas de mejora para cada una de las etapas en donde fuese posible implementar un sistema de gestión de actividades e informes para las horas invertidas en dichos proyectos.

Como parte del diseño de soluciones al control de actividades y recursos, se incluyeron mecanismos de control y gestión para cada recurso involucrado en los proyectos de la empresa, para así poder incluir validaciones y evitar errores en el sistema.

Como resultado de todo lo anterior se confecciono un prototipo funcional que permita validar que los requerimientos iniciales hayan sido respondidos y cubiertos con la solución propuesta. Este prototipo muestra las funciones principales y con ello permiten cerrar la etapa de diseño con la confirmación de que lo solicitado sea lo que se obtendrá luego de la construcción del sistema.

Podemos concluir por lo tanto que todos los objetivos establecidos para este proyecto fueron alcanzados dentro de los parámetros esperados y según el levantamiento inicial.

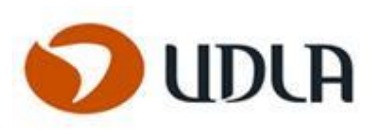

## RESULTADOS

- Resultados obtenidos al aplicar la solución propuesta.
- El diseño en general ha sido orientado a las principales funciones propuestas como solución a las peticiones del cliente, es decir a lo que implica registrar actividades, validar las horas asociadas a proyectos, generar informes y enviar reportes.
- El uso de metodología evolutiva resulto en ventajas que permitieron hacer seguimiento de los avances y evitar grandes cambios de último momento, reemplazando estos por pequeñas modificaciones a medida que el proyecto continuaba avanzando hasta llegar a los prototipos.
- Este sistema estará en proceso de mejora continúa.
- El resultado final es un diseño que cumple con las expectativas del cliente, y que permite la posibilidad de crecer con futuras funciones que refuercen la capacidad de trabajo en los equipos de Henley Spa

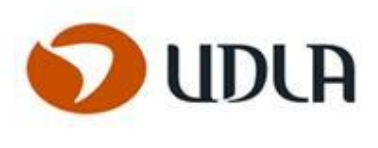

# BIBLIOGRÁFIA

- [https://sites.google.com/site/modelodeprototipo/etapas-para-la-elaboracion-del-modelo-de](https://sites.google.com/site/modelodeprototipo/etapas-para-la-elaboracion-del-modelo-de-prototipos)[prototipos.](https://sites.google.com/site/modelodeprototipo/etapas-para-la-elaboracion-del-modelo-de-prototipos)
- [https://sites.google.com/site/metdlgsddesarrollodesoftware/5-construccion-de-prototipos/5-2](https://sites.google.com/site/metdlgsddesarrollodesoftware/5-construccion-de-prototipos/5-2-diseno-rapido) [diseno-rapido,](https://sites.google.com/site/metdlgsddesarrollodesoftware/5-construccion-de-prototipos/5-2-diseno-rapido)

[https://es.scribd.com/doc/43653369/Modelo-de-Construccion-de-Prototipos.](https://es.scribd.com/doc/43653369/Modelo-de-Construccion-de-Prototipos)

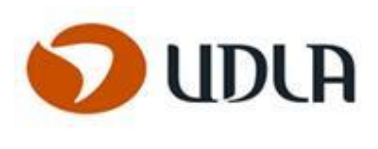

#### WEBGRAFIA

[https://es.slideshare.net](https://es.slideshare.net/)

[https://books.google.cl](https://books.google.cl/)